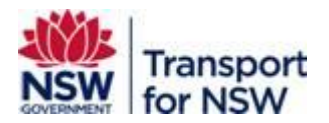

# Transport for NSW

# **GTFS & GTFS R - TfNSW Implementation Specification**

*Using GTFS & GTFS R at TfNSW*

*Version: 1.0*

#### **Confidentiality**

This document is copyright of Transport for NSW, and is intended for internal use only. This document may contain information of a commercially sensitive nature and should not be made available to any individual or organisation outside of Transport for NSW without the written authority of the Director & Group Chief Information Officer.

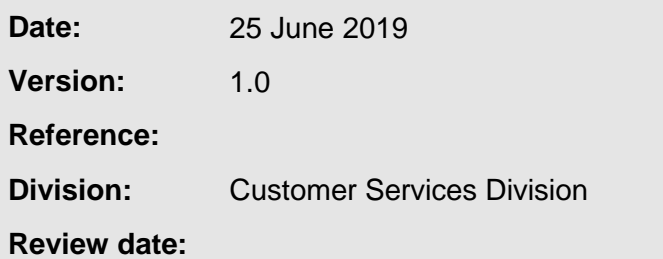

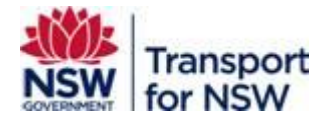

#### **Contents**

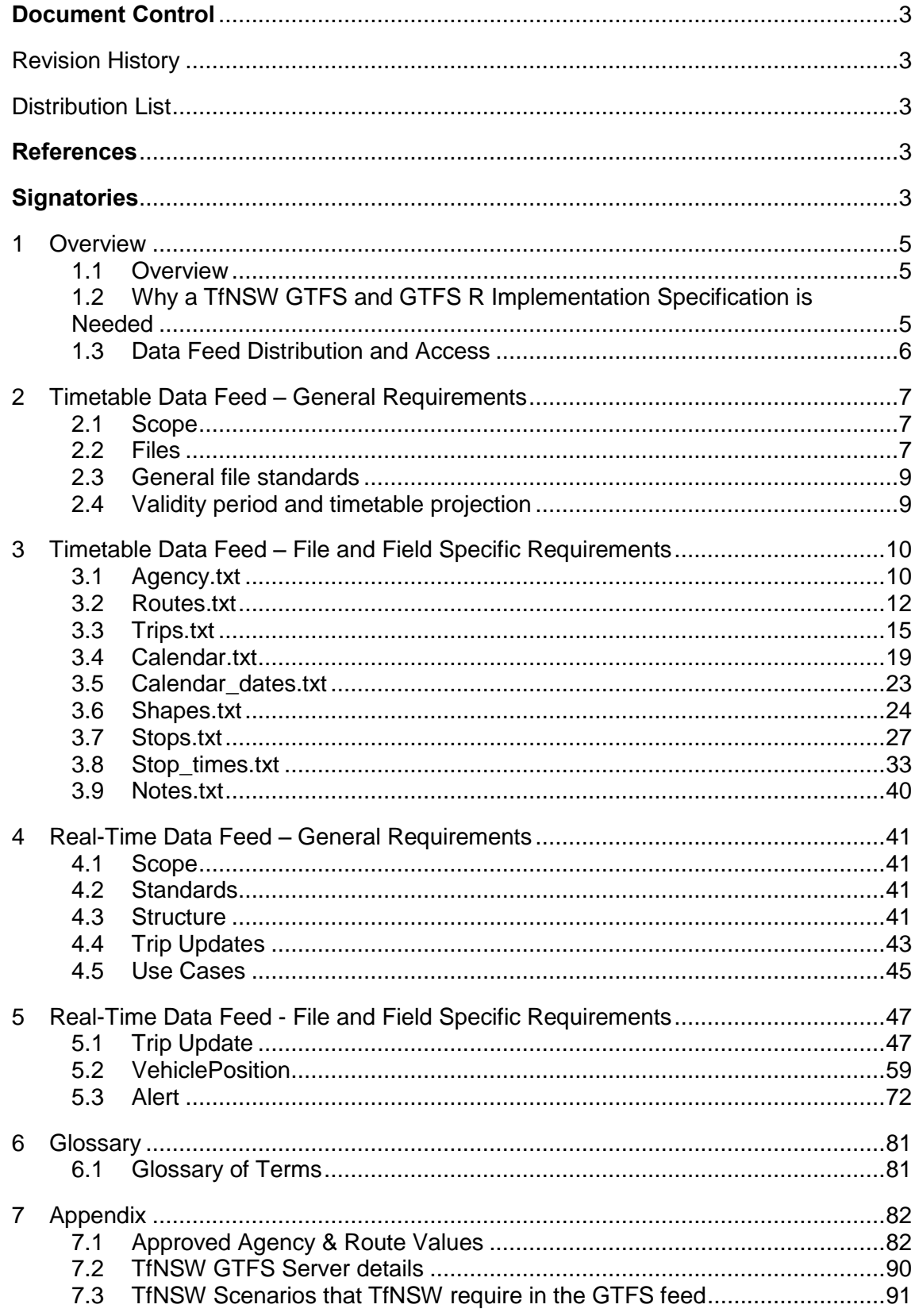

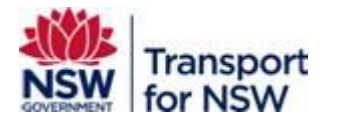

### <span id="page-2-0"></span>**Document Control**

#### <span id="page-2-1"></span>**Revision History**

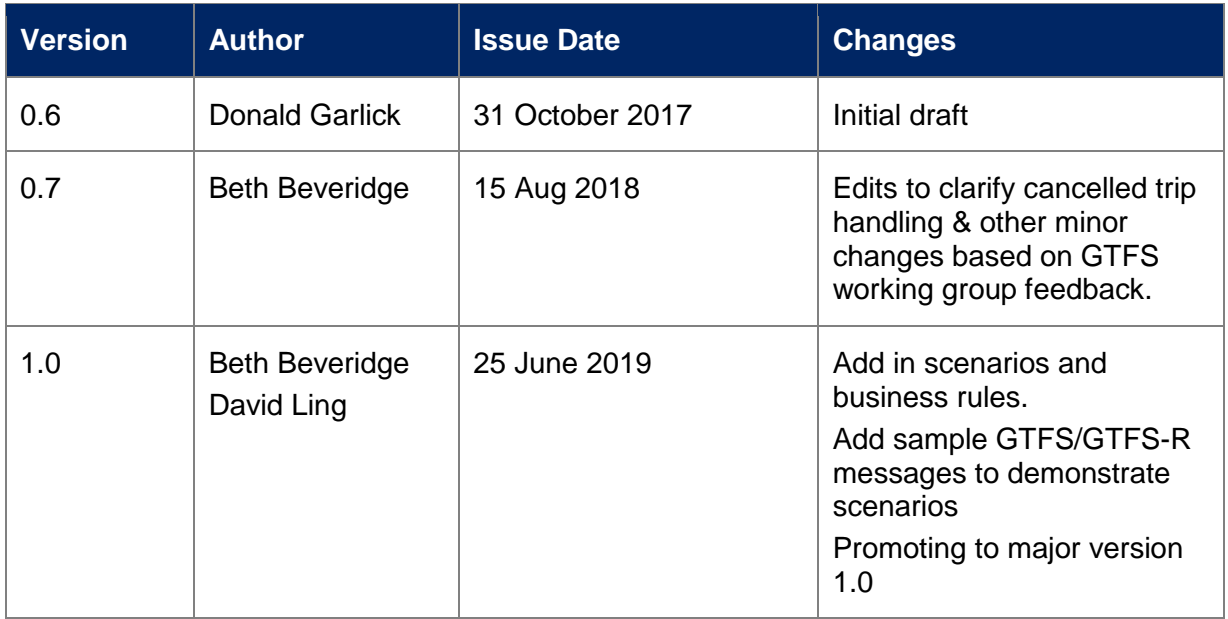

#### <span id="page-2-2"></span>**Distribution List**

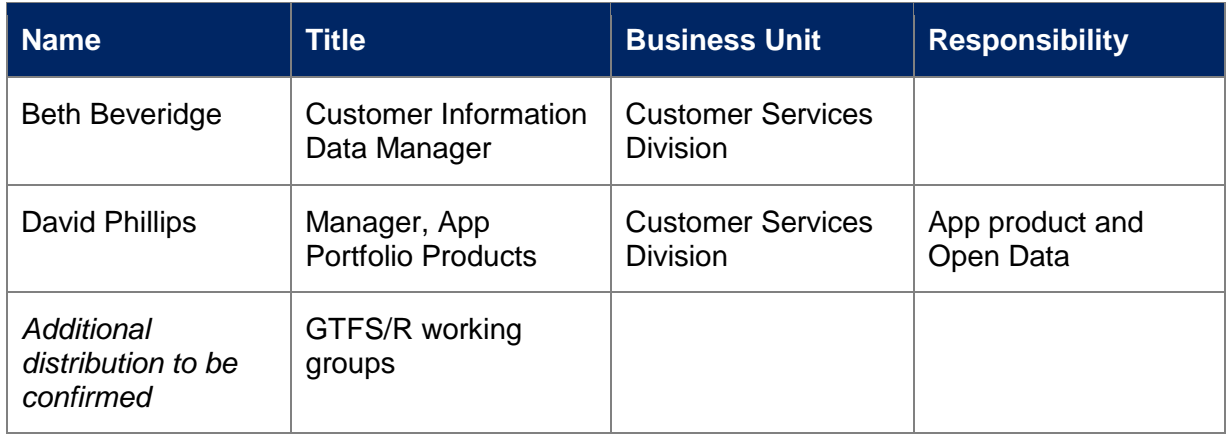

### <span id="page-2-3"></span>**References**

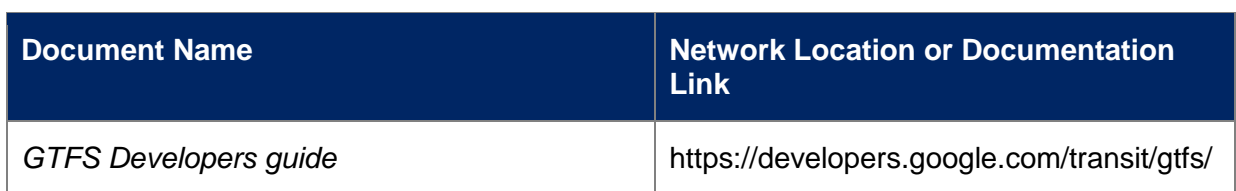

## <span id="page-2-4"></span>**Signatories**

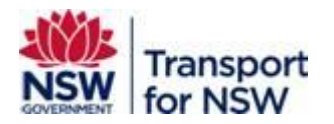

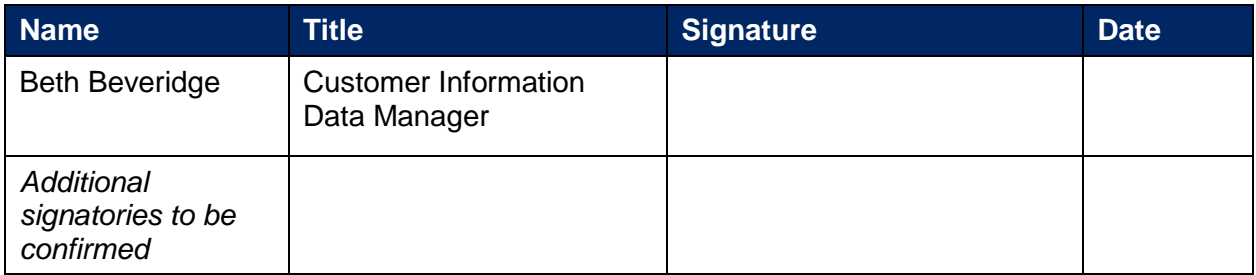

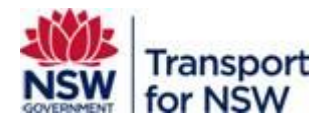

### <span id="page-4-0"></span>**1 Overview**

#### <span id="page-4-1"></span>**1.1 Overview**

The GTFS (general transit feed specification) feed provides static timetabling information about a transit network, including stops, routes, trip schedules and other information like a trip's geometry and information about the transit agency running the trips. This data is suitable for planning trips as well as presenting trip information to a customer via a graphical user interface. The feed also contains real time information about the transit network, including which trips are currently running on the network, the position of each of the vehicles completing the trips, which of the scheduled stops have been made, the difference between the scheduled and actual departure times as well as the actual and scheduled arrival times.

The GTFS bundle feed is composed of a number of CSV files which are all contained within a single zip file. Each of the files contains scheduled information about a different aspect of the NSW trains transit network. For example stops\_times.txt contains information about the scheduled time and order of stops for different trips.

This document specifies the files which are included in the GTFS bundle feed as well as the GTFS real-time feed. Each of the fields in the files are also documented and their meanings are explained.

The bundle and real time components of the feed both conform to the GTFS. There are some fields which are not requirements of the specification but are permissible extensions.

The GTFS real time portion of the feed has two component files a trip update file and a vehicle position file. Both files are protocol buffers. Protocol buffers are a mechanism developed by google for serialising data. Both protocol buffers contain trip descriptors which specify the scheduled trips that are running and are detailed with real time information.

The trip update file provides information about which stops have been completed by the running trip. It also contains information about the deviation between the actual arrival and scheduled arrival times as well as the actual and scheduled departure times for each of the stops.

The vehicle position file contains positional information for each of the currently running trips. The positional information includes a longitude, latitude and bearing.

#### <span id="page-4-2"></span>**1.2 Why a TfNSW GTFS and GTFS R Implementation Specification is Needed**

The TfNSW GTFS and GTFS R Implementation Specification is required to:

- 1. Localise the GTFS and GTFS R specification to TfNSW needs
- 2. Reduce the complexity and risk of implementation e.g. If there are multiple ways of doing the same thing then this specification 'localises' each implementation to a single way, based on best practise, communications and processing efficiency, and requirements.
- 3. Ensure consistent interpretation of the GTFS and GTFS R specification
- 4. Describe relevant TfNSW business rules that are necessarily absent from the GTFS and GTFS R specification
- 5. Define GTFS and GTFS R information sharing rules
- 6. Define common terminology.

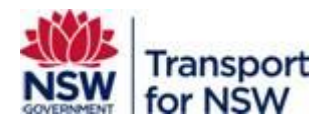

#### <span id="page-5-0"></span>**1.3 Data Feed Distribution and Access**

The GTFS and GTFS R feed data will be distributed to TfNSW Customers and the wider community via the TfNSW OpenData program website.

Subscribers to the GTFS and GTFS R feed via TfNSW OpenData program will accessed the feed by sending a HTTP GET request to the appropriate URL. The appropriate URL depends on which of GTFS files need to be accessed.

These URLs and associated accounts can be provided via registration to the Transport for NSW Open Data program

[https://opendata.transport.nsw.gov.au/site/en\\_us/home.html](https://opendata.transport.nsw.gov.au/site/en_us/home.html)

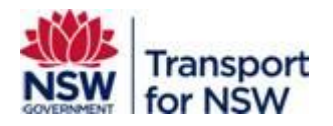

### <span id="page-6-0"></span>**2 Timetable Data Feed – General Requirements**

#### <span id="page-6-1"></span>**2.1 Scope**

- Data providers are to provide timetable data for all services to TfNSW **21 days in advance of a change**. This includes major and minor updates to service timetables.
- GTFS data provisioned to TfNSW must adhere to specific standards and business rules (as detailed in this document) to ensure the required level of data richness and consistency is delivered to downstream systems (e.g. the Transport.info website, mobile and web applications).

#### <span id="page-6-2"></span>**2.2 Files**

- Timetable data is to be provided to TfNSW in accordance with the **General Transit Feed Specification (GTFS)** standards as well as the TfNSW specific business rules detailed in this document. For published GTFS standards refer to the reference guide available at [https://developers.google.com/transit/gtfs/reference.](https://developers.google.com/transit/gtfs/reference)
- GTFS file-set bundle requirements:
	- o A GTFS feed is to be provided by in the form of a single file set bundle in .zip format.
	- o The zip file is to be named in the format **"<Provider>\_GTFS\_<date/time of file generation in YYYYMMDDHHMMSS>"** e.g. **"NSWTrains\_GTFS\_20150813094500.zip".**

Note, this is not an exhaustive list and the following is provided as an example. Specific details of the GTFS bundle to be provided is set out in the provider's Interface Contract with TfNSW.

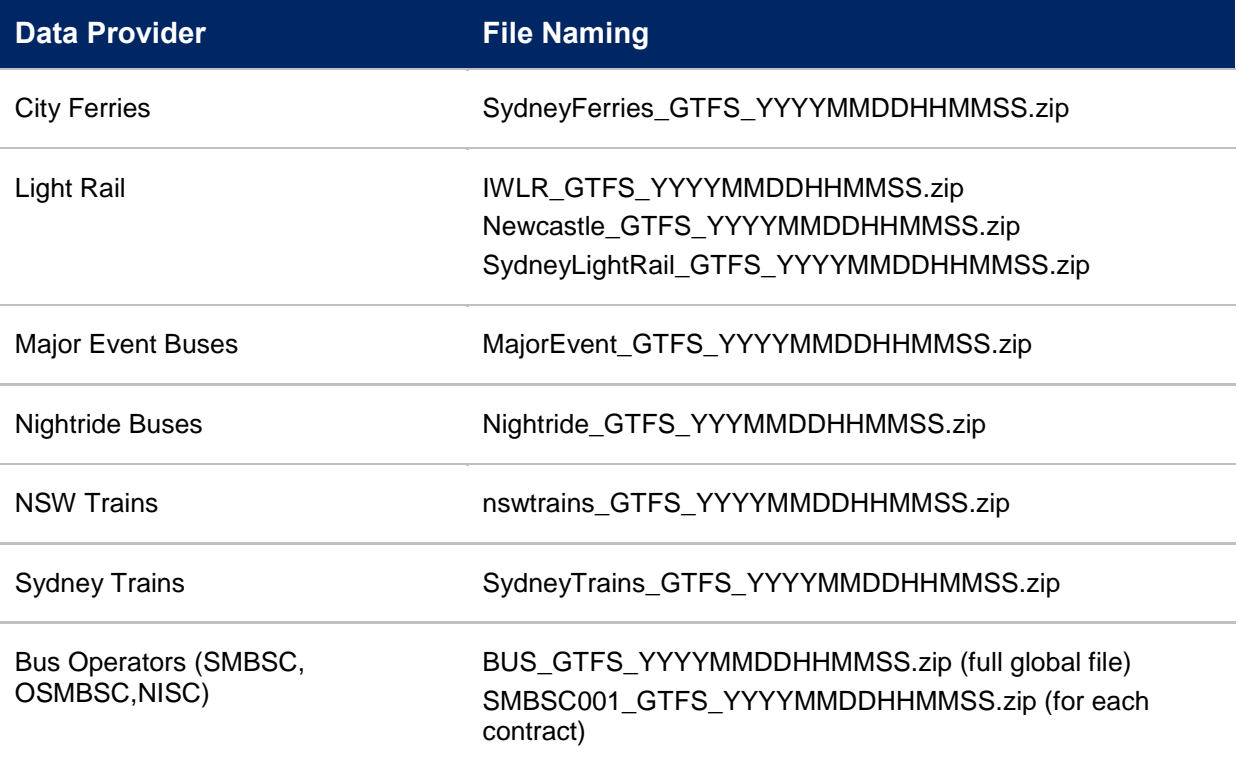

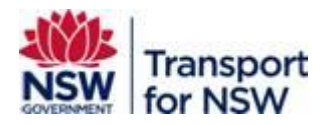

Regional Bus Operators FarWest\_GTFS\_YYYYMMDDHHMMSS.zip (Region file)

Sydney Metro North West SydneyMetro\_GTFS\_YYYYMMDDHHMMSS.zip

- o The zip file must not exceed 20mb in size.
- o The .zip file must contain the following files and named as follows:

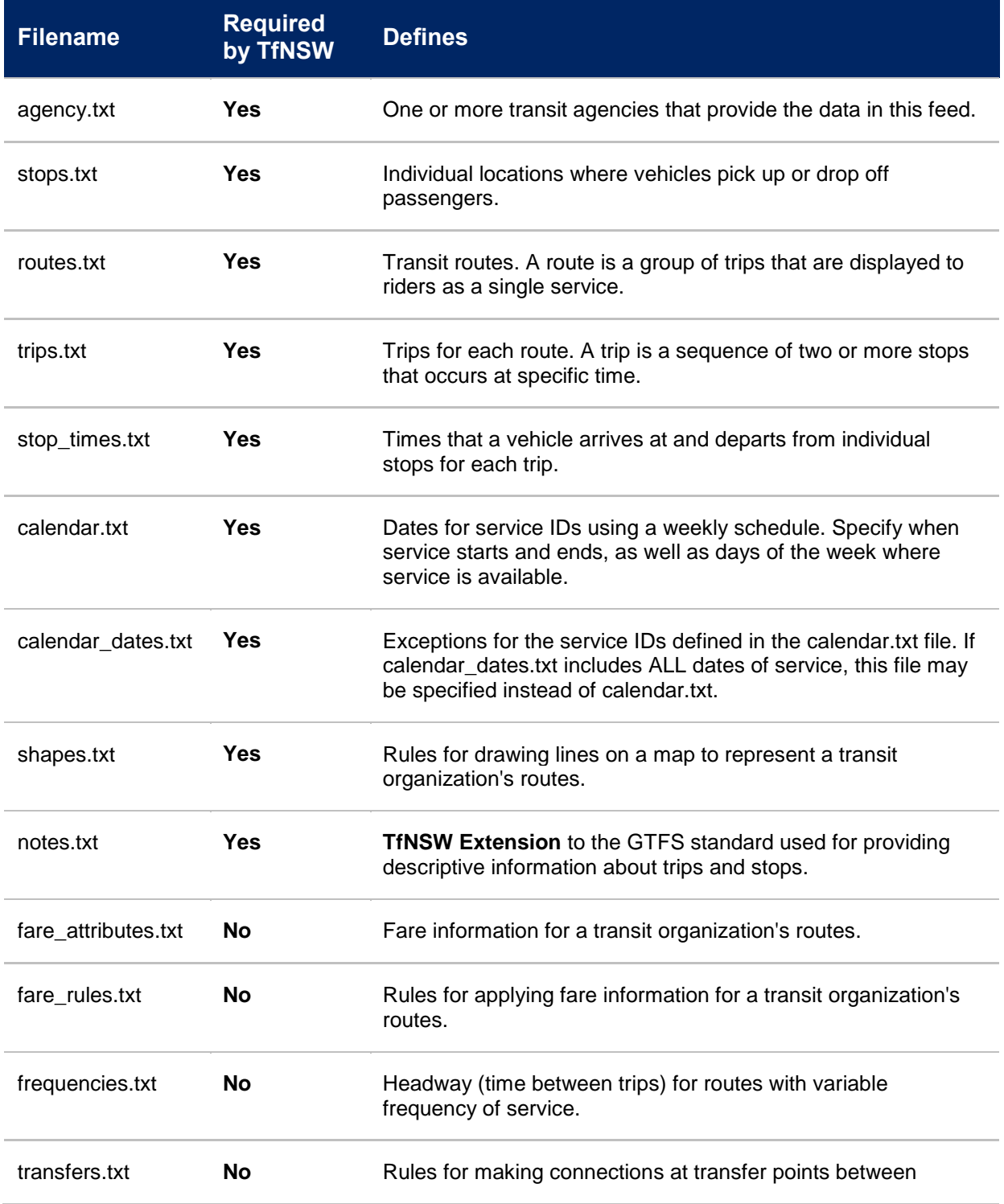

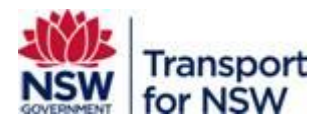

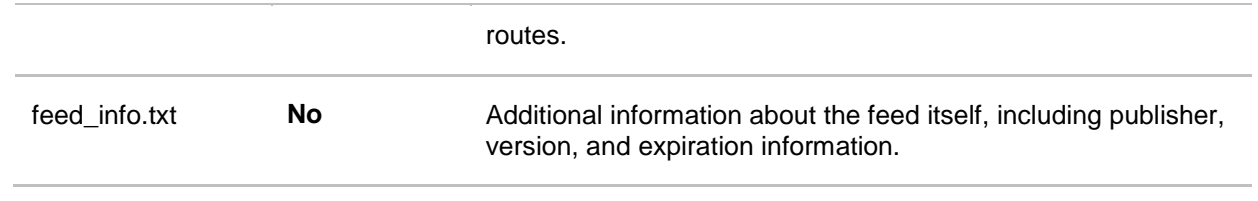

#### <span id="page-8-0"></span>**2.3 General file standards**

 All values contained in files within the GTFS bundle must be surrounded by double quotations i.e. **"<data>"**. This includes null or empty values e.g. **""**

#### <span id="page-8-1"></span>**2.4 Validity period and timetable projection**

- Service timetables must be forward looking by a minimum **100 days in advance**.
- Timetable projections are to be defined by utilising the **calendar.txt** (Section 3.4) and **calendar\_dates.txt** (Section3.5) files.

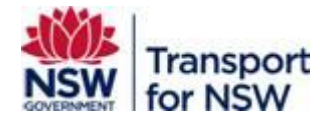

### **3 Timetable Data Feed – File and Field Specific Requirements**

#### **3.1 Agency.txt**

The Agency file identifies all providers whose timetable data has been included in the GTFS file-set generated.

Field specific requirements required by TfNSW in conjunction with the published GTFS standards for the generation of a **agency.txt** file are defined below:

<span id="page-9-1"></span><span id="page-9-0"></span>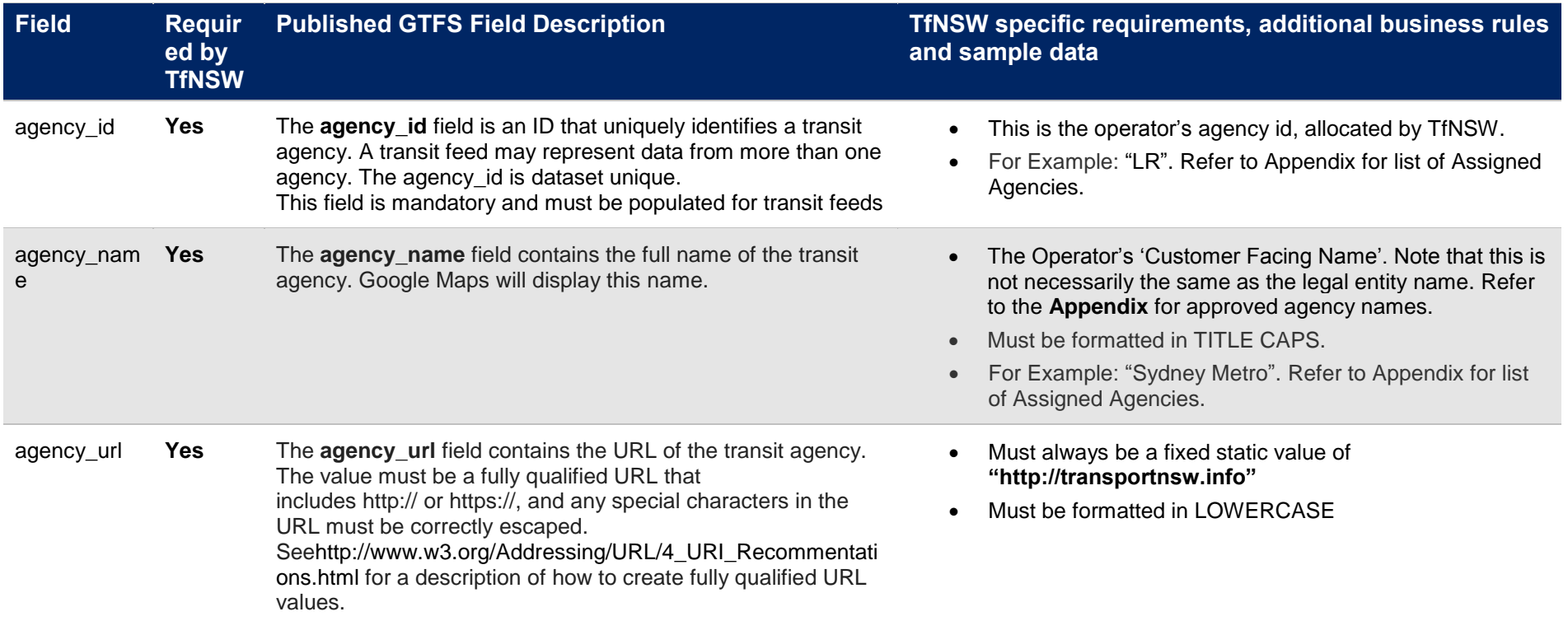

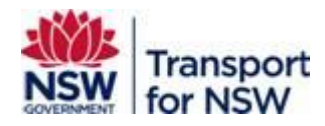

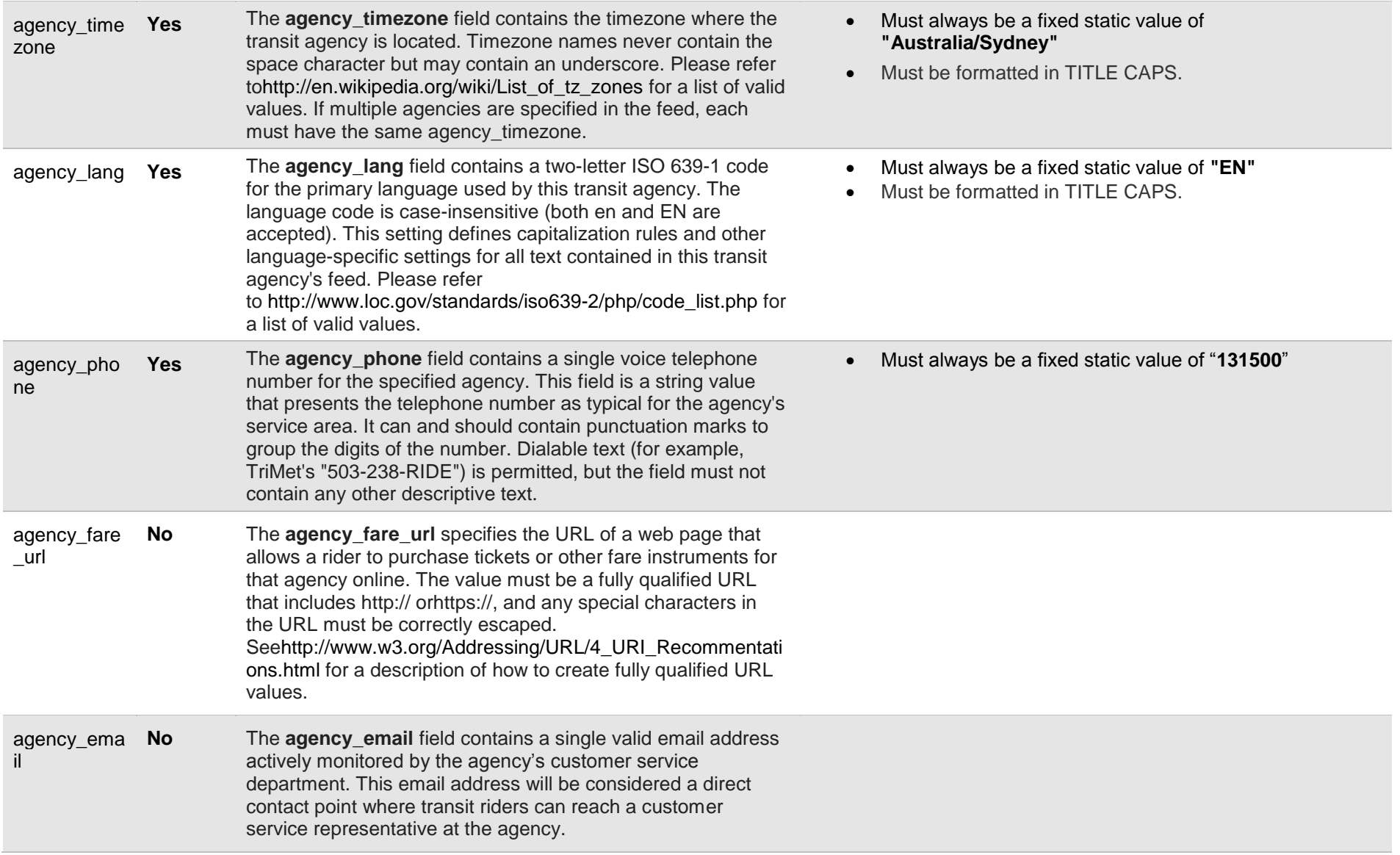

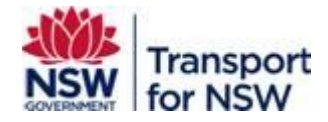

#### **3.2 Routes.txt**

The Routes file identifies all the routes for a single contract included in the GTFS file-set generated.

The data provided must reflect a customer view of the timetable, with the grouping of trips in logical routes. It must reflect a customer journey and not split trips at non-revenue stops or city circle loop.

Field specific requirements required by TfNSW in conjunction with the published GTFS standards for the generation of a **routes.txt** file are defined below:

<span id="page-11-0"></span>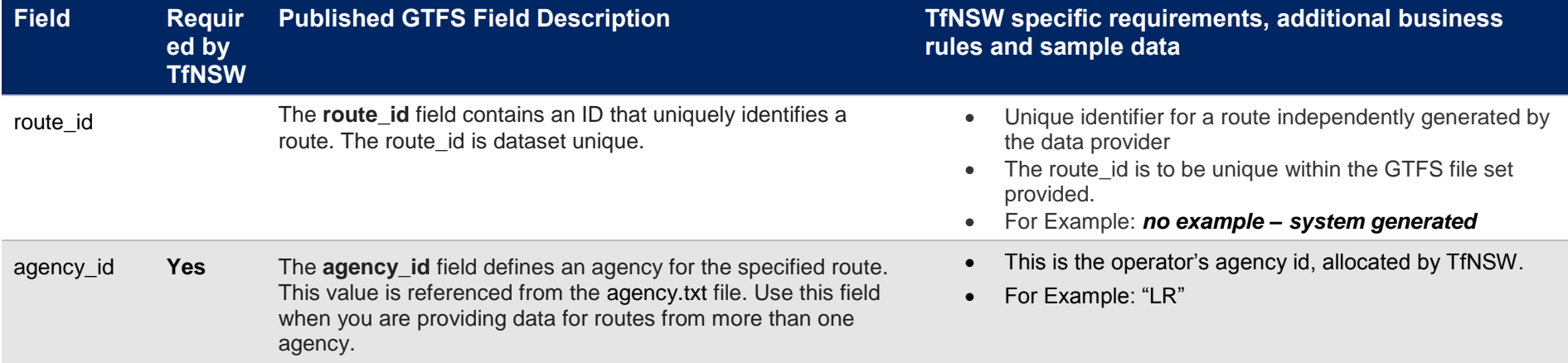

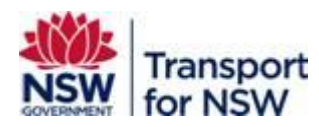

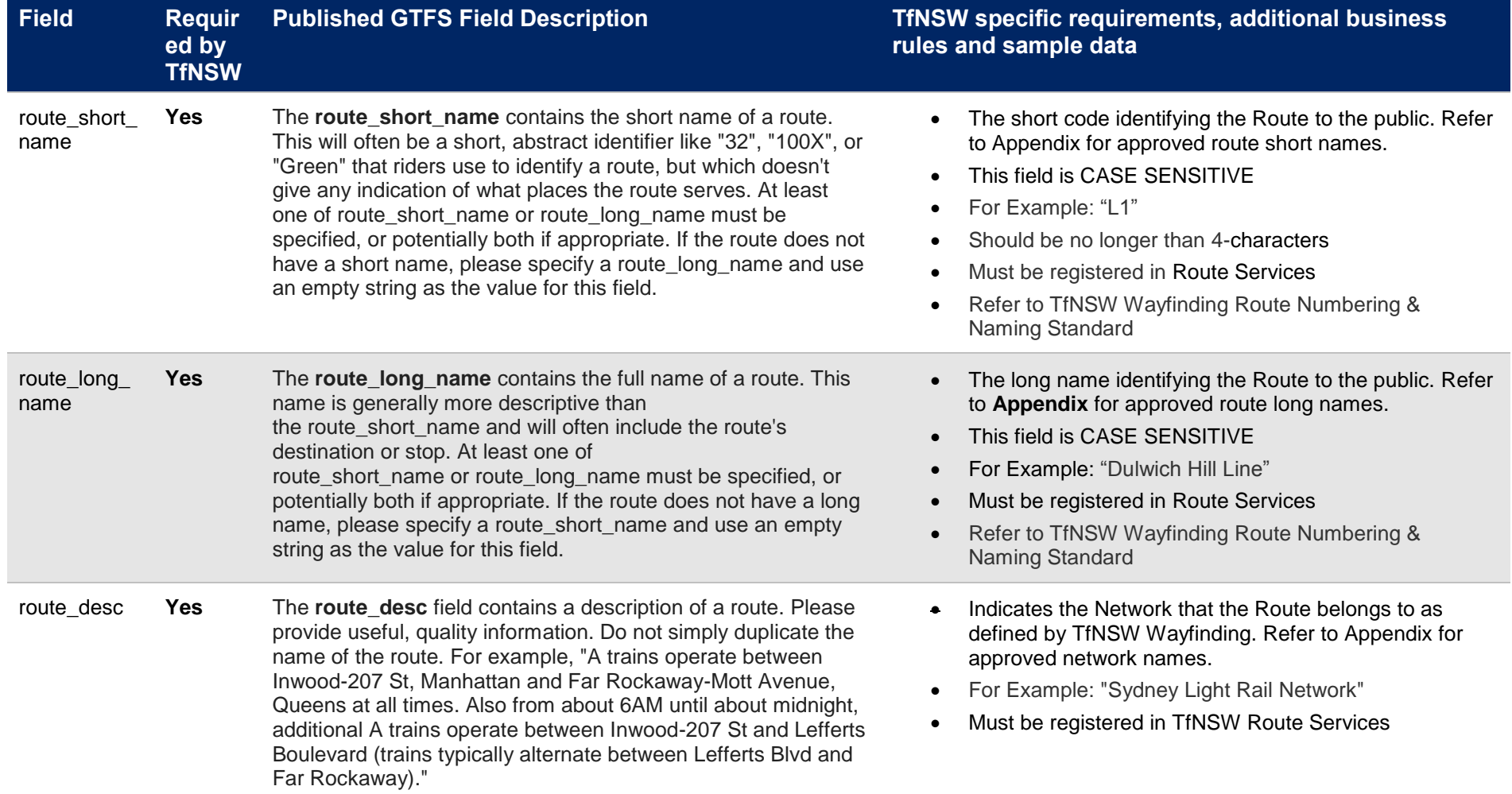

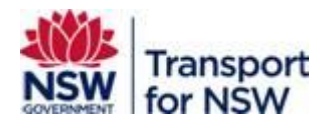

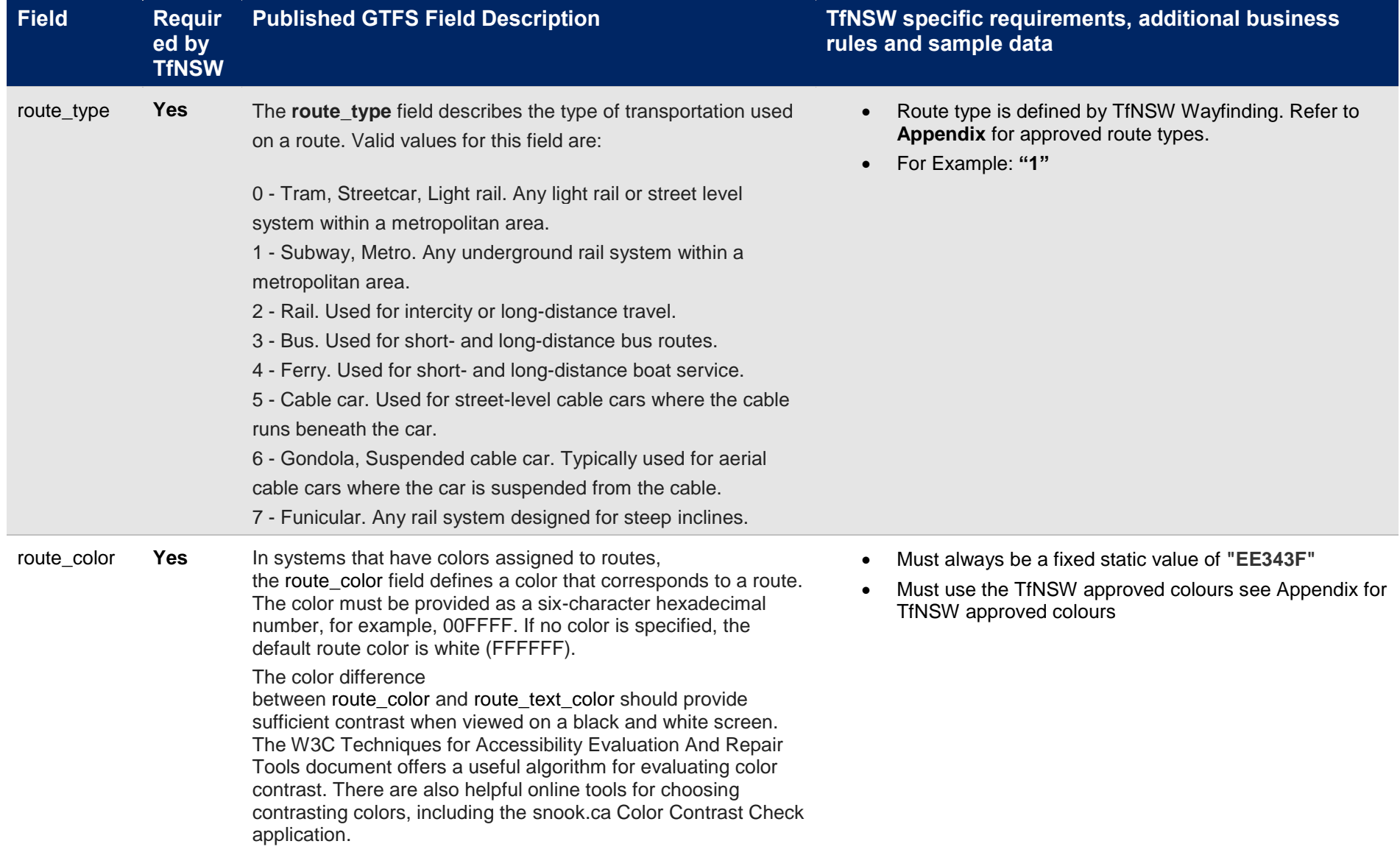

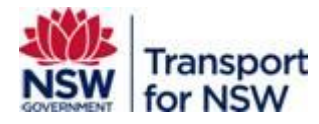

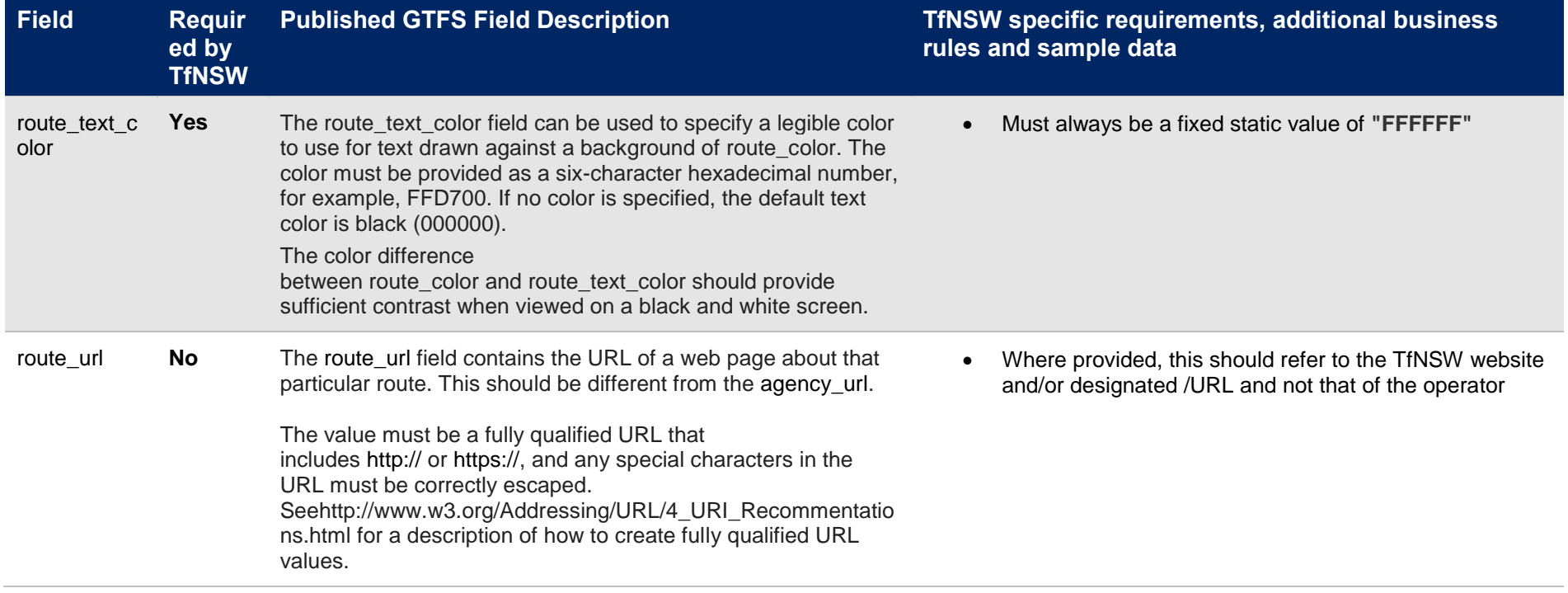

#### **3.3 Trips.txt**

The Trips file provides information on all the trips for a contract whose timetable data has been included in the GTFS file-set generated.

Field specific requirements required by TfNSW in conjunction with the published GTFS standards for the generation of a **trips.txt** file are defined below:

<span id="page-14-0"></span>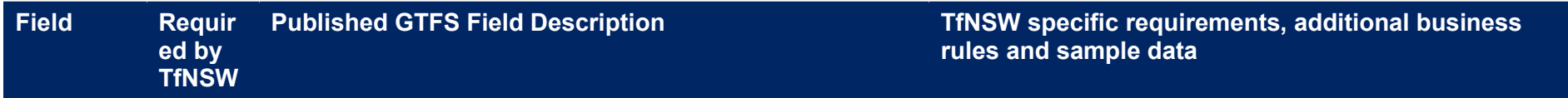

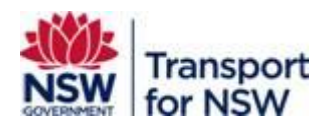

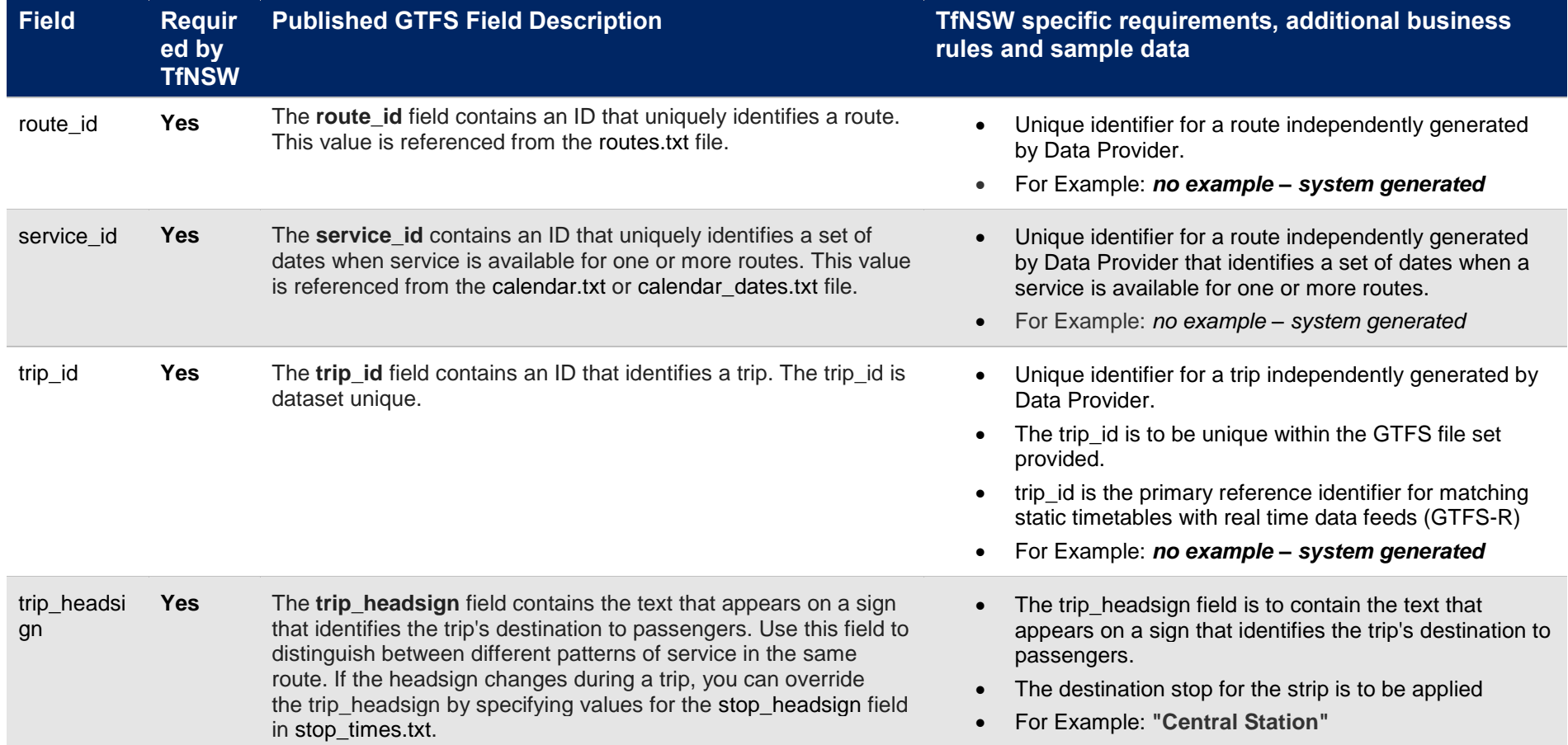

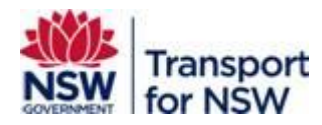

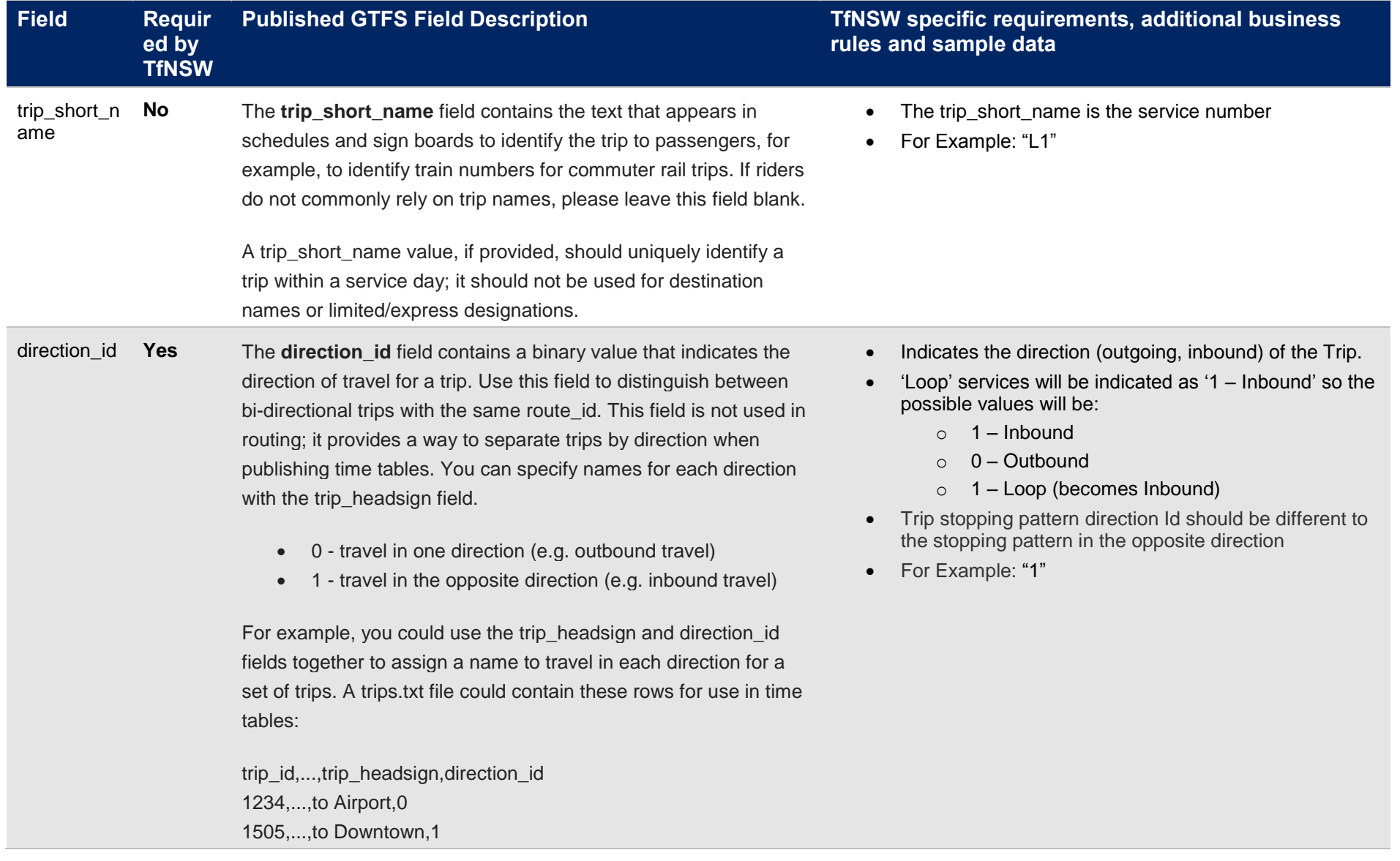

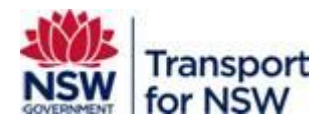

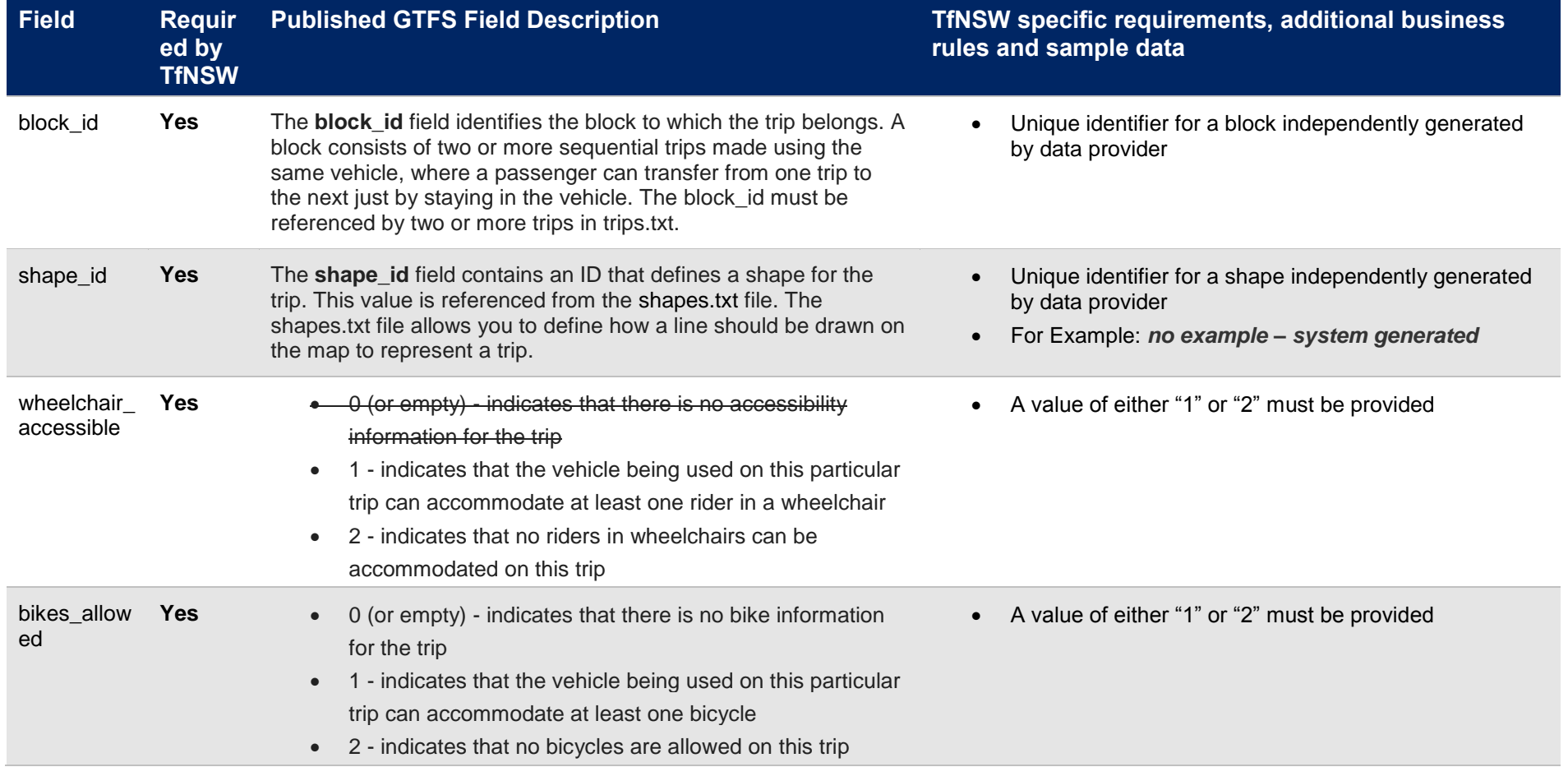

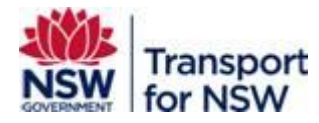

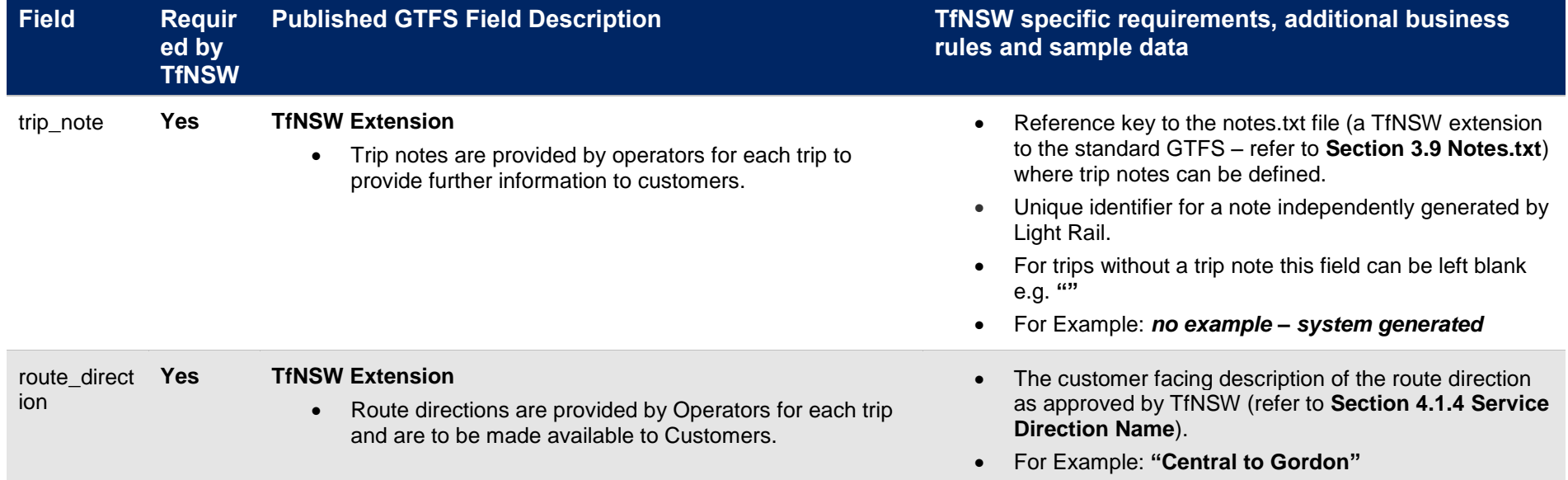

#### **3.4 Calendar.txt**

The Calendar file provides a set of dates when service is available for one or more routes.

TfNSW require that timetable data provided is projected forward so that customers are able to view service timetables at least 100 days in advance. This means:

- The **start\_date** should be <today> i.e. the day the GTFS file set was generated. This represents the effective start date of the GTFS file-set bundle.
- The **end\_date** should be **100 days** from <today> and represents the effective end date of the GTFS file-set bundle provided.
- <span id="page-18-0"></span> For the time periods where services have not been officially scheduled **a timetable projection is required**. The projected portion of the timetable should be based on a **"standard timetable"** which can be any historical timetable the Data Provider deems suitable for each of the **7 day types (Monday through to Sunday)**. For example:

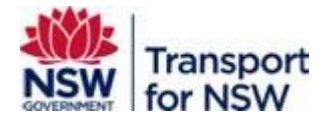

- o If the timetable for **Monday the 22nd of February 2016** is considered "standard" then that timetable can be used as the projected timetable for all Mondays in the GTFS file-set where a projection is required. This process can be repeated for all remaining day types (Tuesday through to Sunday).
- o Exceptions:
	- Consideration should be given **for public holidays** and special events that are expected to occur within the projection period

Field specific requirements required by TfNSW in conjunction with the published GTFS standards for the generation of a **calendar.txt** file are defined below:

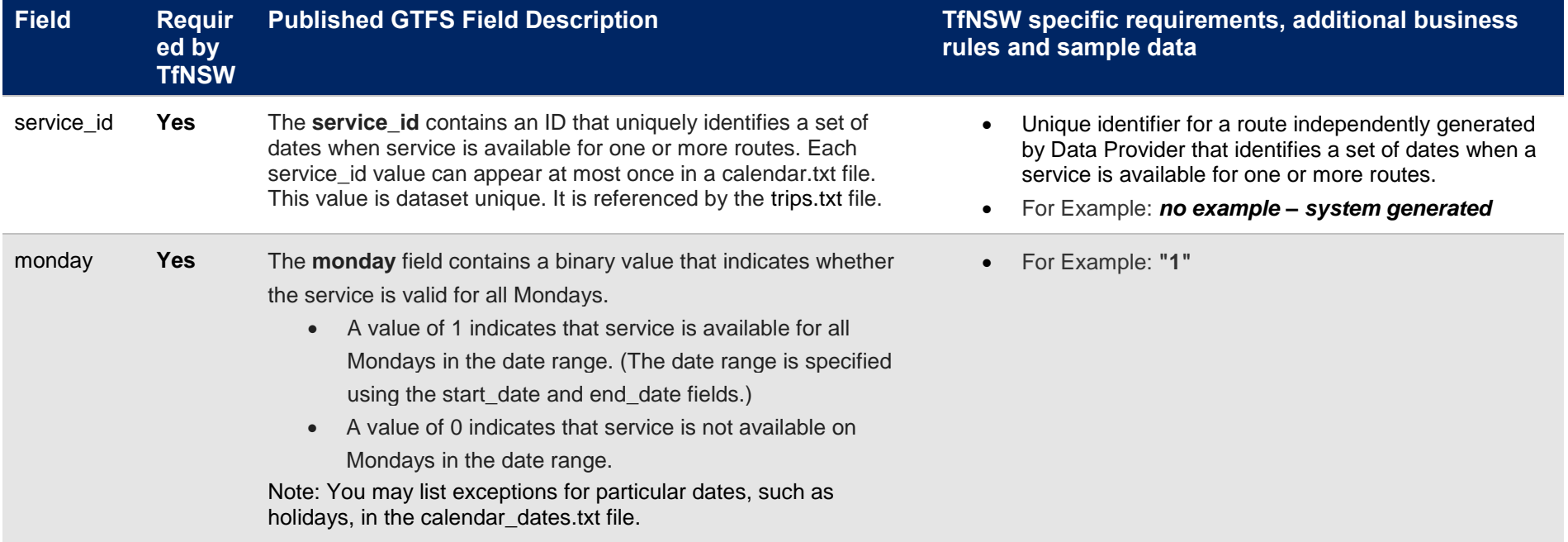

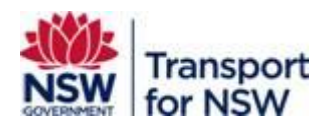

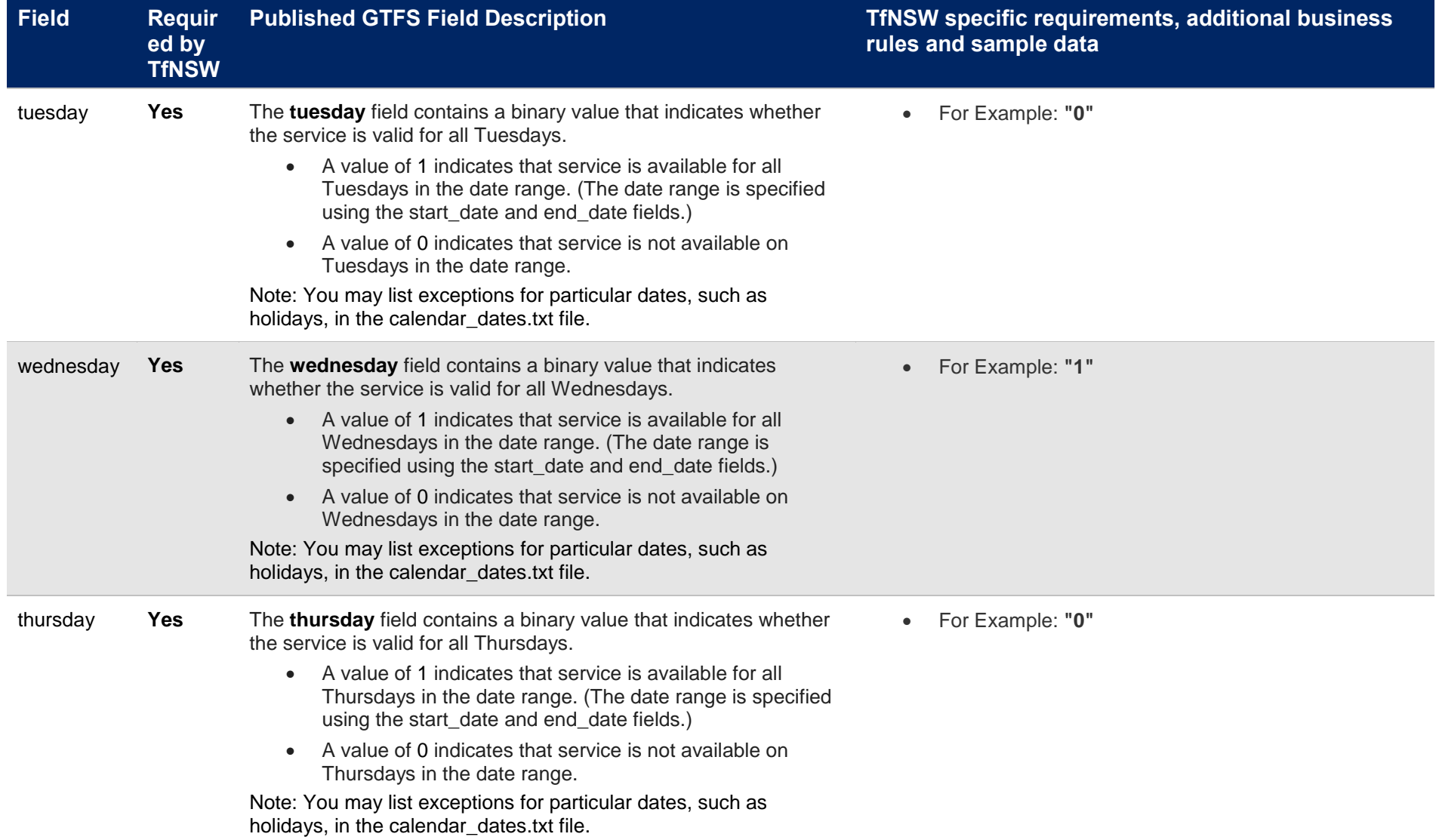

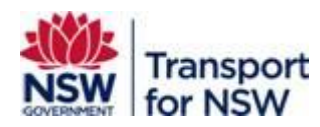

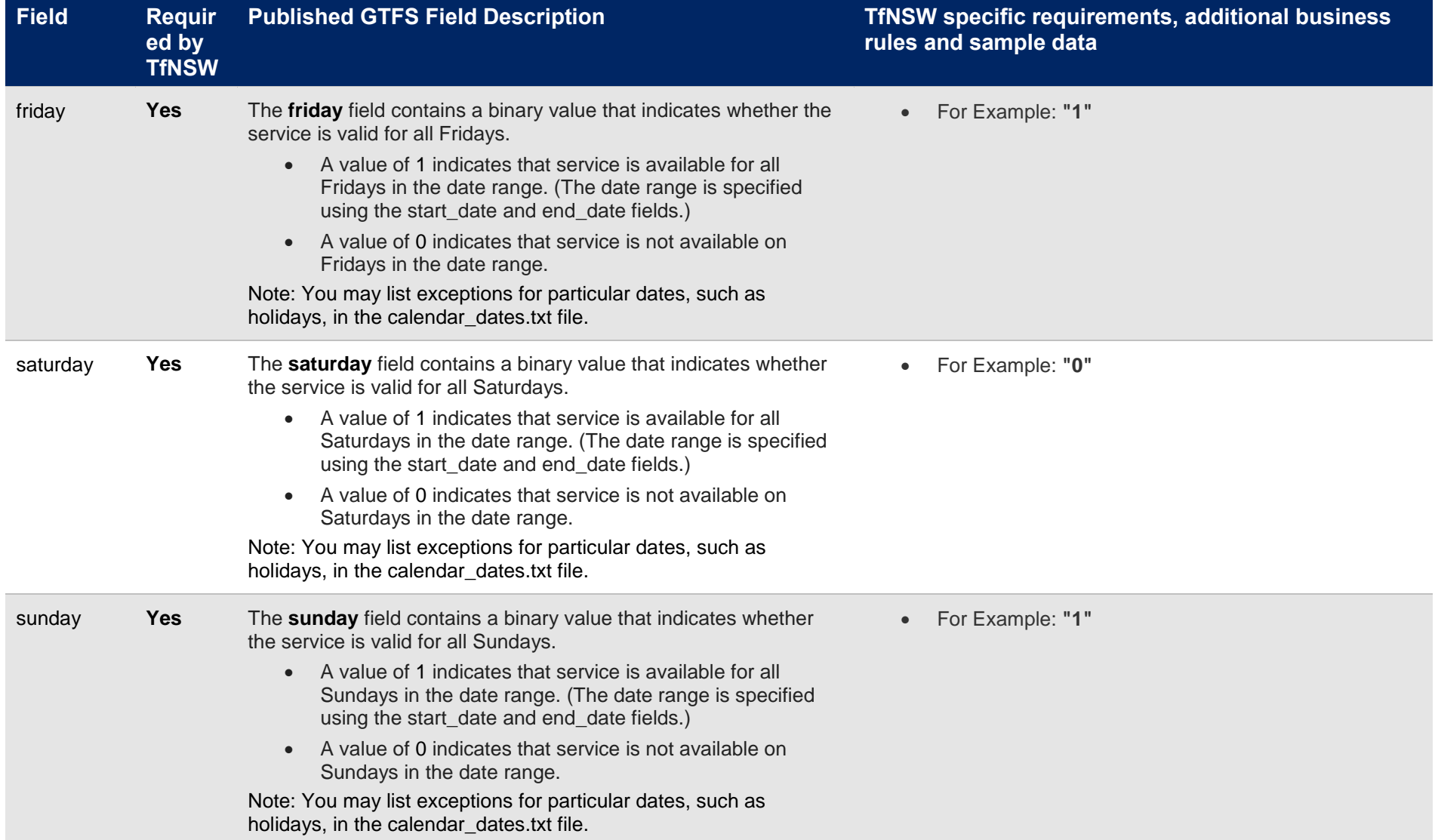

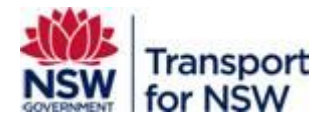

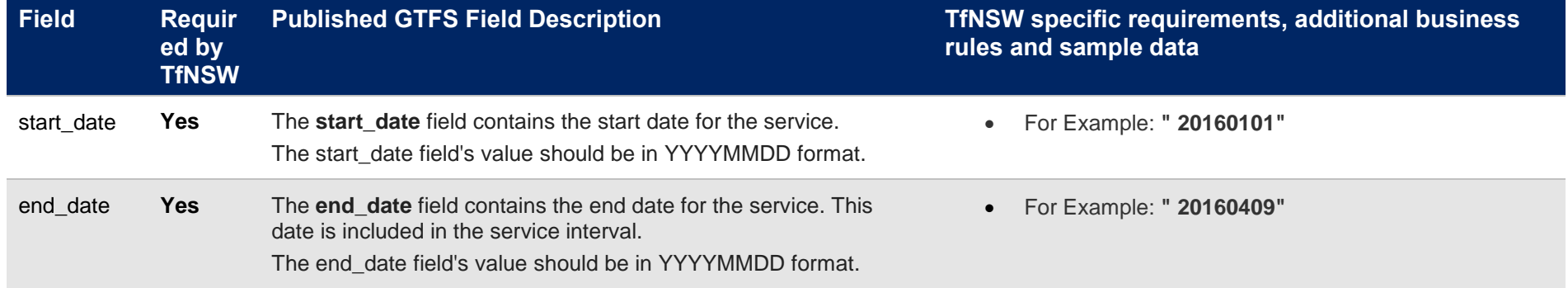

#### **3.5 Calendar\_dates.txt**

The Calendar dates file provides the ability to define service exceptions for one or more of the provided routes. This mechanism is commonly used to override standard timetables defined in the Calendar.txt file e.g. when a particular service will not be running on a specific day for a limited period of time.

Field specific requirements required by TfNSW in conjunction with the published GTFS standards for the generation of a **calendar\_dates.txt** file are defined below:

<span id="page-22-0"></span>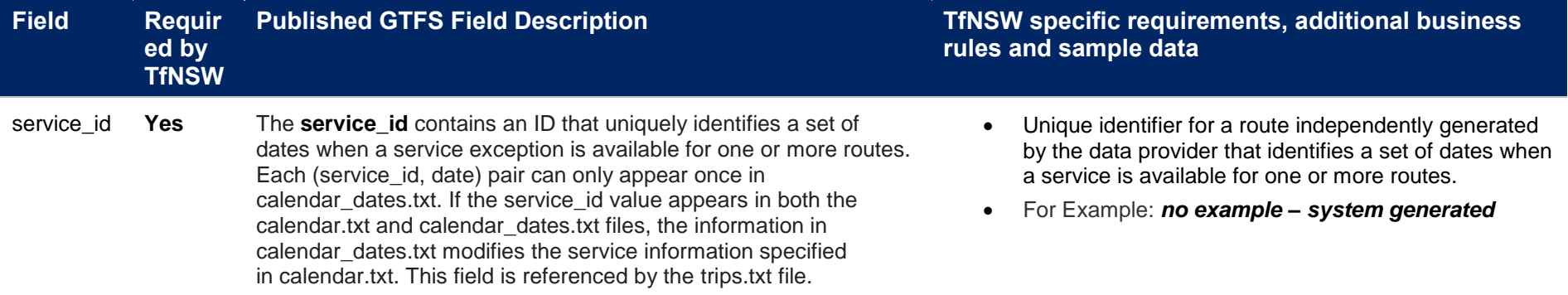

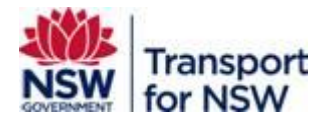

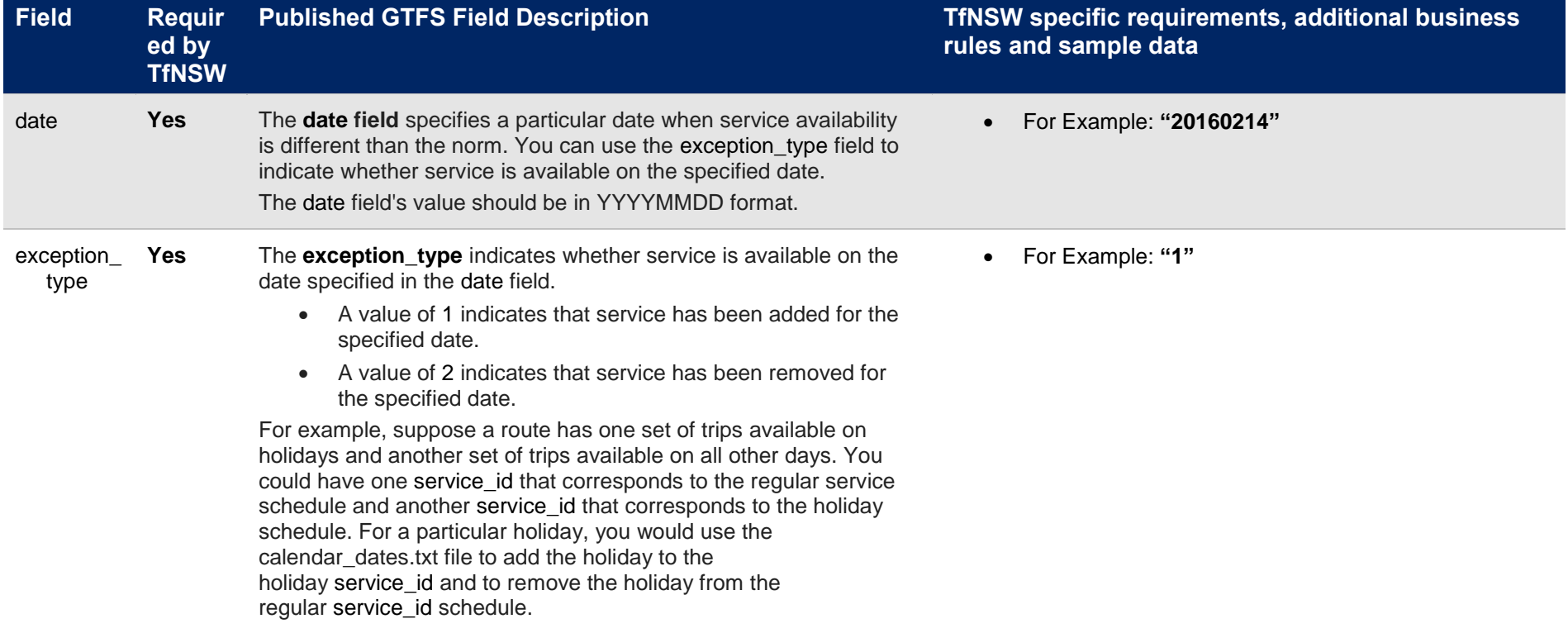

#### **3.6 Shapes.txt**

The Shapes file contains data to enable visual representation of a trip's path based on the route paths points.

<span id="page-23-0"></span>Field specific requirements required by TfNSW in conjunction with the published GTFS standards for the generation of a **shapes.txt** file are defined below:

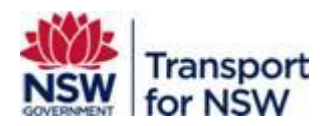

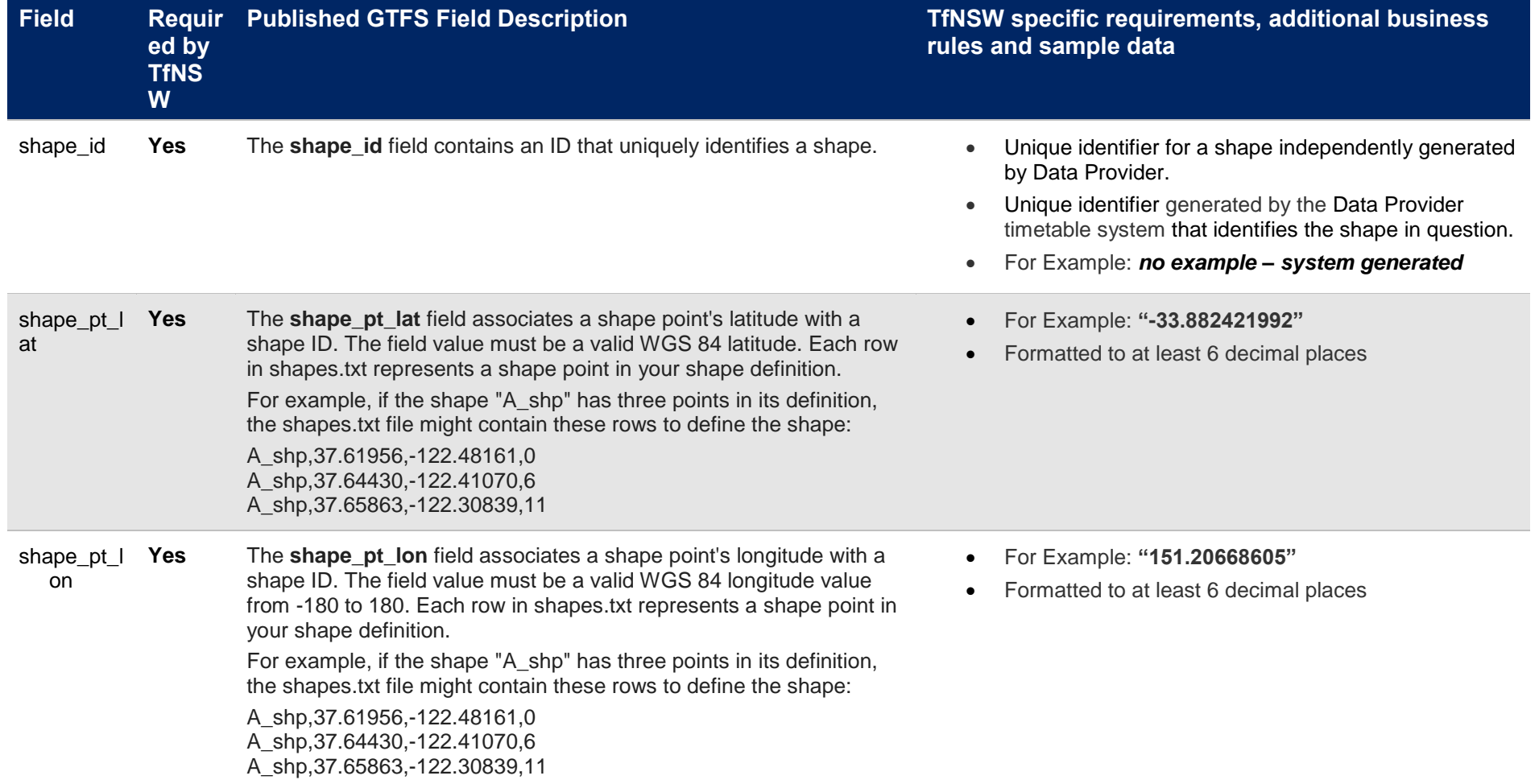

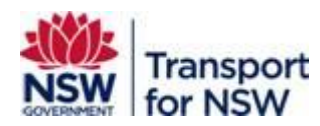

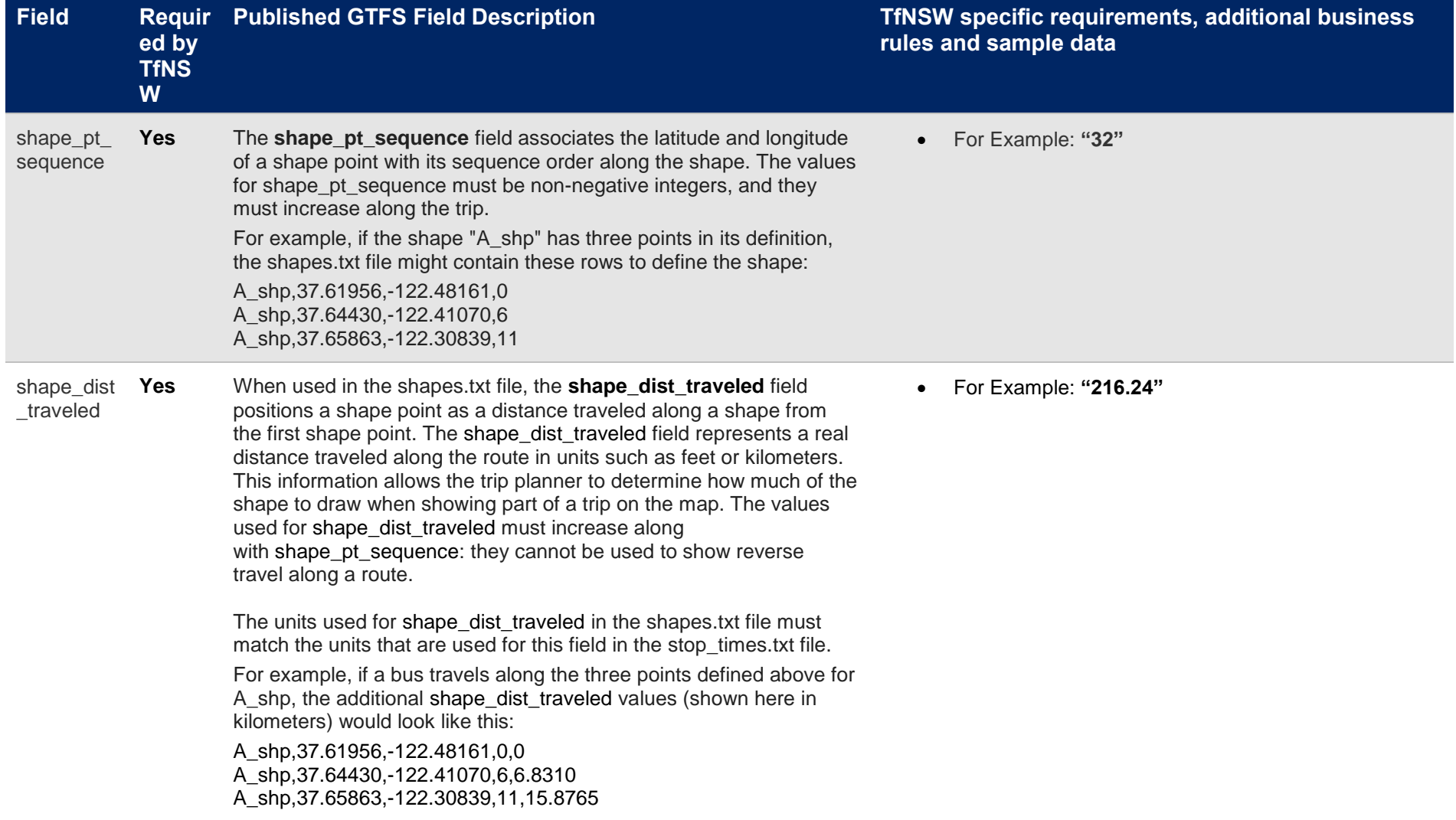

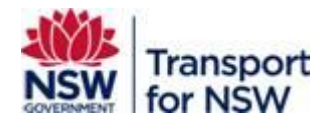

#### **3.7 Stops.txt**

The Stops.txt file contains the stops that can be referenced by one or more trips within the GTFS file-set bundle.

Field specific requirements required by TfNSW in conjunction with the published GTFS standards for the generation of a **stops.txt** file are defined below:

<span id="page-26-0"></span>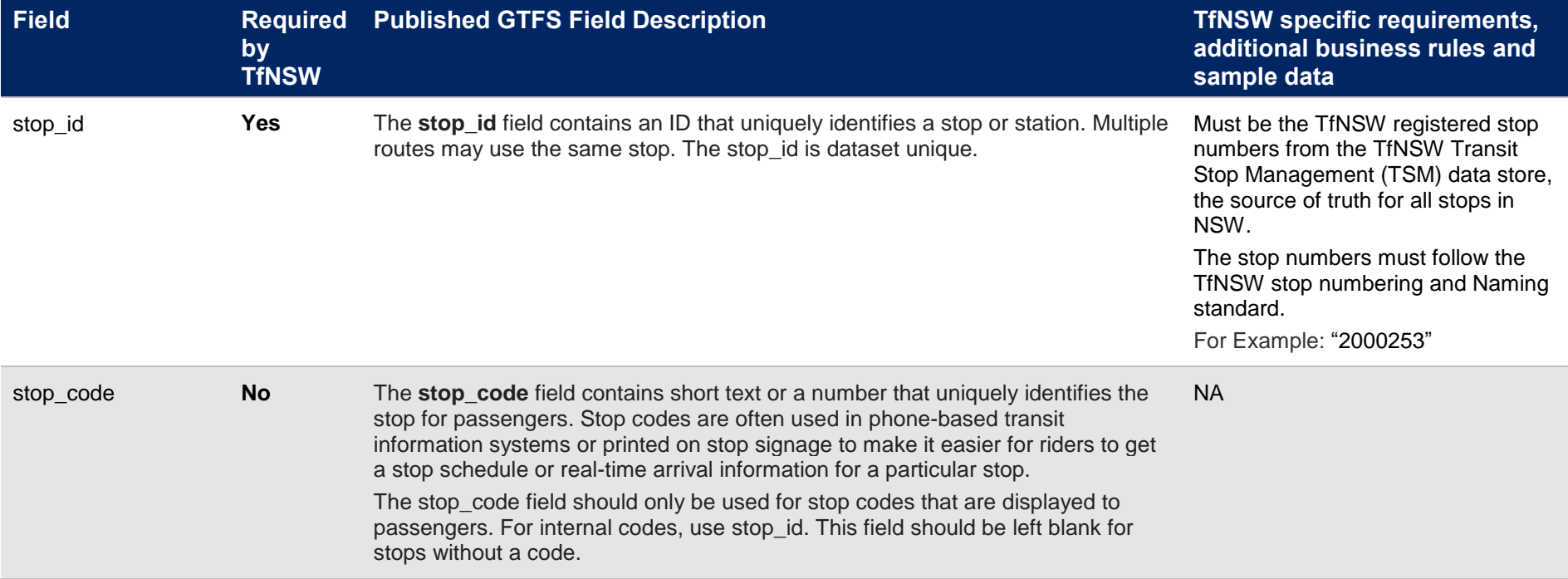

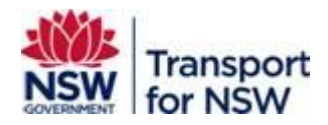

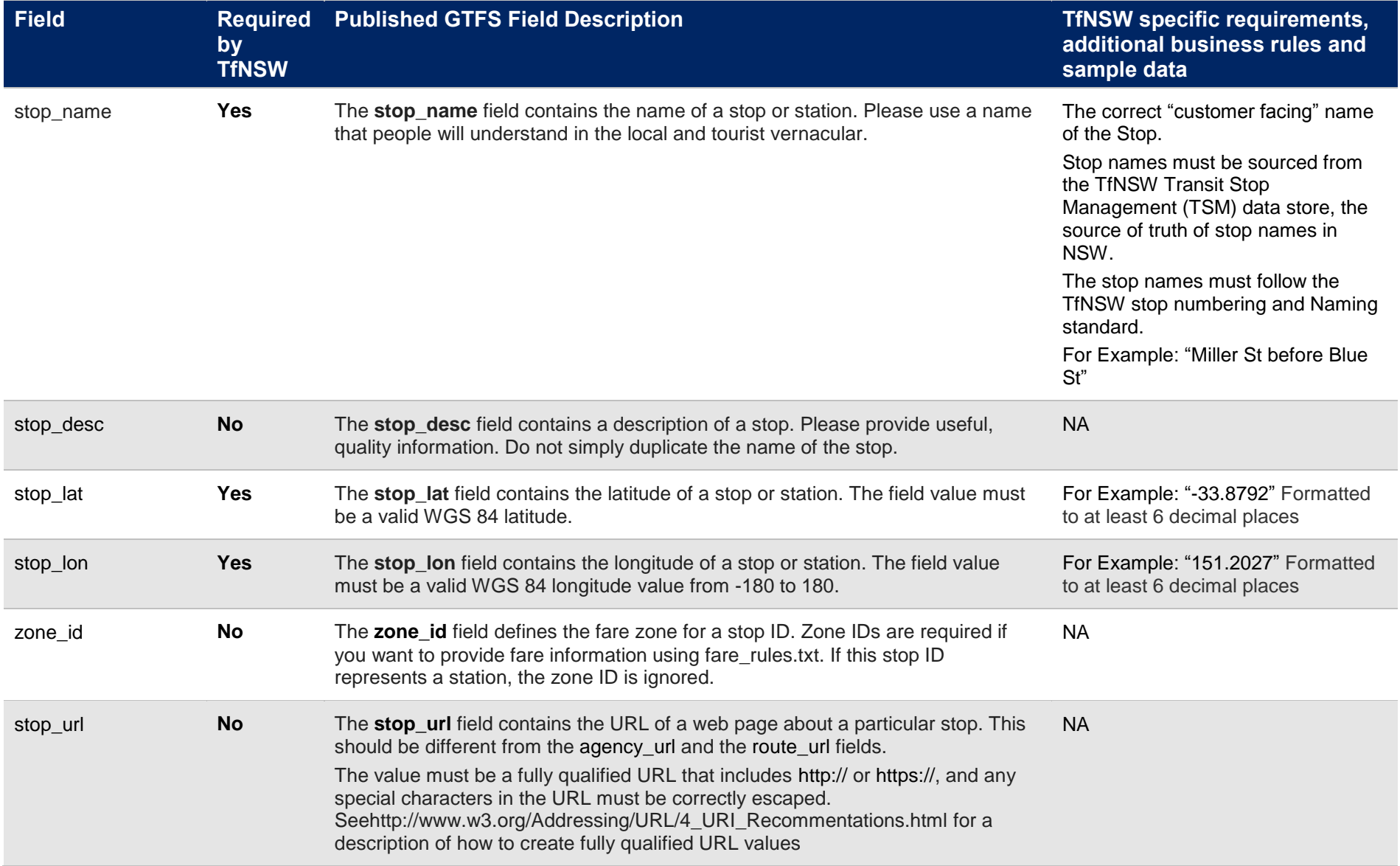

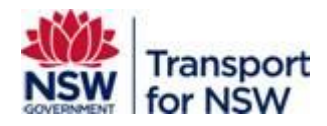

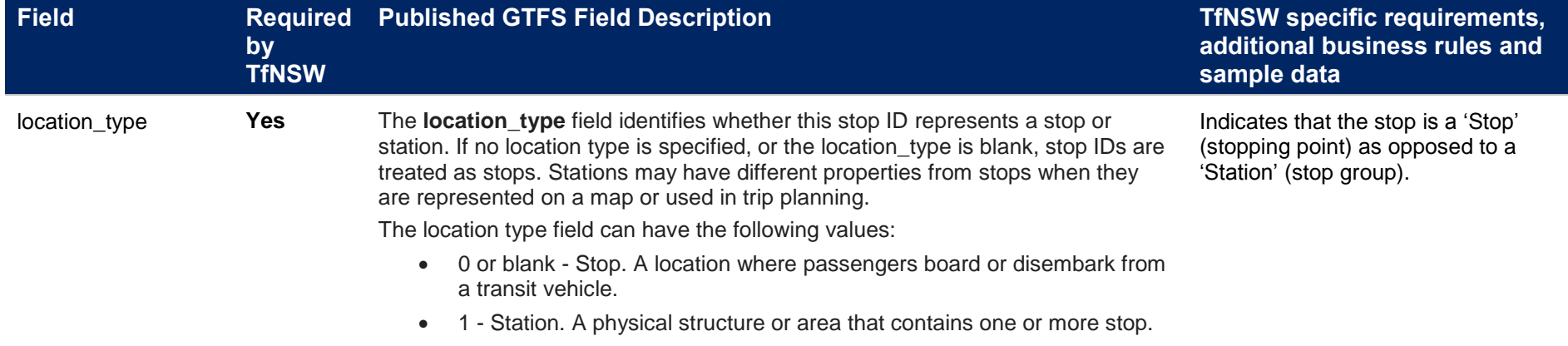

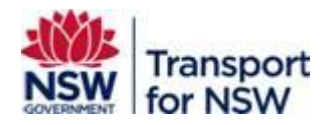

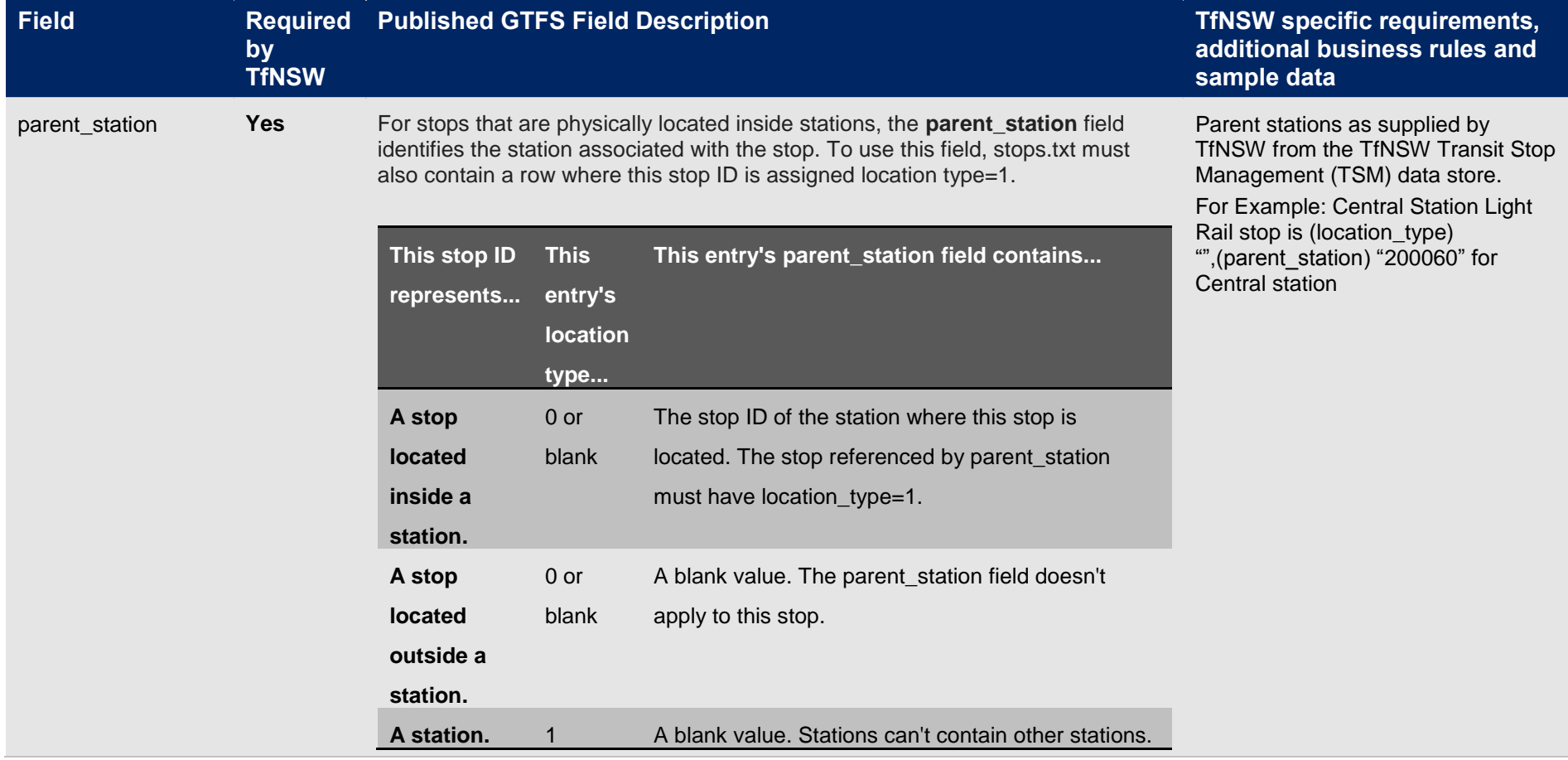

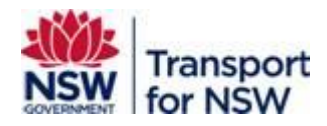

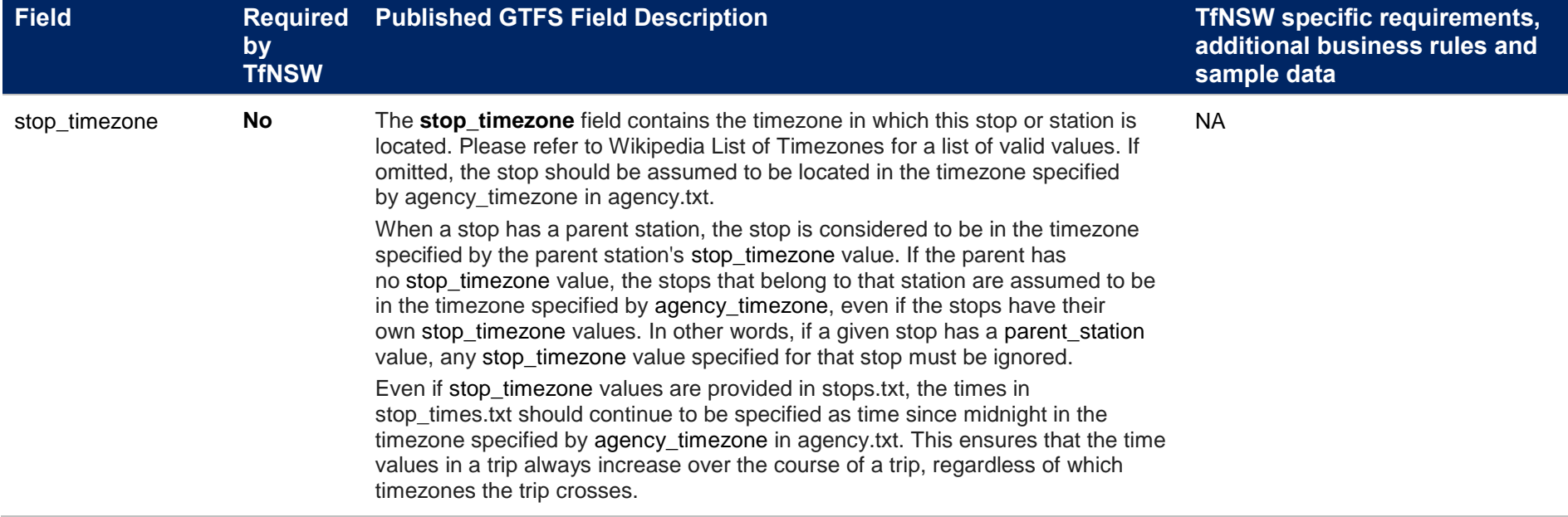

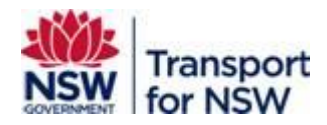

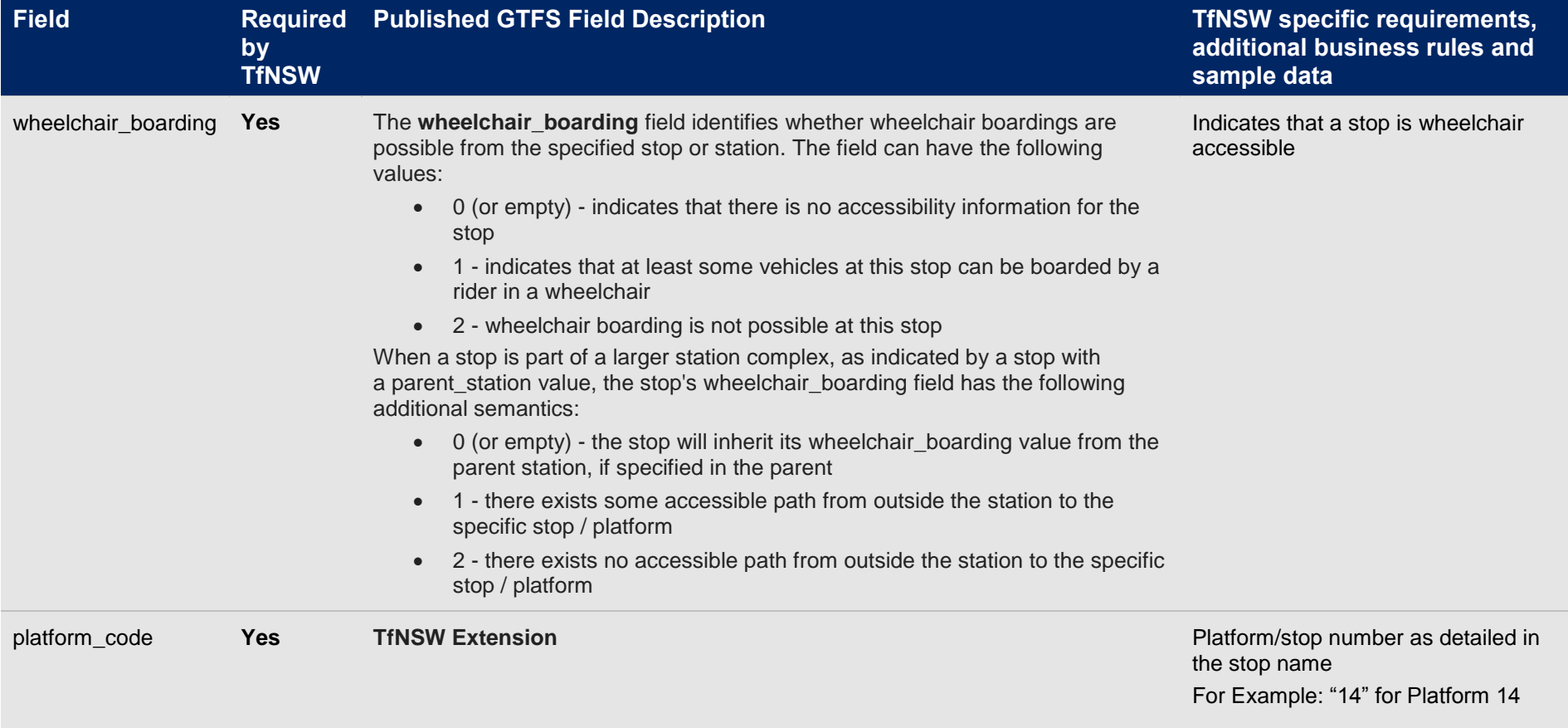

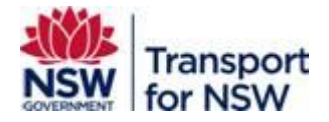

#### **3.8 Stop\_times.txt**

The Stops times file provides stop time information for all stops included in trips defined within the GTFS file-set bundle.

Field specific requirements required by TfNSW in conjunction with the published GTFS standards for the generation of a **stops\_times.txt** file are defined below:

<span id="page-32-0"></span>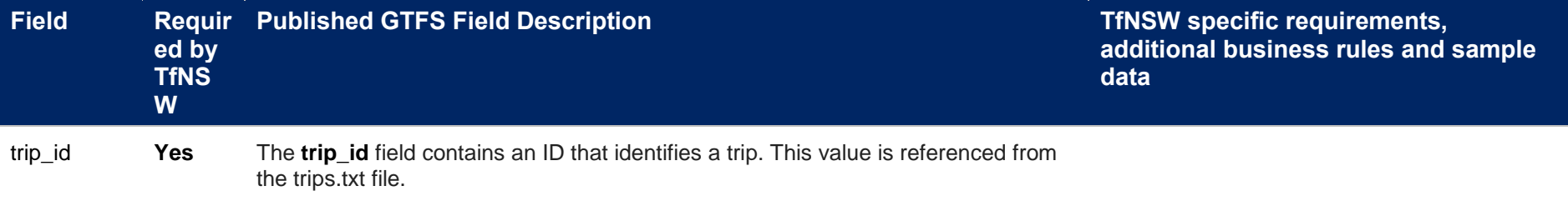

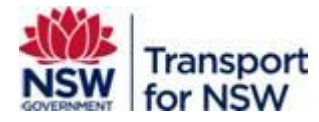

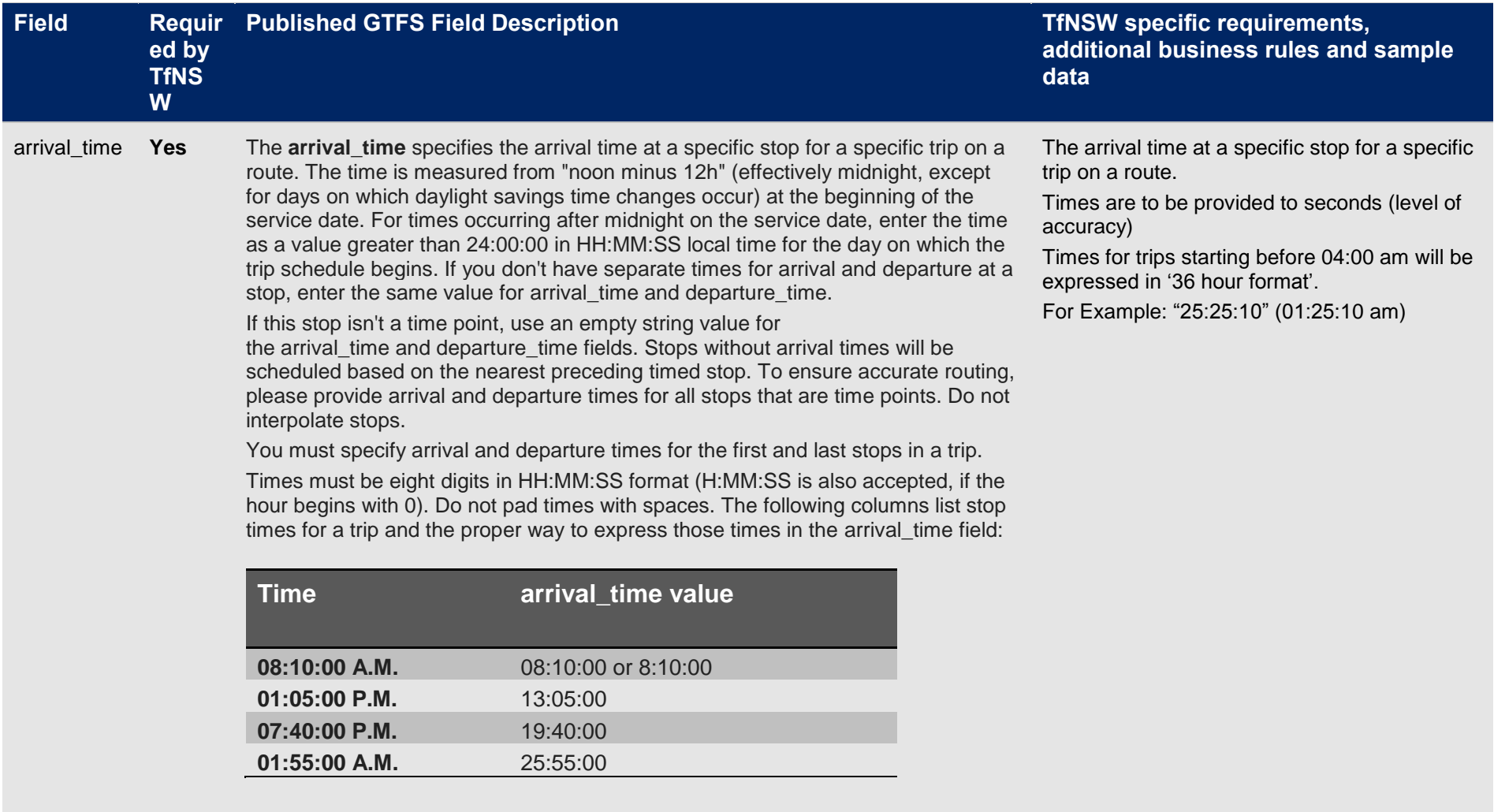

Note: Trips that span multiple dates will have stop times greater than 24:00:00. For example, if a trip begins at 10:30:00 p.m. and ends at 2:15:00 a.m. on the following day, the stop times would be 22:30:00 and 26:15:00. Entering those stop times as 22:30:00 and 02:15:00 would not produce the desired results.

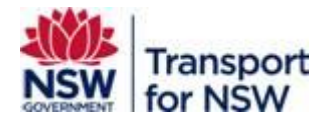

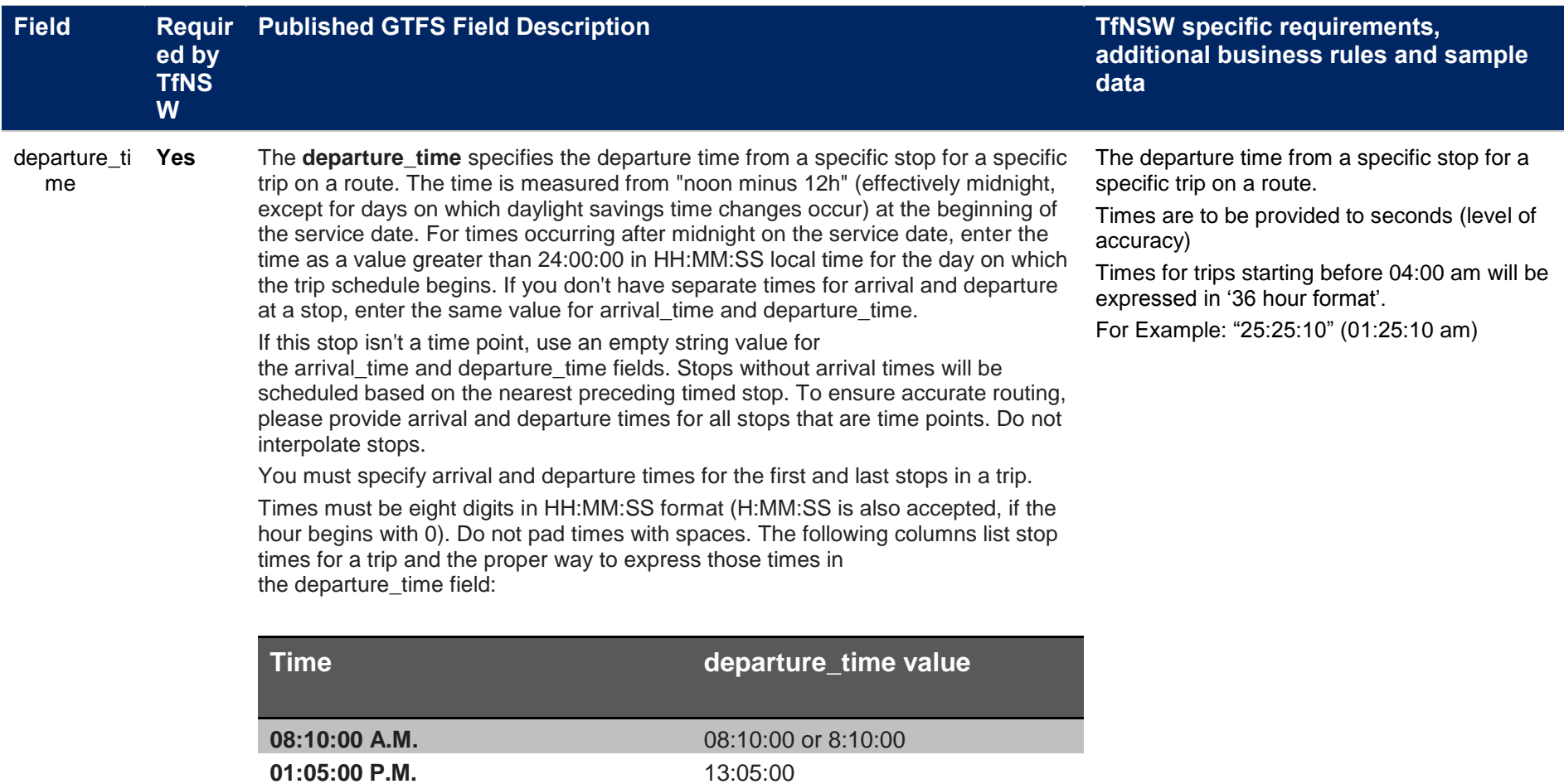

Note: Trips that span multiple dates will have stop times greater than 24:00:00. For example, if a trip begins at 10:30:00 p.m. and ends at 2:15:00 a.m. on the following day, the stop times would be 22:30:00 and 26:15:00. Entering those stop times as 22:30:00 and 02:15:00 would not produce the desired results.

**07:40:00 P.M.** 19:40:00 **01:55:00 A.M.** 25:55:00

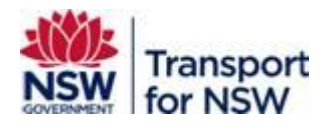

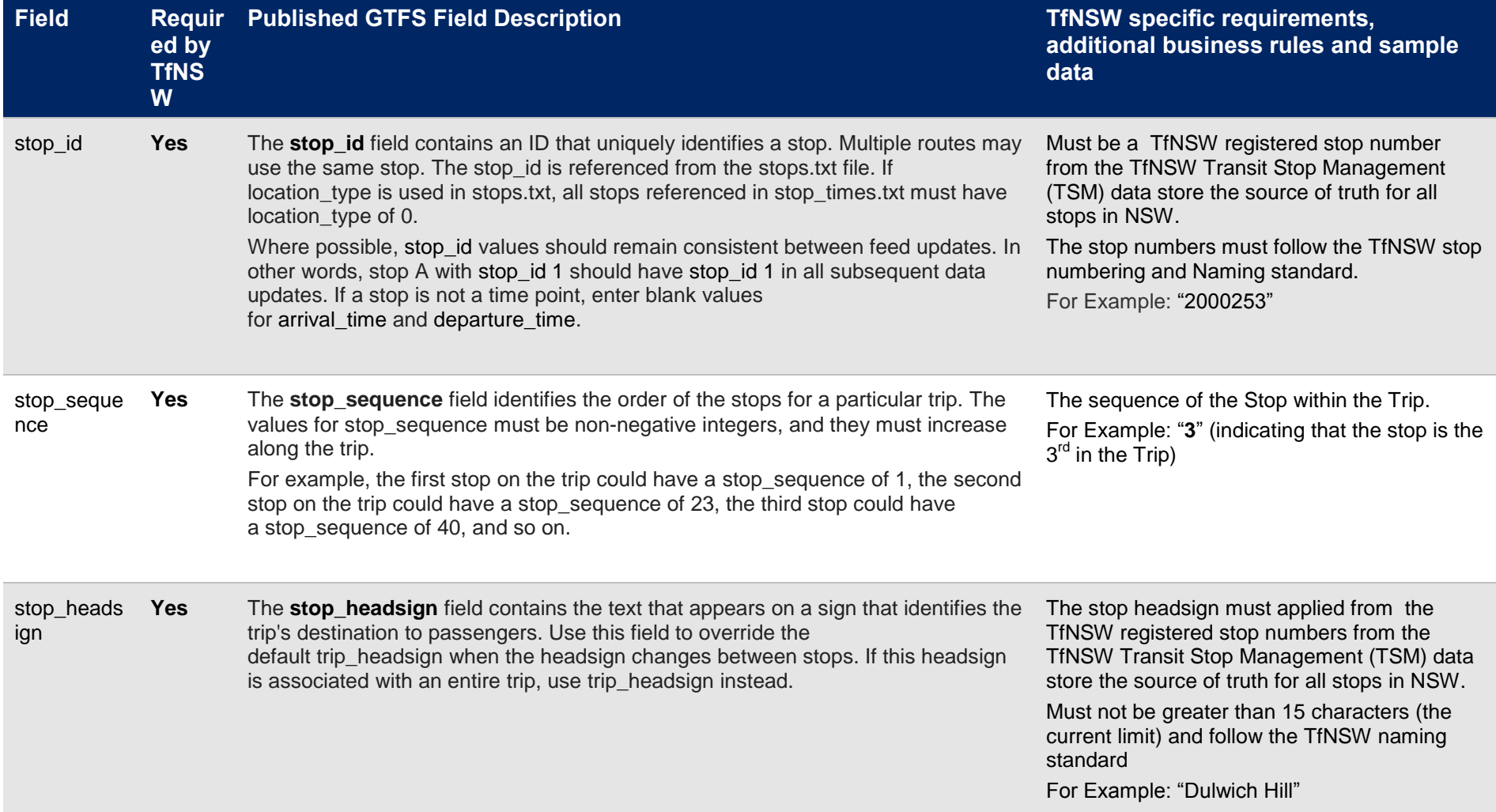
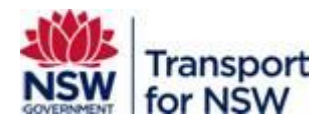

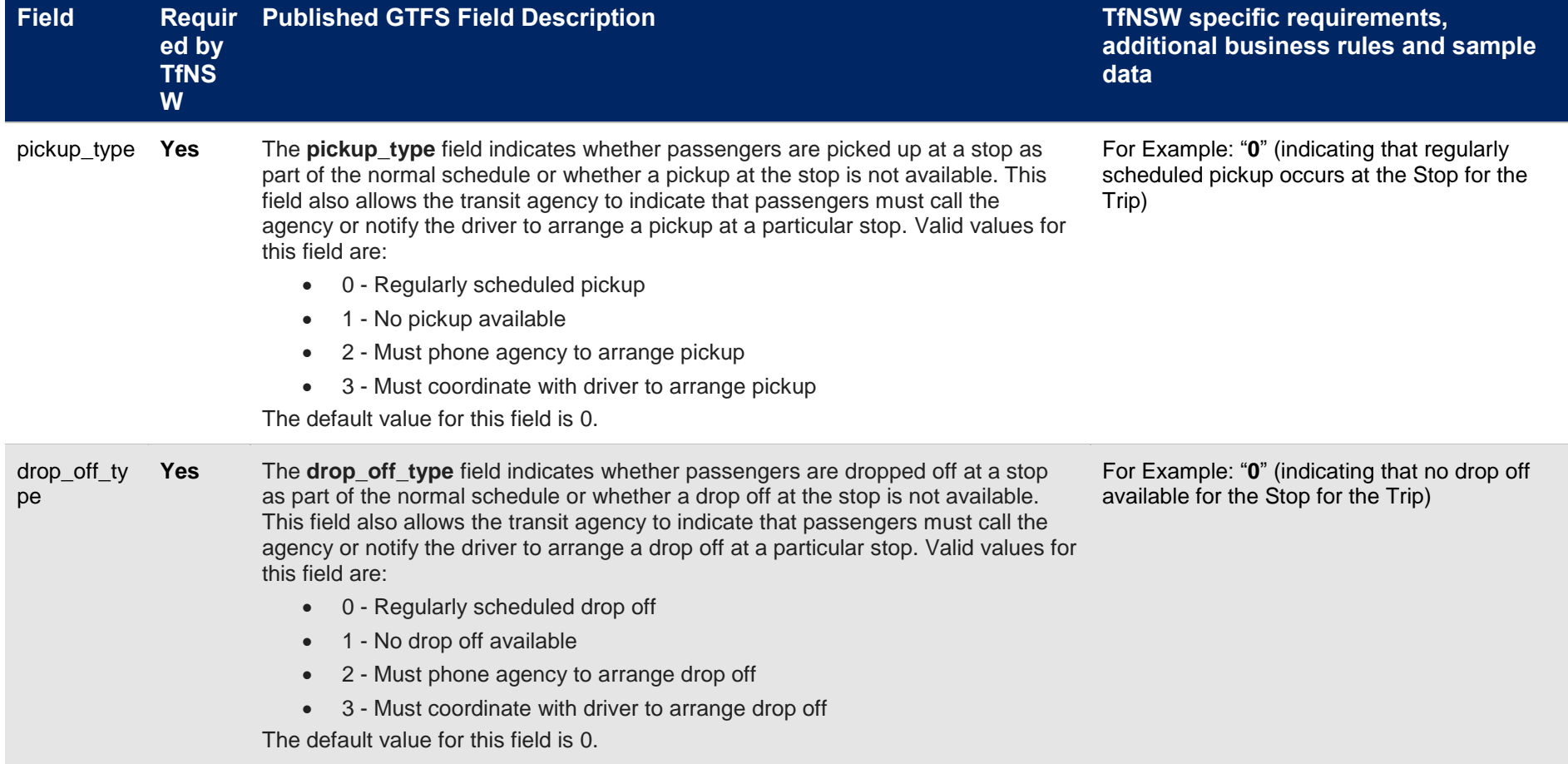

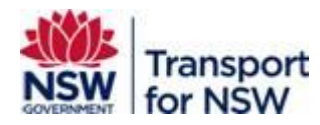

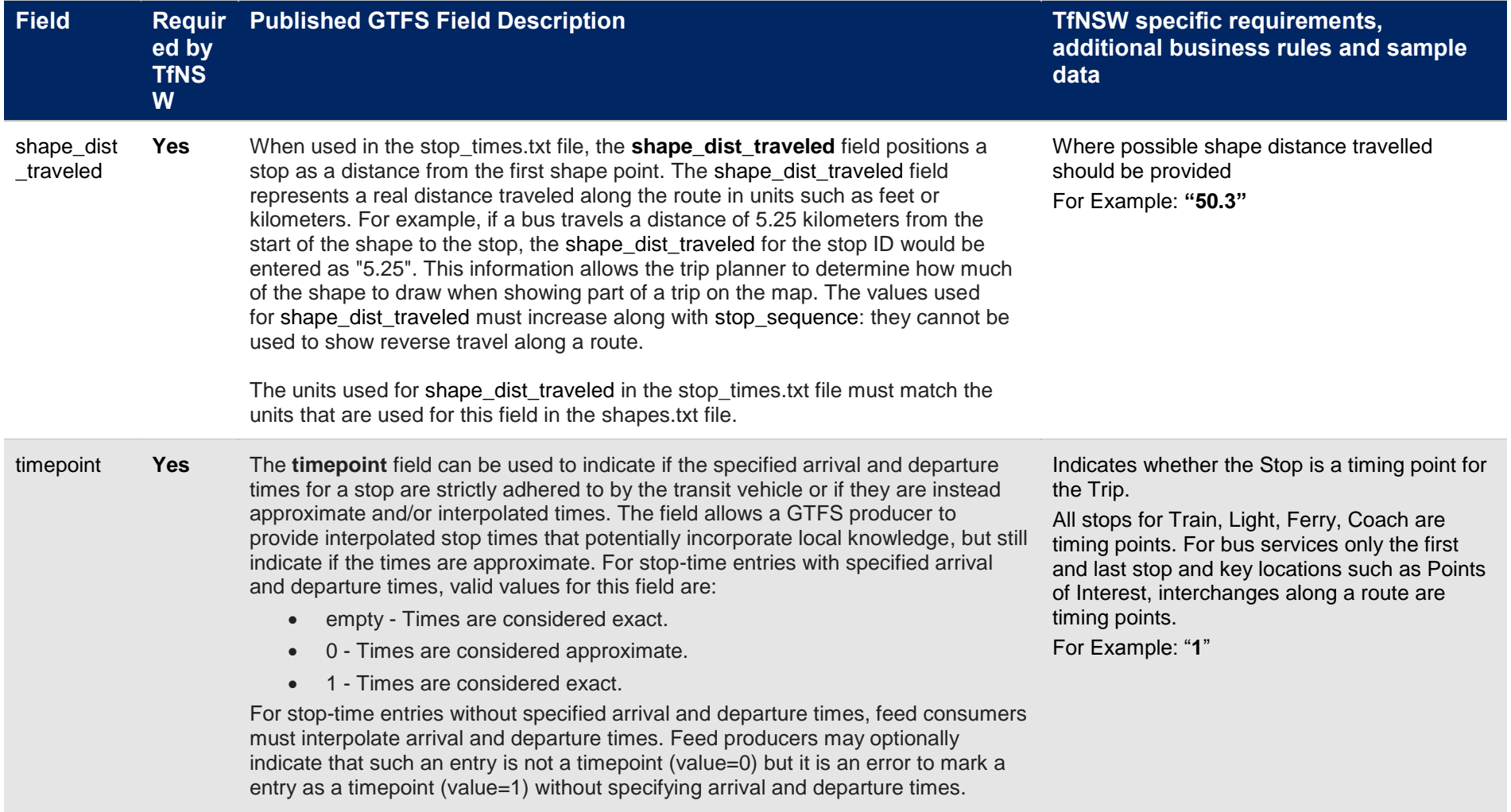

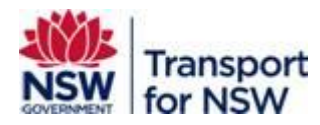

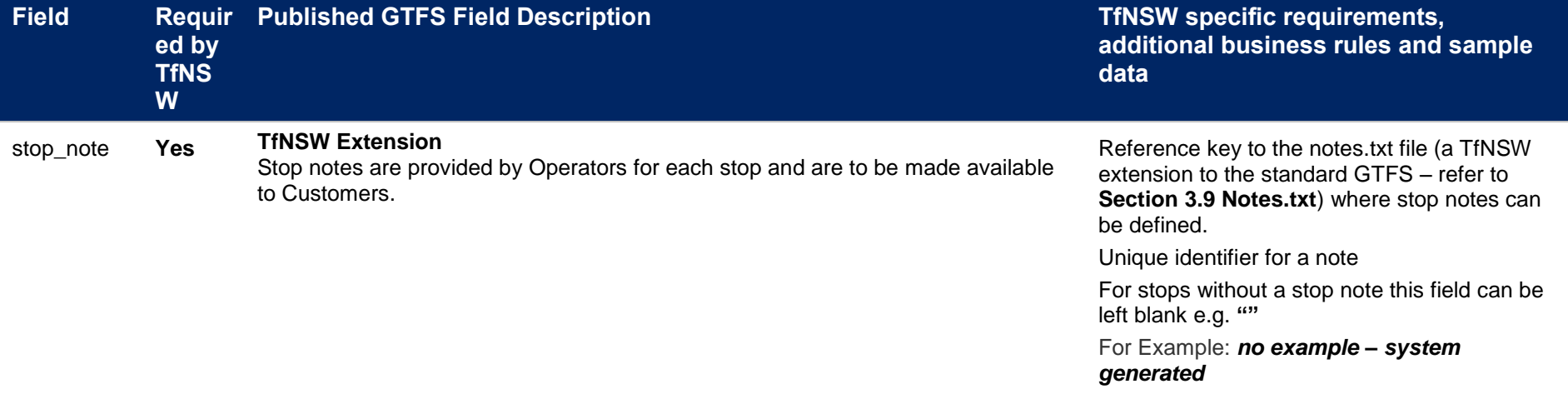

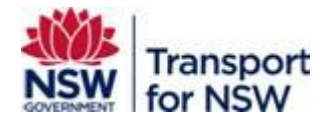

# **3.9 Notes.txt**

The Notes file is a **TfNSW defined extension** to the standard GTFS file-set. It is used to provide additional informed such as irregularities of a trip or special conditions on a stop to complement standard timetable information. This file contains the actual note text and is reference by the **Trips.txt** file (via the trip\_note field) and or the **Stop\_times.txt** file (via the stop\_note field).

Field specific requirements required by TfNSW in conjunction with the published GTFS standards for the generation of a **notes.txt** file are defined below:

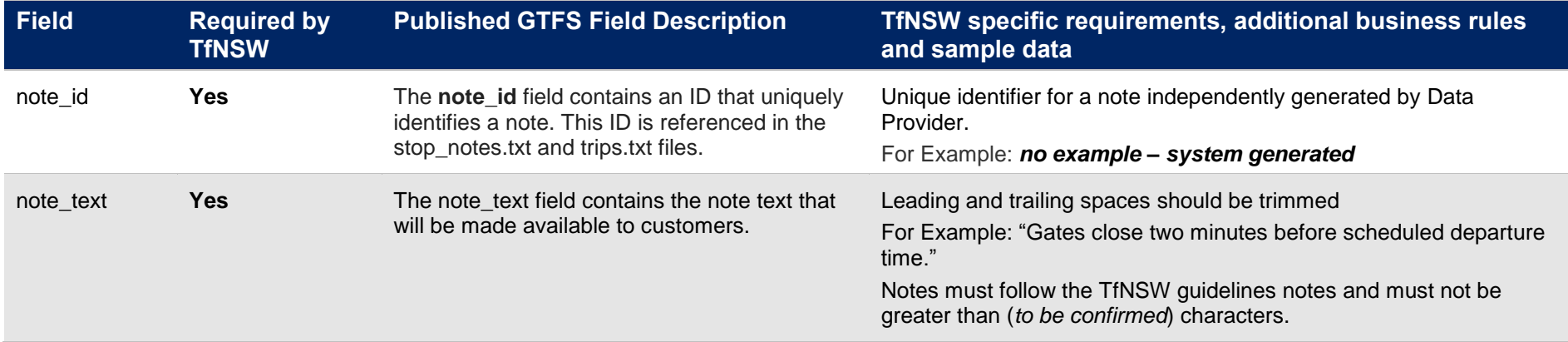

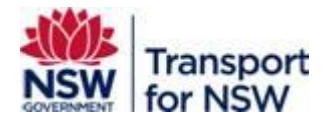

# **4 Real-Time Data Feed – General Requirements**

# **4.1 Scope**

A GTFS Realtime feed lets transit agencies provide consumers with realtime information about disruptions to their service (stations closed, lines not operating, important delays, etc.) location of their vehicles, and expected arrival times.

# **4.2 Standards**

Feed data is to be provided to GTFS Realtime standards as well as the TfNSW specific business rules detailed in this document. For published GTFS Realtime standards refer to the reference guide available at https://developers.google.com/transit/gtfsrealtime/reference/.

# **4.3 Structure**

The specification currently supports the following types of information:

- Trip updates delays, cancellations, changed routes
- Vehicle positions information about the vehicles including location and congestion level
- Service alerts stop moved, unforeseen events affecting a station, route or the entire network

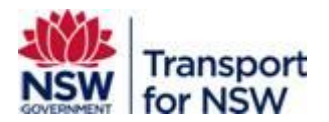

#### **4.3.1 Realtime element index**

- TripUpdate
	- o TripDescriptor
		- **ScheduleRelationship**
	- o VehicleDescriptor
	- o StopTimeUpdate
		- **•** StopTimeEvent
		- **ScheduleRelationship**
- VehiclePosition
	- o TripDescriptor
		- **ScheduleRelationship**
	- o VehicleDescriptor
	- o Position
	- o VehicleStopStatus
	- o CongestionLevel
	- o OccupancyStatus
- Alert
	- o TimeRange
		- **EntitySelector** 
			- TripDescriptor
				- o ScheduleRelationship
	- o Cause
	- o Effect
	- o TranslatedString
		- **Translation**

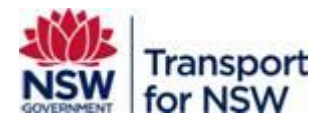

# **4.4 Trip Updates**

#### **4.4.1 Excluding of Trips**

Certain trips may need to be excluded from the feed depending on characteristics of a trip and/or according to a configuration rules for trips. These trips may include non-revenue generating trips, operational trips, operator exclusions and route-variant exclusions. *TfNSW to provide details on definitions of non-revenue and operational trips.*

#### **4.4.2 Ascending Trip Times**

All stop time updates should be in ascending times when factoring in predictions. It should not be possible for vehicles to 'travel back in time'.

#### **4.4.3 Historical Trips**

Historical trips should be included in the feed for a configurable period of time, initially set to 30-minutes. The definition of a historical trip is a trip where the scheduled arrival time AND actual arrival time < current time.

### **4.4.4 Trips with less than two stops**

All trips must have at least 2-stops. Trips with less than two stops after filtering out nonrevenue and operational stops should be omitted from the feed.

#### **4.4.5 Configurable capacity**

Feeds are configured to contain all the trips that are currently in progress and started up to 120 minutes in the past as well as trips that will commence within next 60 minutes. This capacity is configurable and can be extended/reduced depending on future needs.

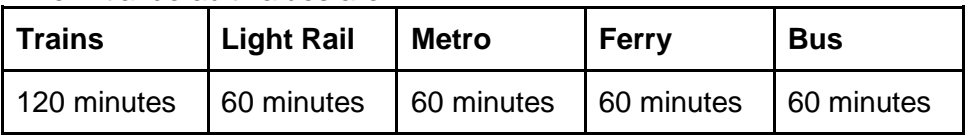

The initial default values are:

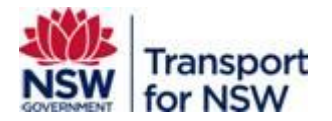

#### **4.4.6 Prediction Management**

During off-route or reverse journey – GIVEN where the bus has gone off-route or starts doing reverse journey during the trip THEN certain smarts are applied to compare the scheduled arrival/departure times at the remaining TSNs with the current time and replace predicted arrival/departure times with scheduled times.

During pre-journey – GIVEN where the bus hasn't arrived at the first TSN but the driver has already logged onto the trip THEN predicted arrival/departure GTFS Feed for NSW Buses Fileset Consumer Guide – November 2015

TfNSW\_Realtime\_Bus\_Technical\_Doc\_v2.1.docx times from the TSNs of that trip will not be published. Instead, scheduled arrival/departure times will be published. Vehicle information will also not be published.

## **4.4.7 Blocking and Next trip delay calculation**

Trip updates should apply BLOCKING to previous trips to convey delay information.

### **4.4.8 Publishing Cancelled Trips**

TripUpdate::ScheduleRelationship::Cancelled trips are marked as CANCELED in the feed

#### **4.4.9 Expected trip update frequency**

Trip updates must be at least every 15 second update,

It is expected that the source systems will have the capability to operate at 5 seconds and therefore the 15 second update will be close to live as possible.

The vehicle positions feed should also comply with this.

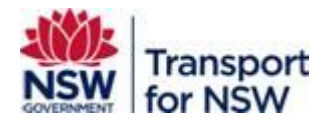

# **4.5 Use Cases**

#### **4.5.1 Cancel Trip within 5-mins before trip start**

GIVEN: Scheduled trip starts in 5 mins, GTFS-R information provided. Operator decides trip will not operate before trip starts

THEN: A CANCELED/NO\_DATA trip should appear in the feed until its scheduled finished time

#### **4.5.2 Cancel Trip within 5-mins before trip start, trip already started**

GIVEN: Scheduled trip starts in 5 mins, GTFS-R information provided. Operator decides, trip will not operate after trip has already started and real time information has been provided for running trip

THEN: A CANCELED/NO\_DATA trip should appear in the feed until its scheduled finished time

#### **4.5.3 Cancel Trip within 5-mins before trip start, trip already started**

GIVEN: ADDED trip (includes driver error) starts in 5 mins, GTFS-R information provided. Operator decides, trip will not operate before trip starts

THEN: A CANCELED/NO\_DATA trip should appear in the feed until its scheduled finished time

#### **4.5.4 Skip a stop for an added trip**

GIVEN: An added trip is operating or real time information has already been provided. The operator decides to skip a stop.

THEN: Trip should be handled as a REPLACEMENT

#### **4.5.5 Diversion – skipped and added stops**

GIVEN: Operator decides to skip stops and/or add additional stops in a SCHEDULED or ADDED trip

THEN: Trip should be handled as a REPLACEMENT

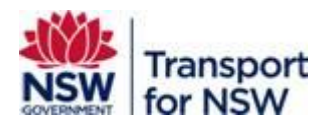

### **4.5.6 Additional Stop in SCHEDULED / ADDED Trip**

GIVEN: Operator decides to add additional stops in a SCHEDULED or ADDED trip

THEN: Trip should be handled as a REPLACEMENT

## **4.5.7 Change of stop\_id in a SCHEDULED / ADDED Trip**

GIVEN: Change of stop\_id in a SCHEDULED or ADDED trip

THEN: Trip should be handled as a REPLACEMENT

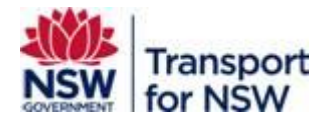

# **5 Real-Time Data Feed - File and Field Specific Requirements**

# **5.1 Trip Update**

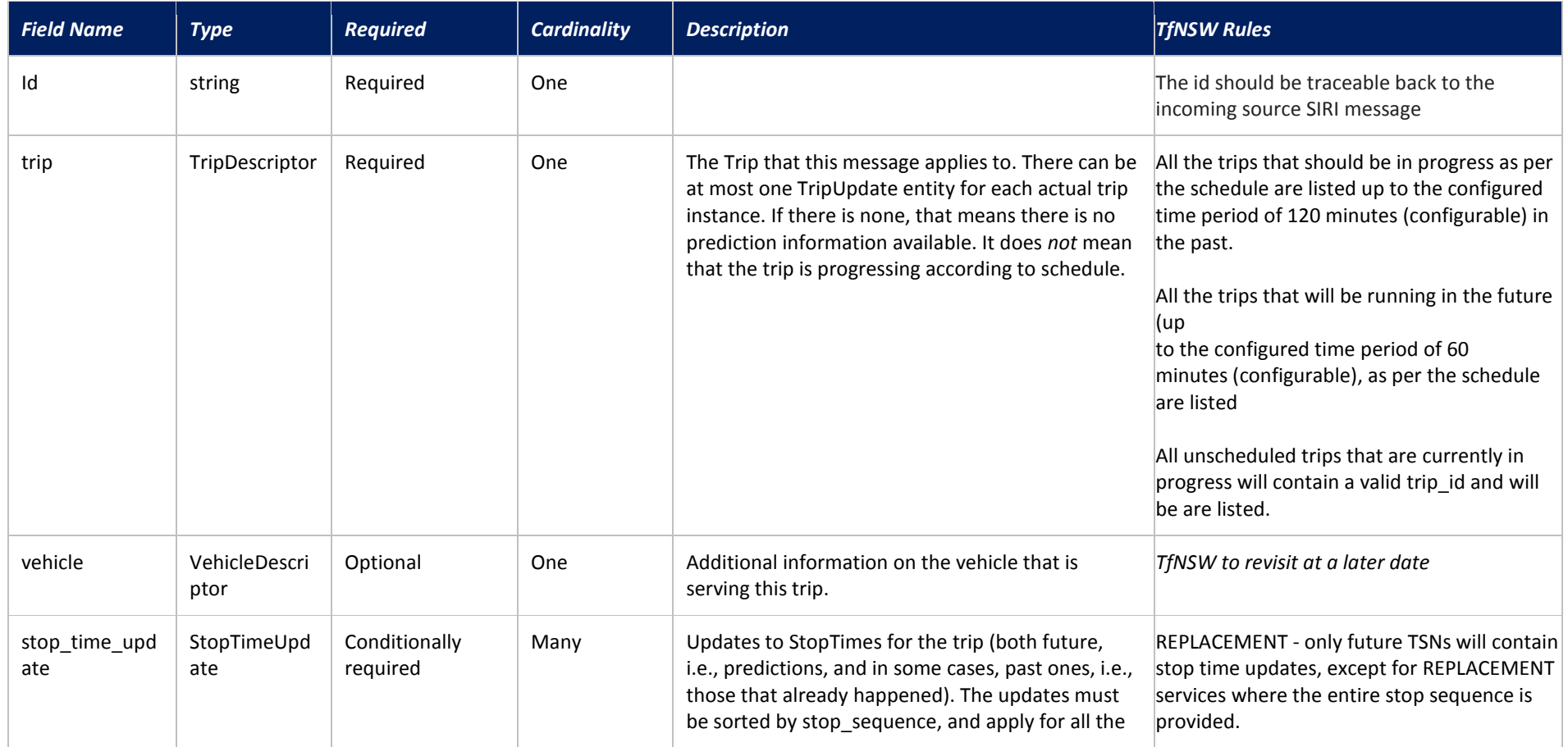

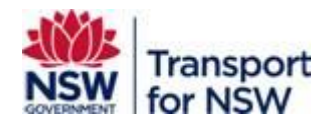

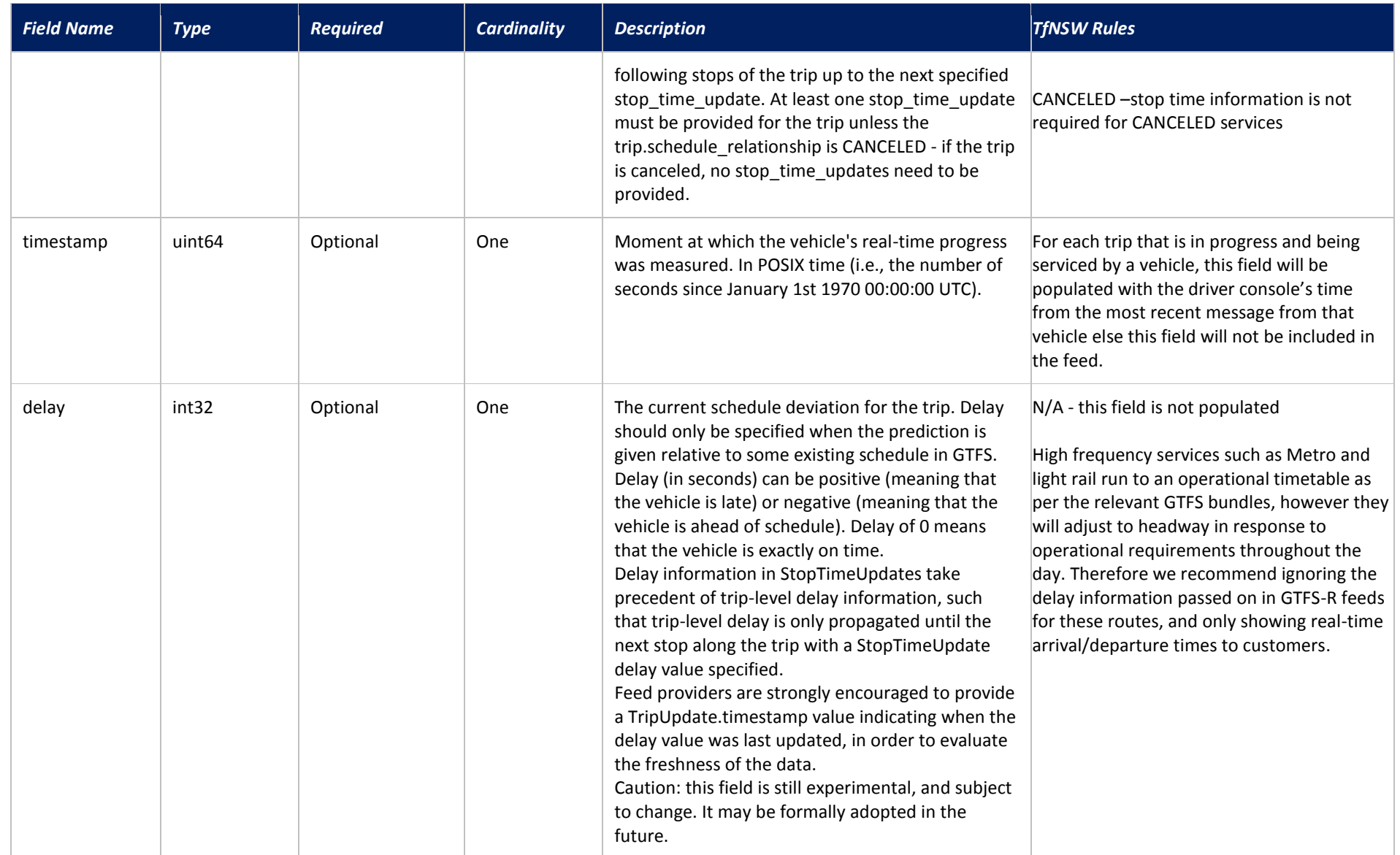

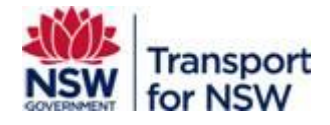

# **5.1.1 TripDescriptor**

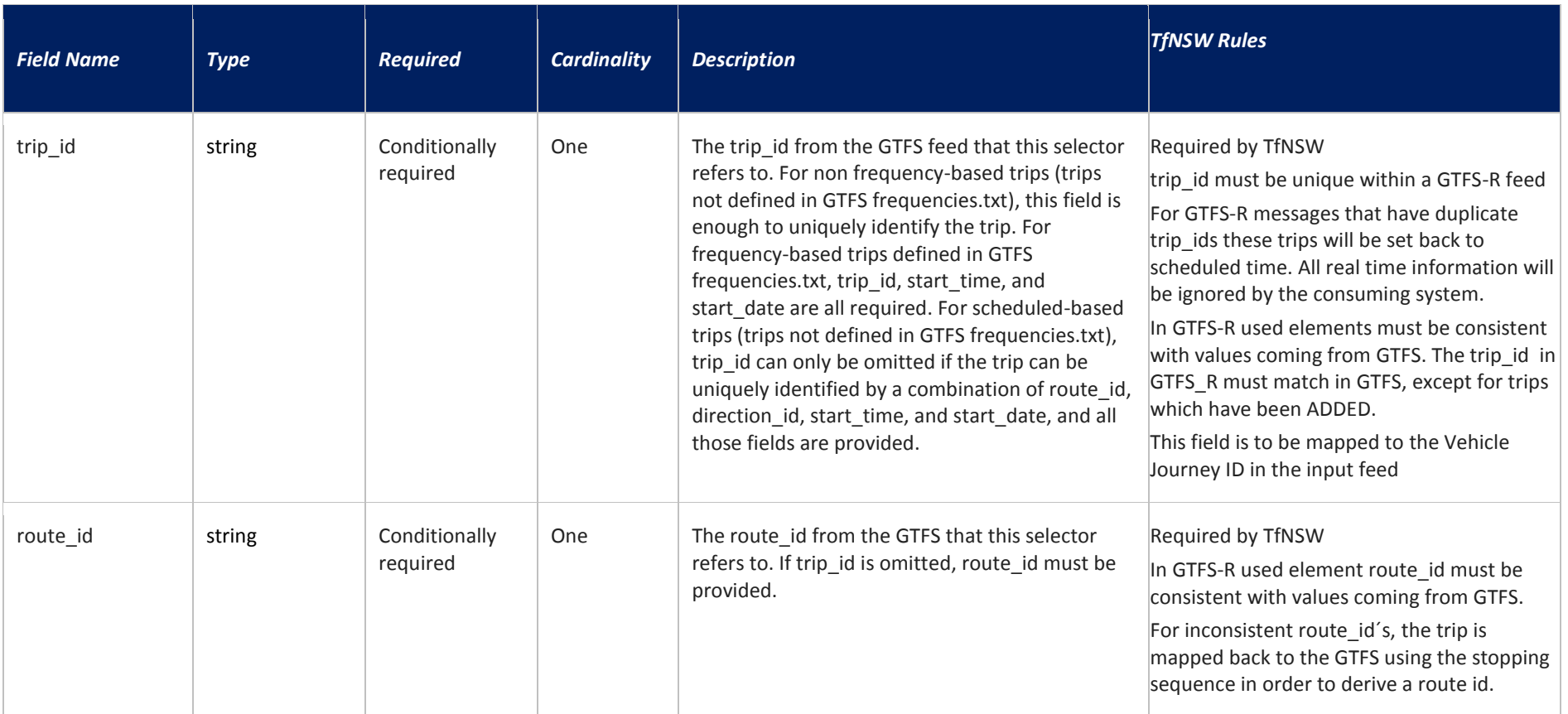

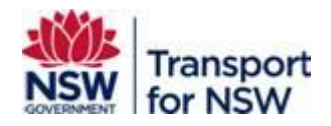

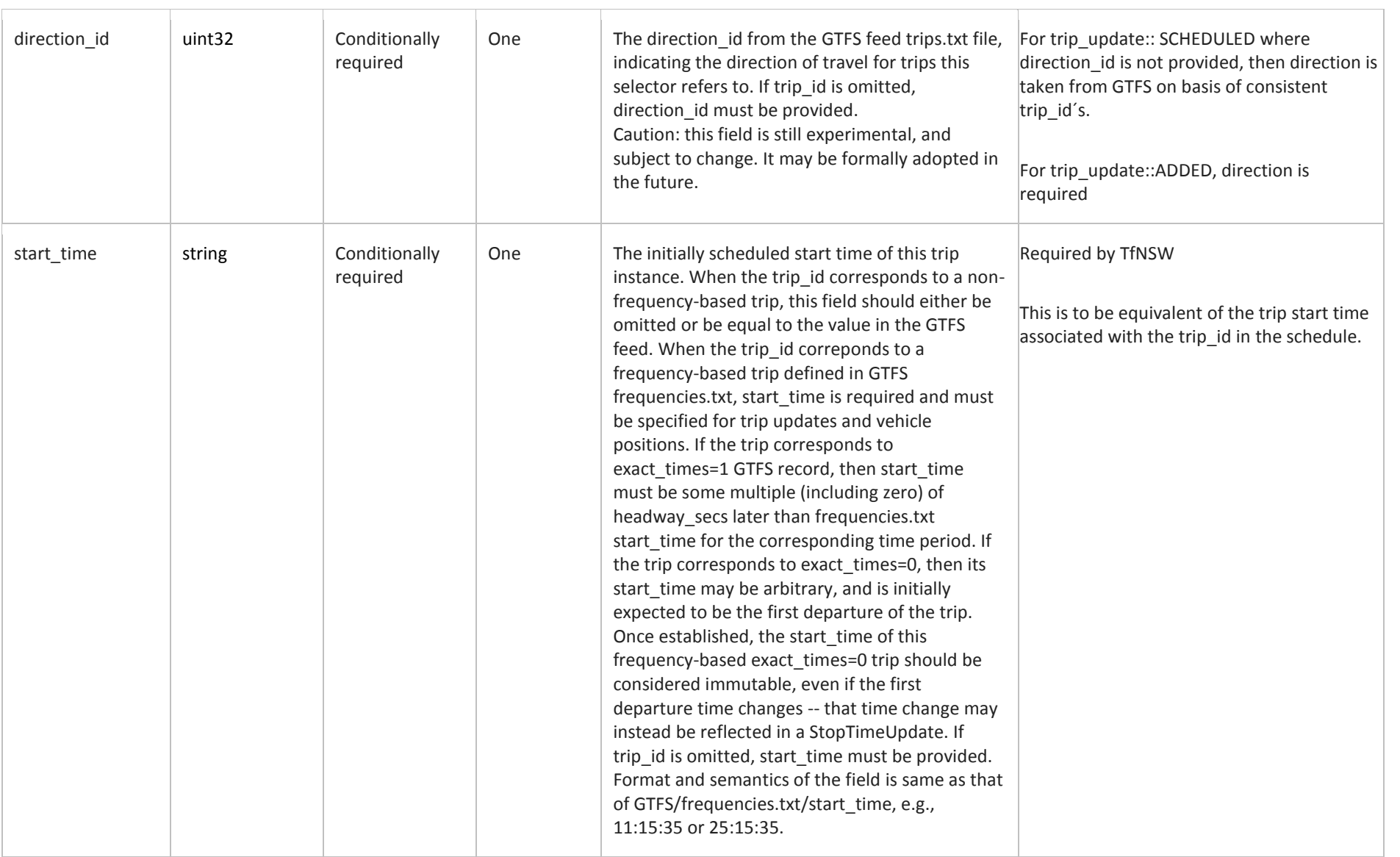

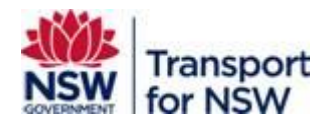

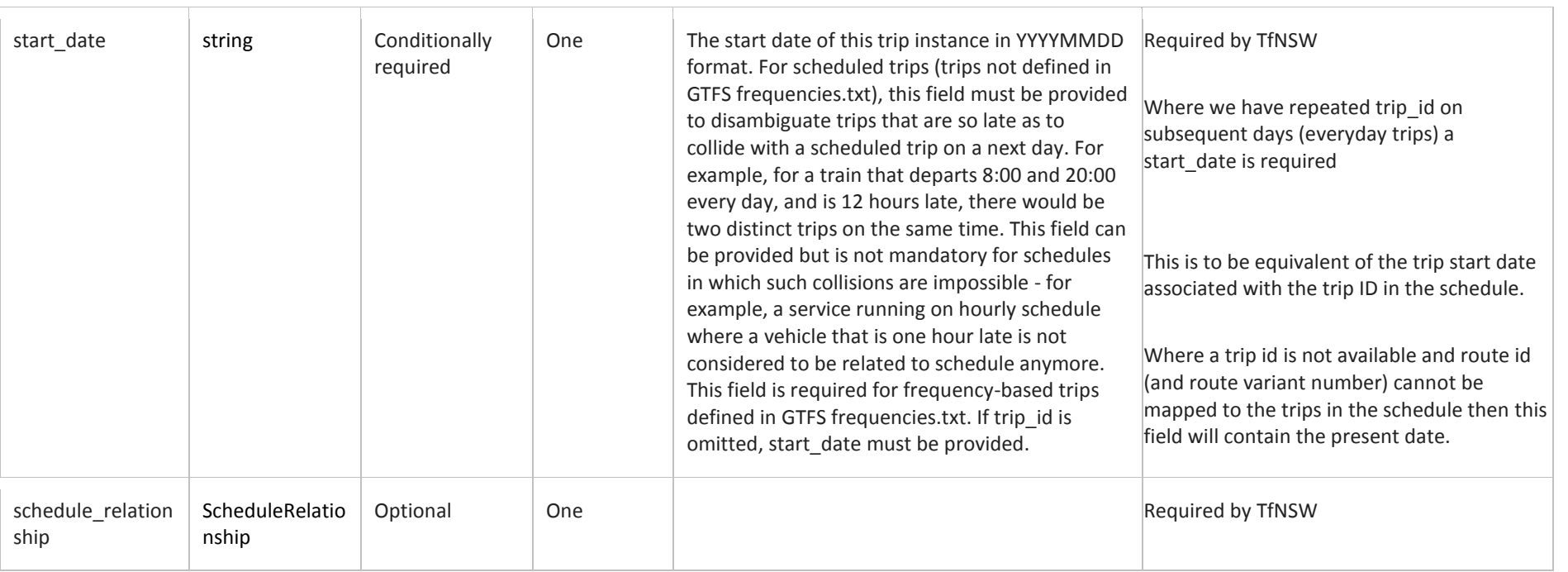

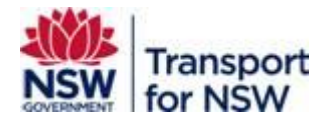

# **5.1.1.1 Schedule Relationship**

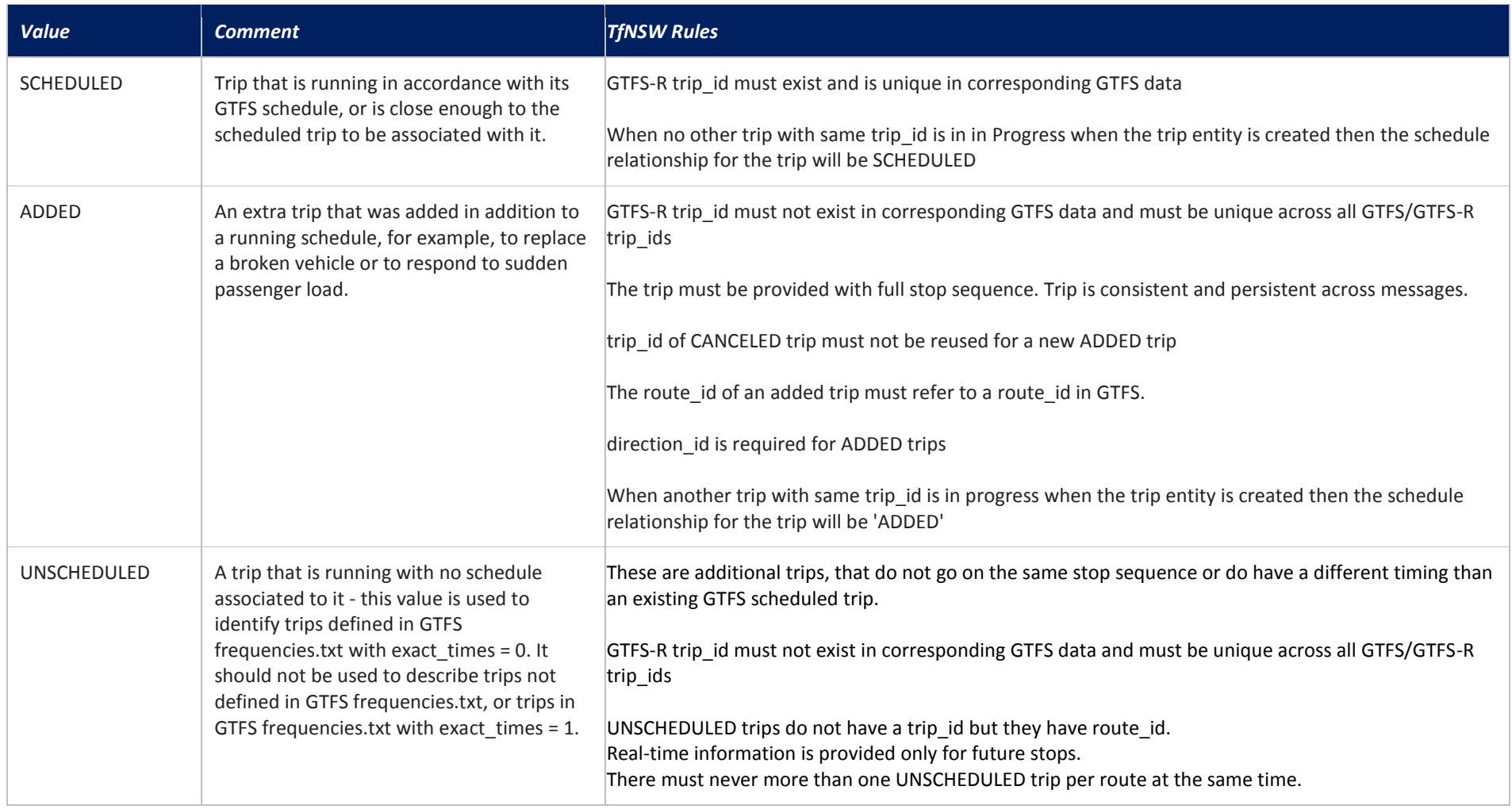

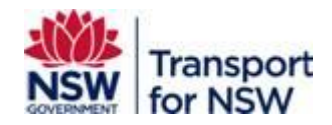

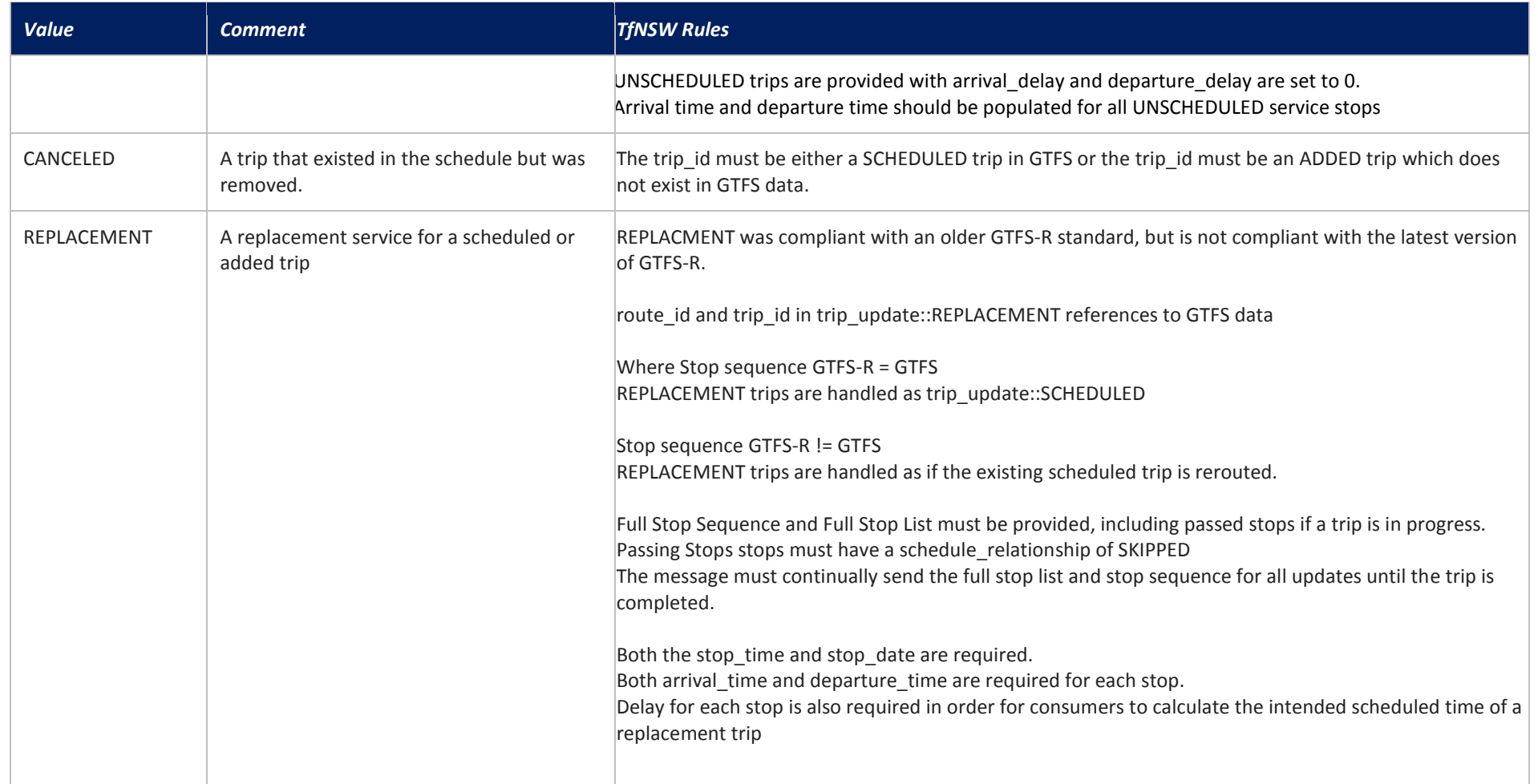

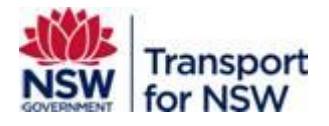

# **5.1.2 VehicleDescriptor**

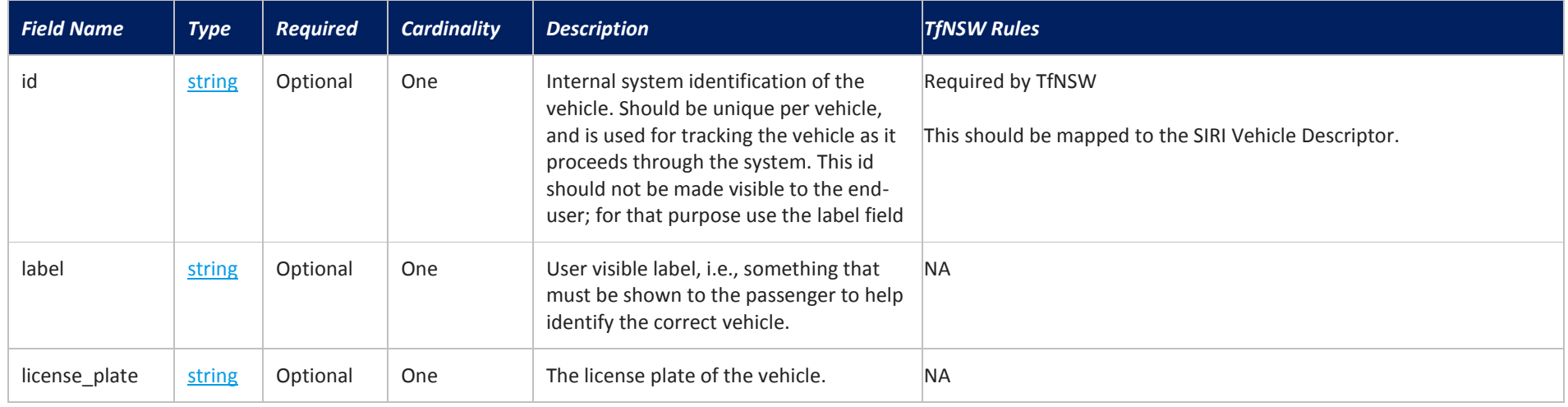

## **5.1.3 StopTimeUpdate**

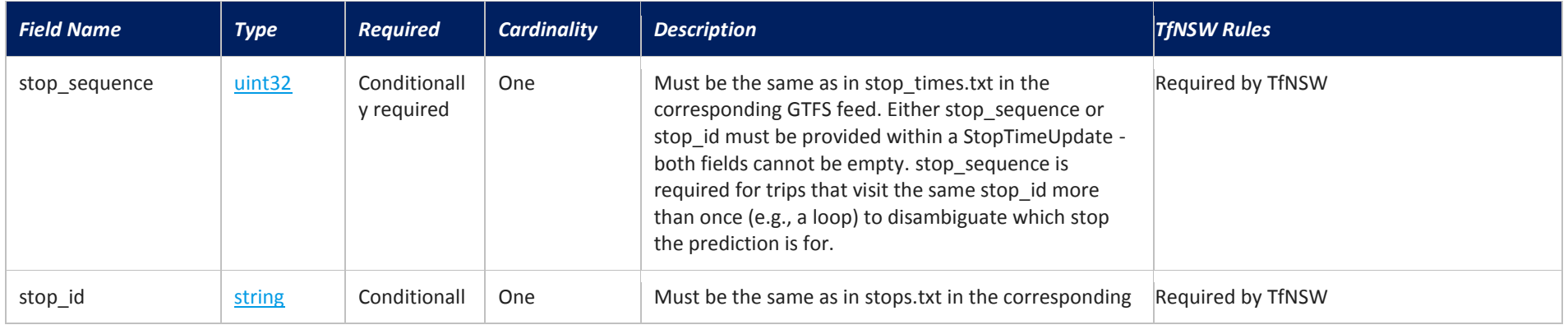

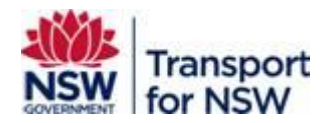

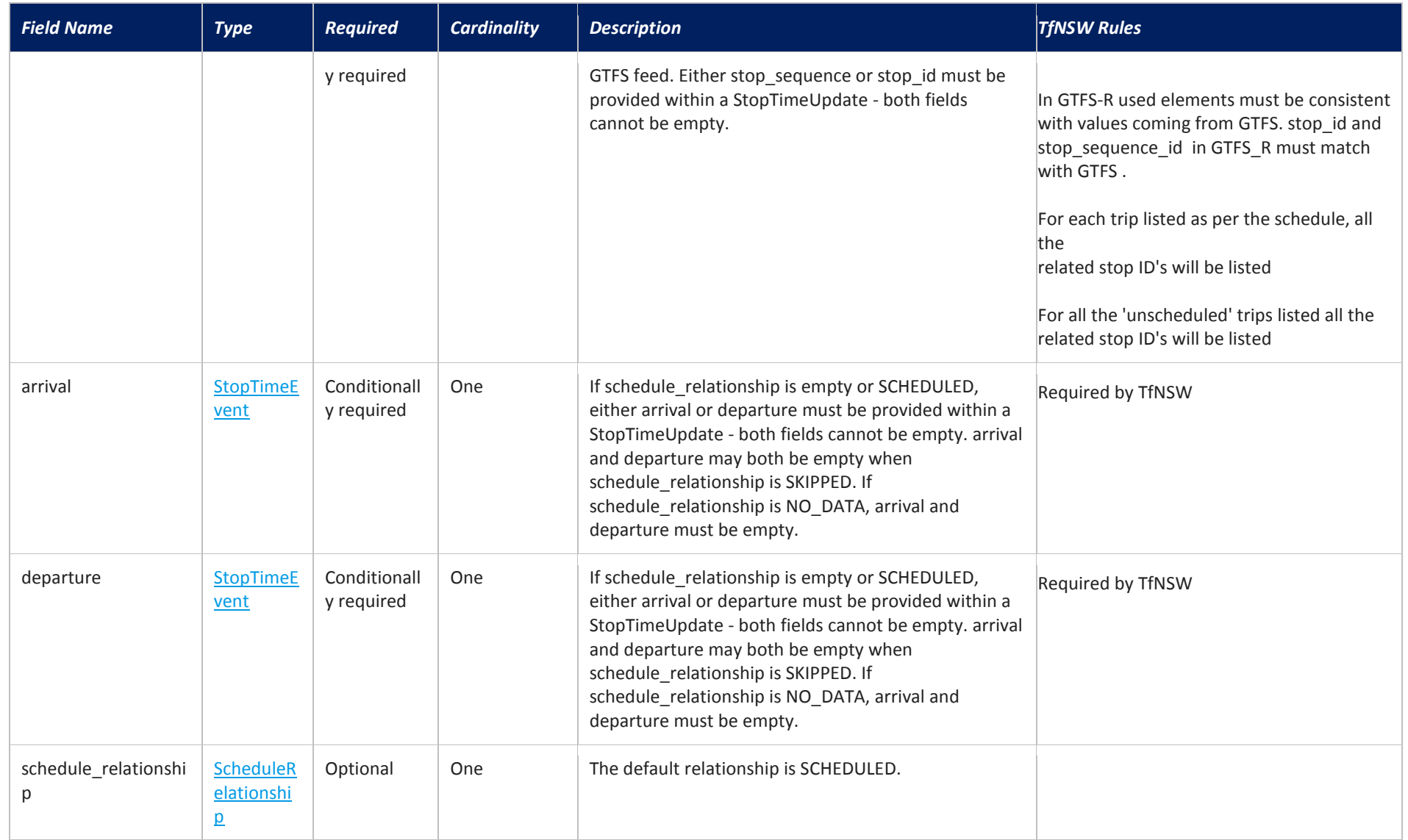

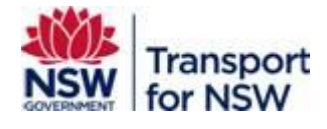

# **5.1.3.1 StopTimeEvent**

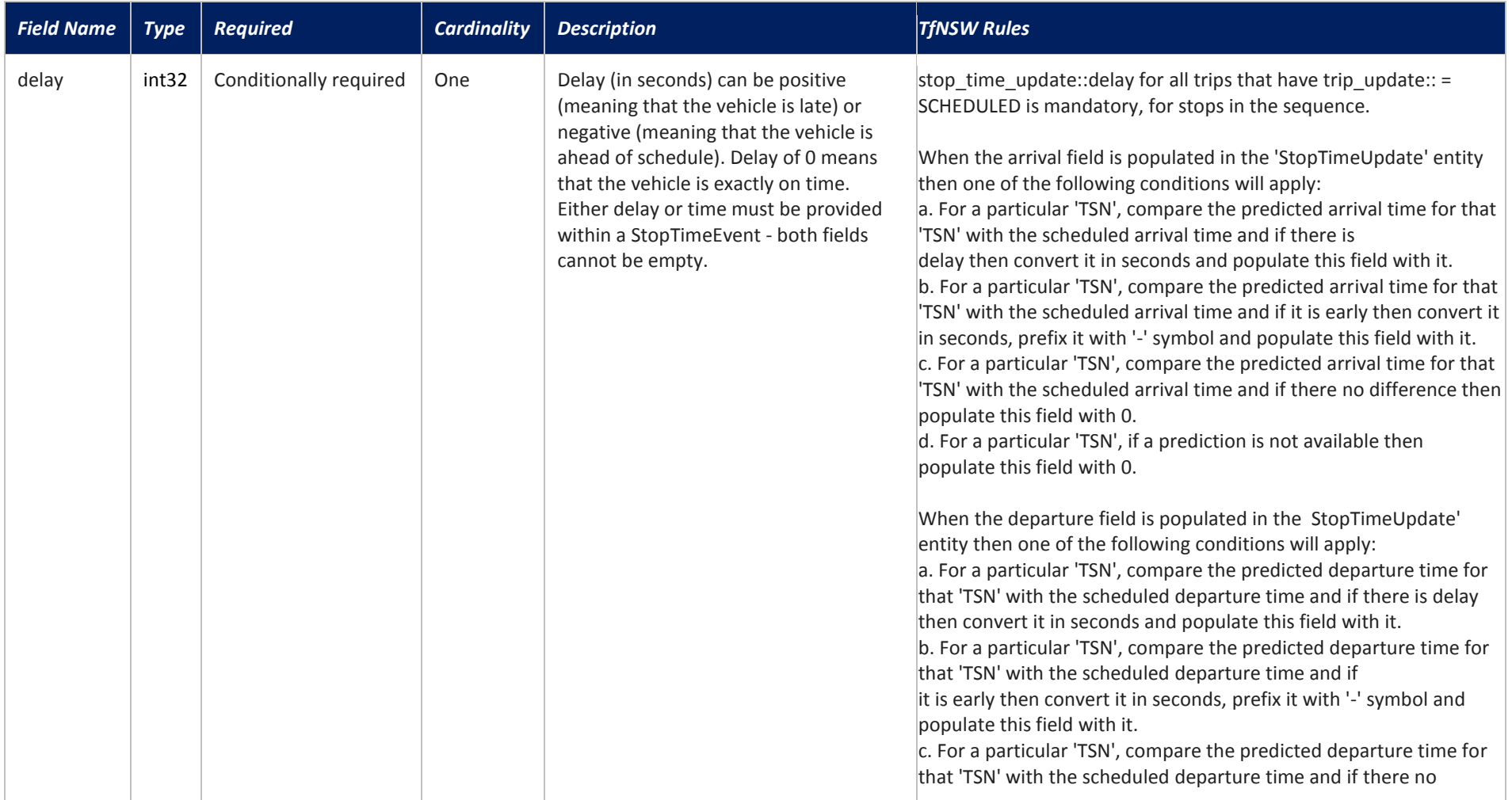

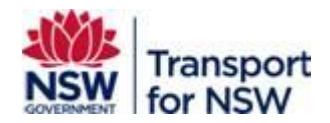

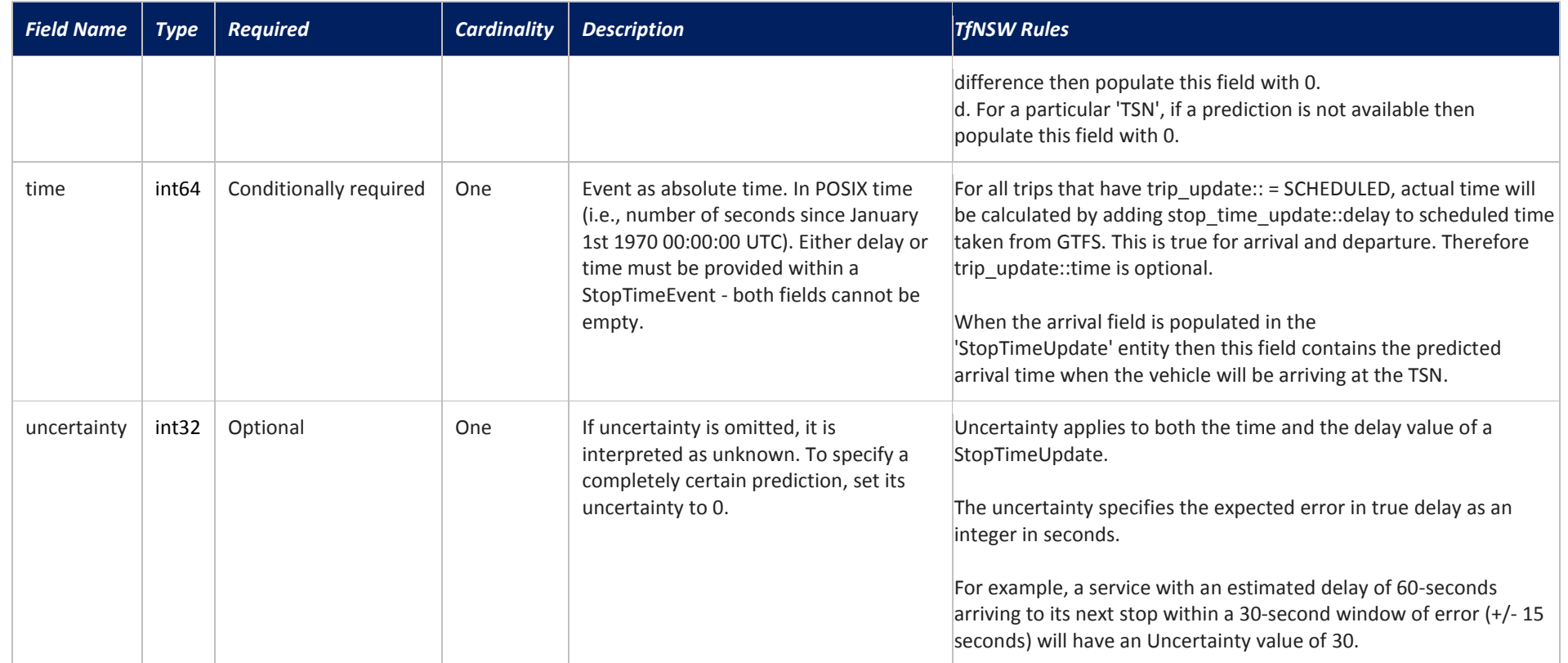

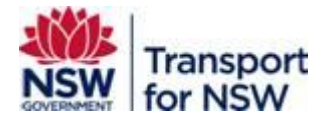

# **5.1.3.2 ScheduleRelationship**

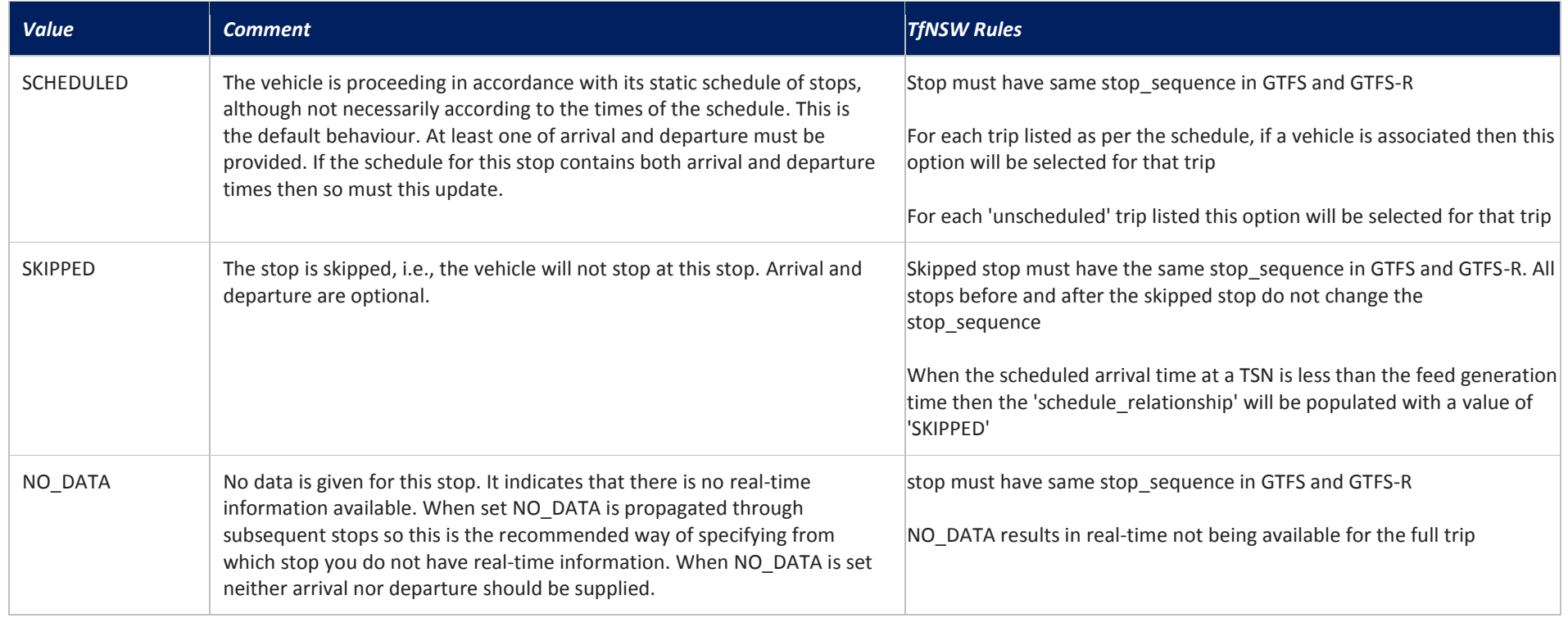

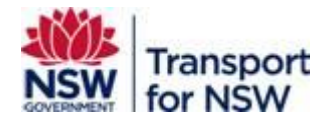

# **5.2 VehiclePosition**

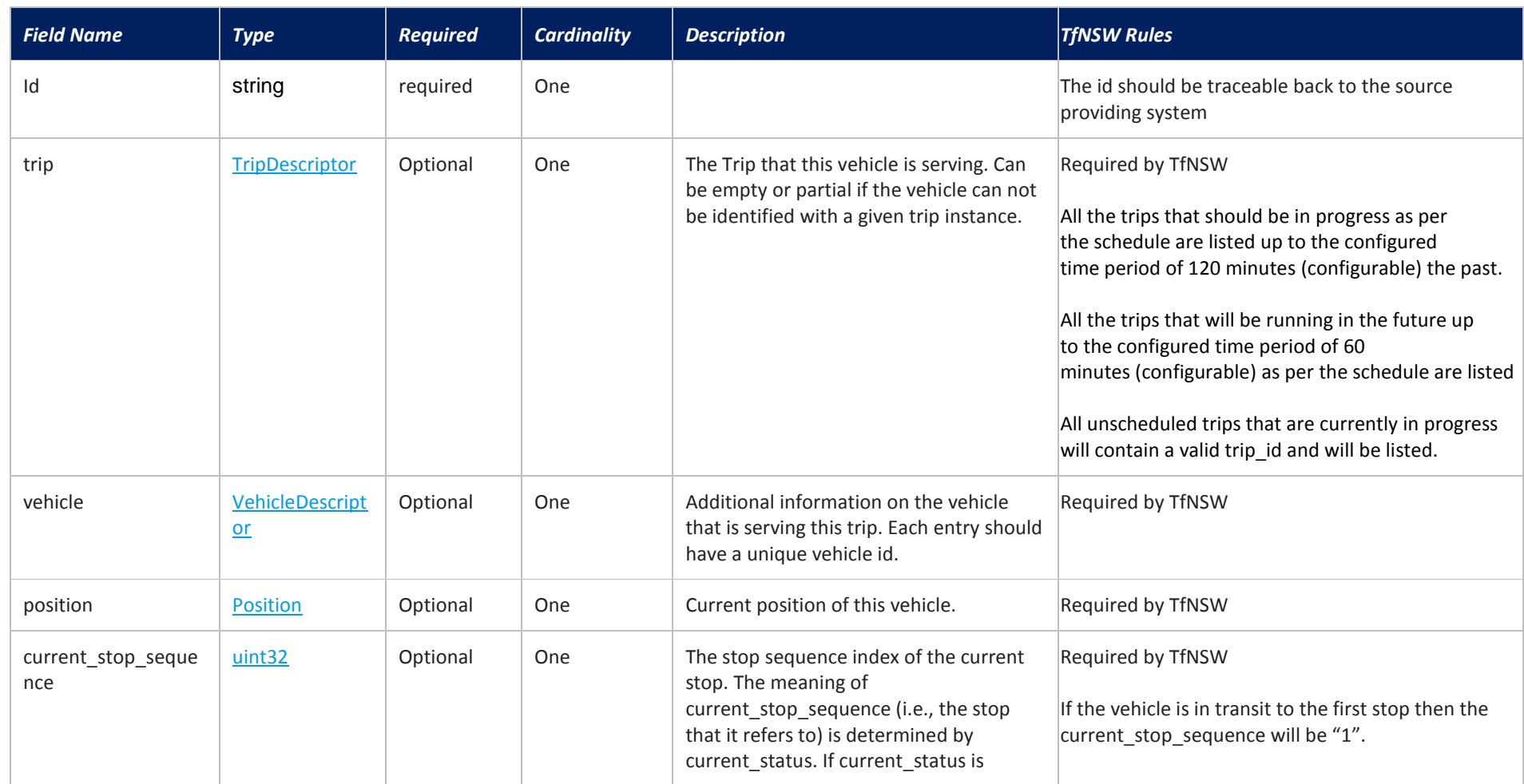

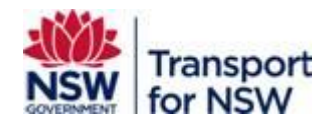

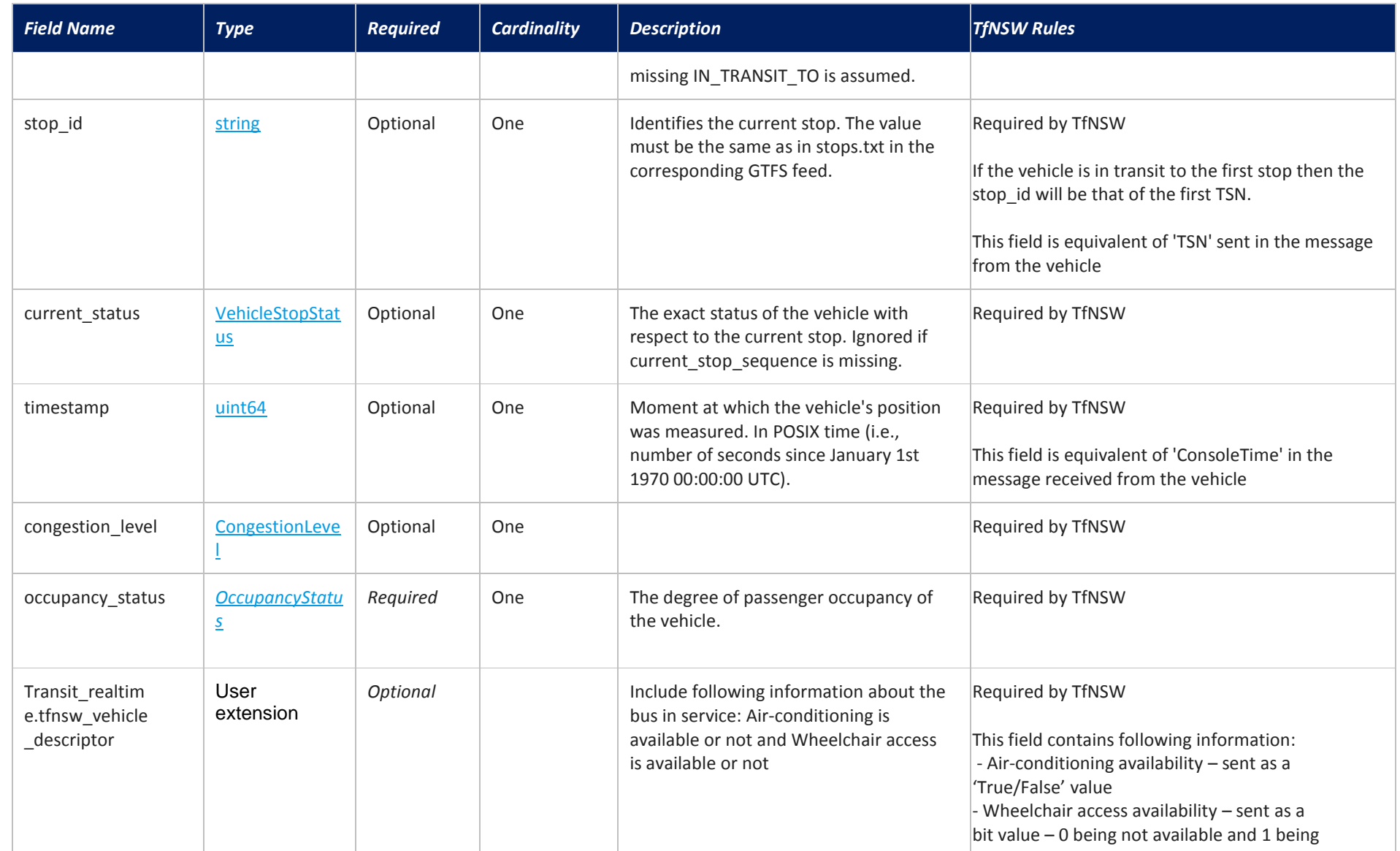

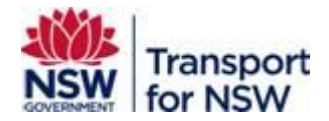

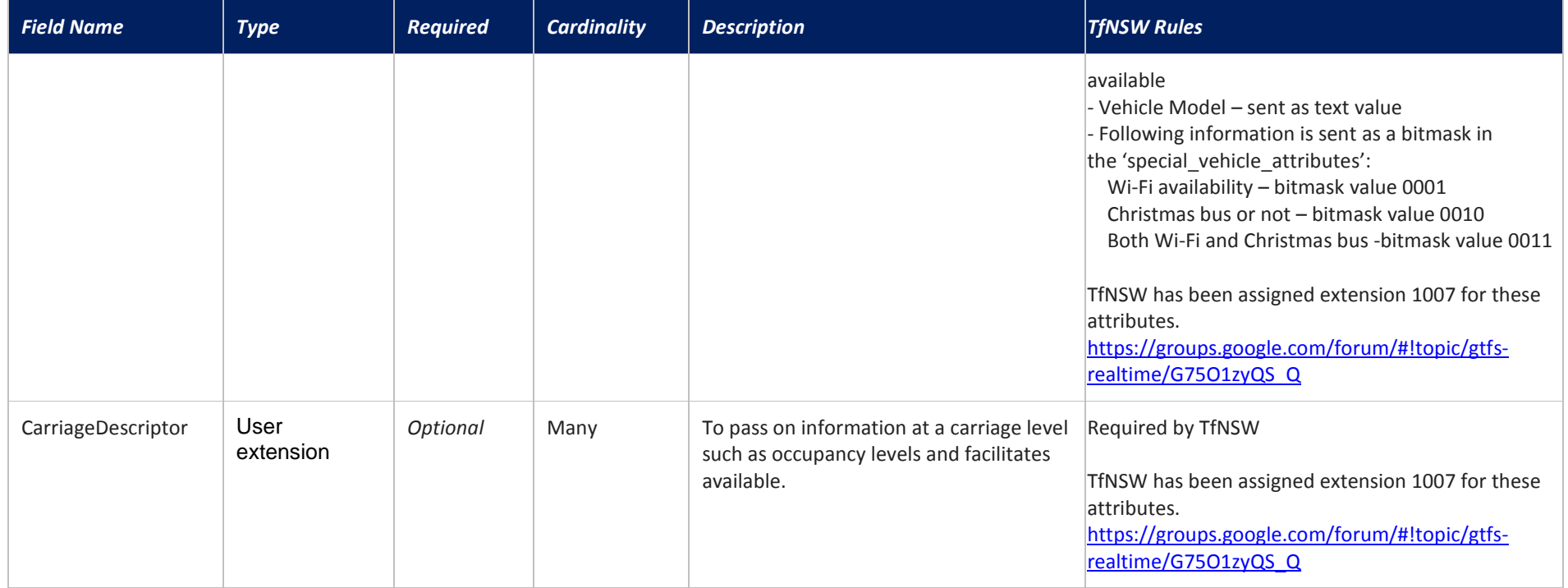

## **5.2.1 TripDescriptor**

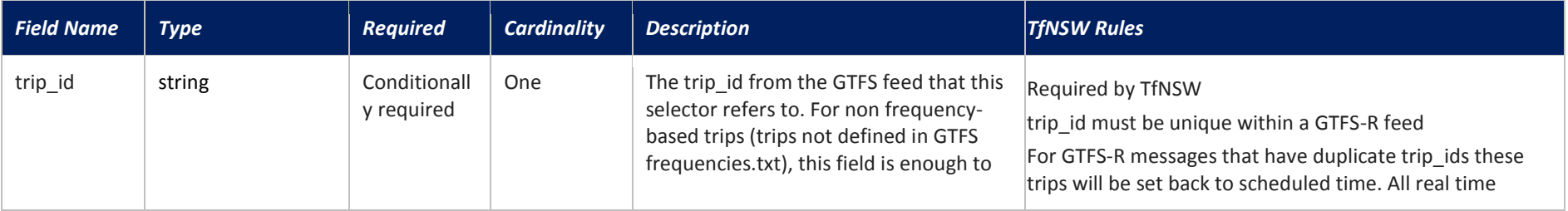

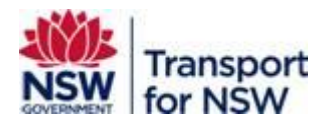

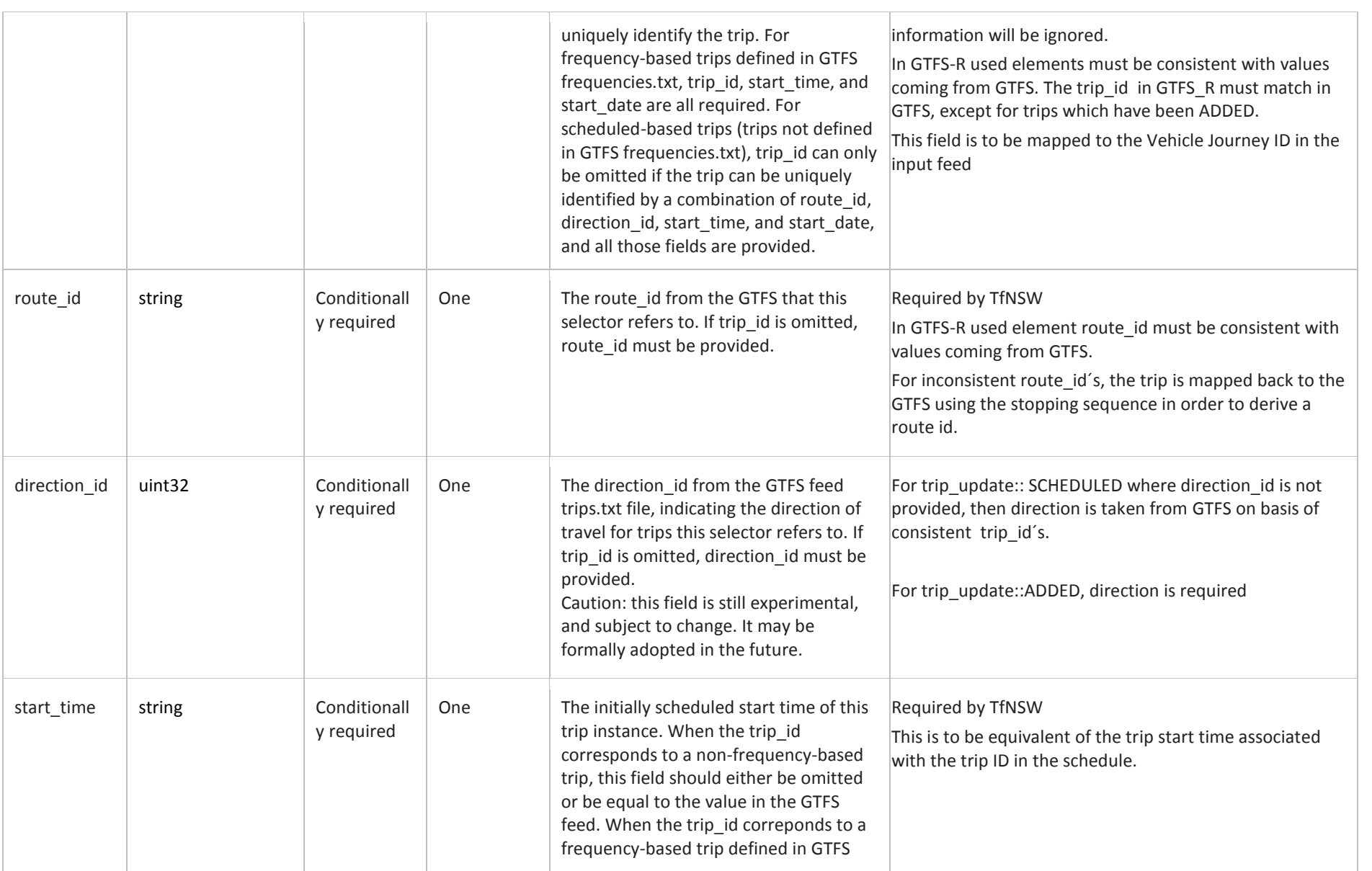

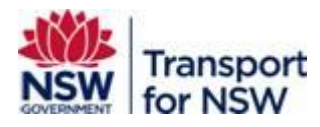

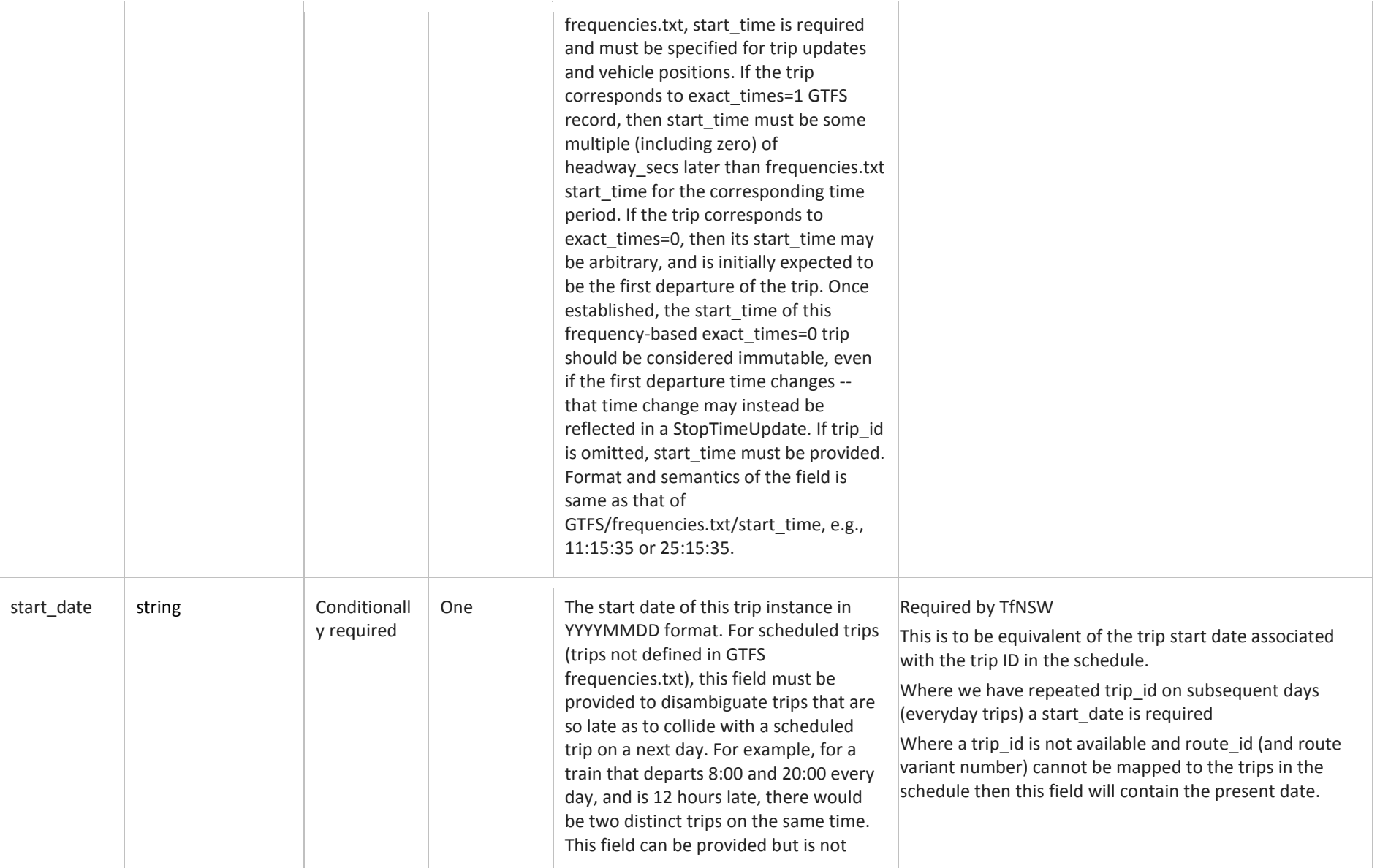

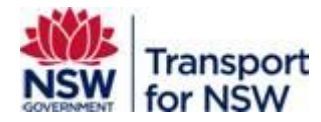

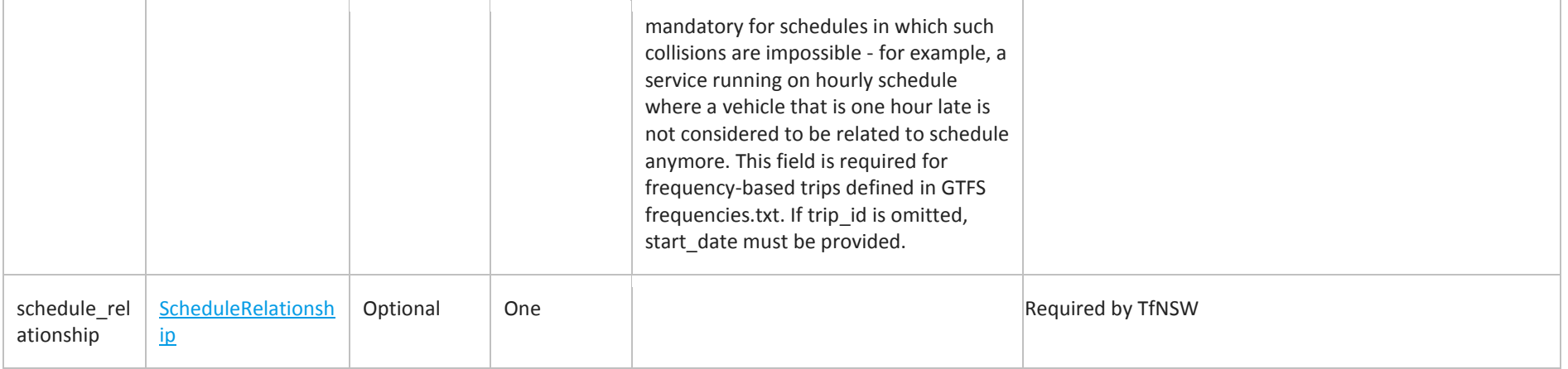

# **5.2.1.1 ScheduleRelationship**

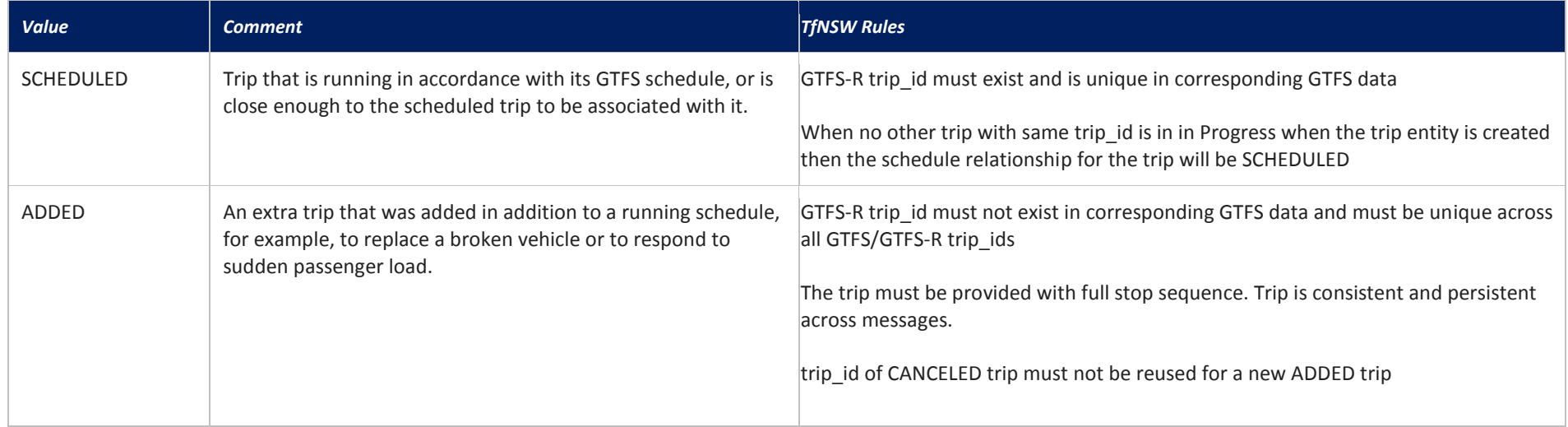

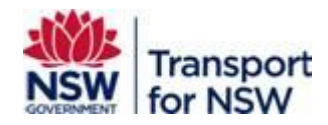

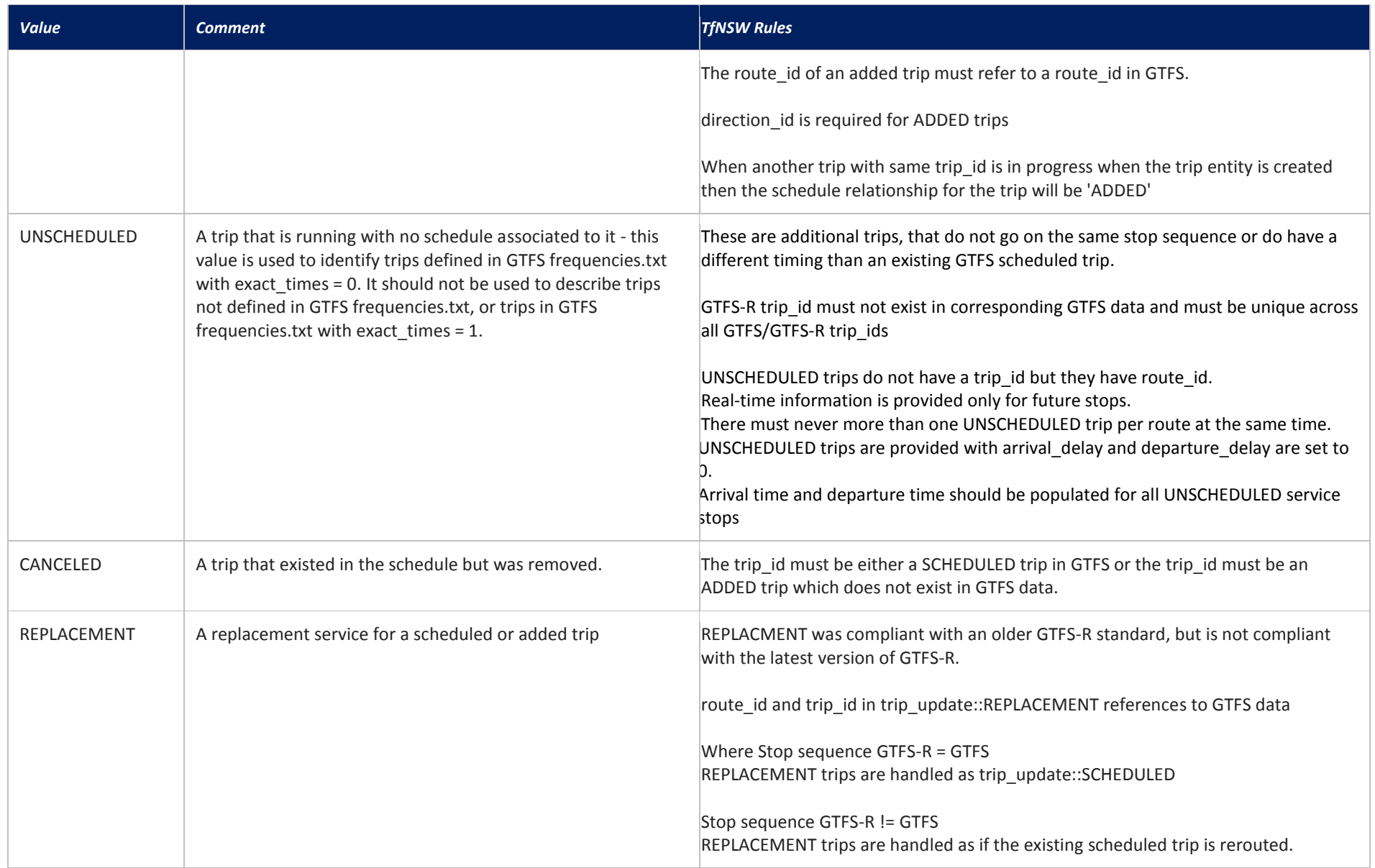

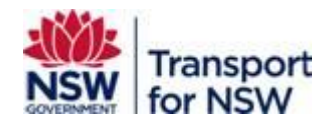

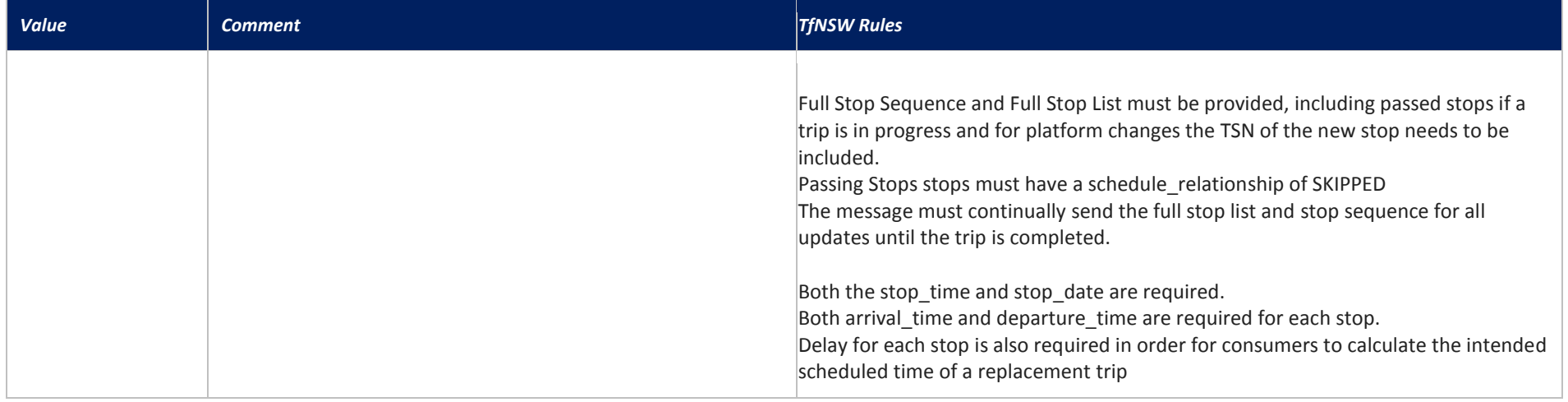

## **5.2.2 VehicleDescriptor**

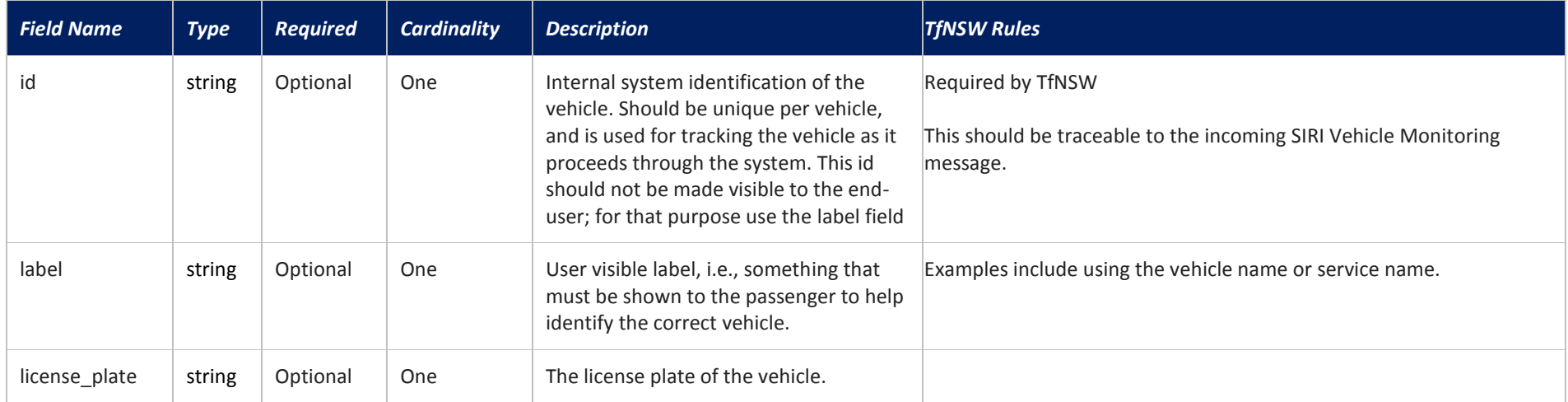

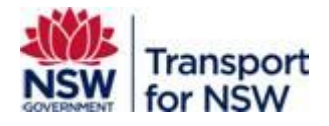

### **5.2.3 Position**

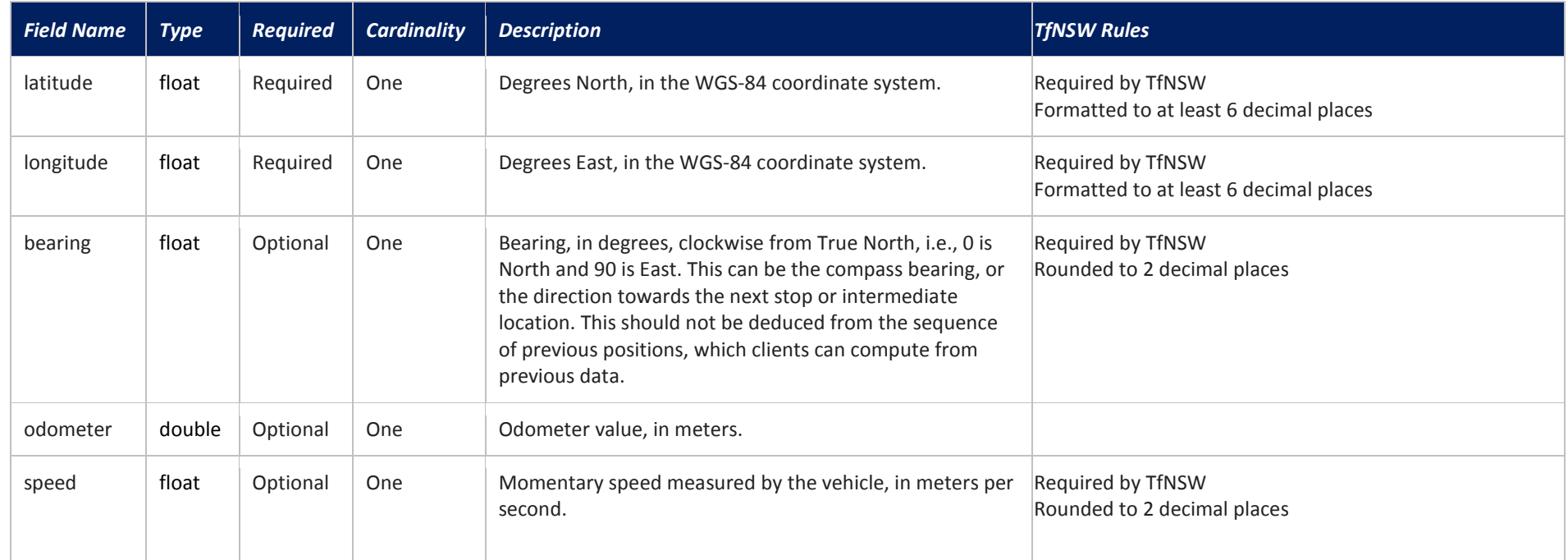

#### **5.2.4 VehicleStopStatus**

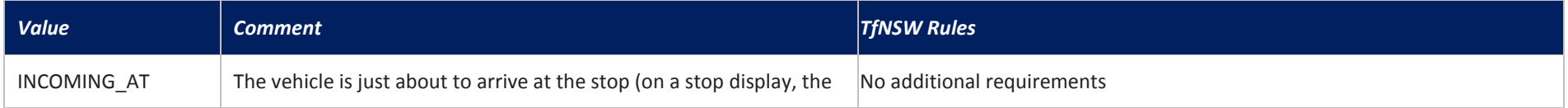

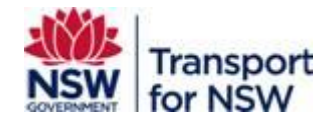

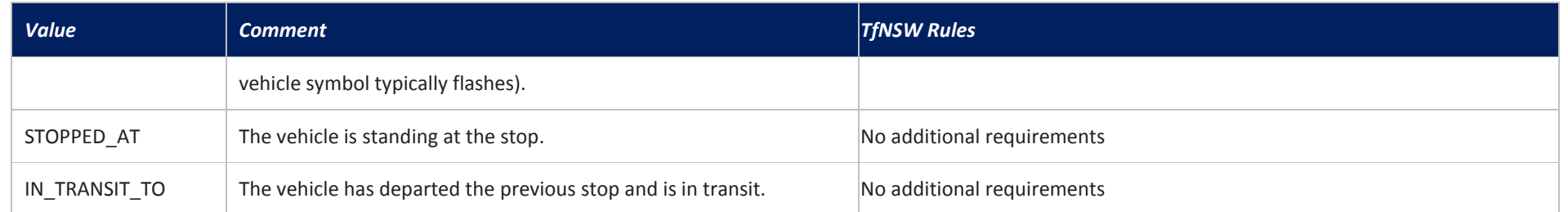

## **5.2.5 CongestionLevel**

Following is the notation for the mathematical formulas below:

 $\ddot{x}$  = mean average

- σLong = Long term standard deviation
- ẍLong = mean Long term average
- ẍshort = mean Short term average

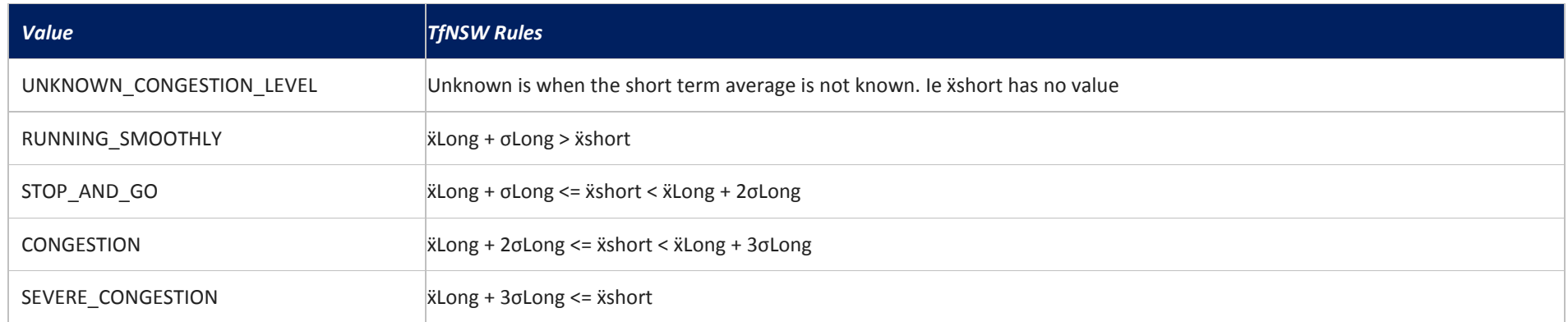

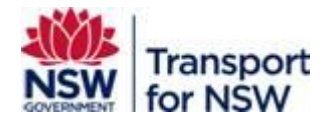

## **5.2.6 OccupancyStatus**

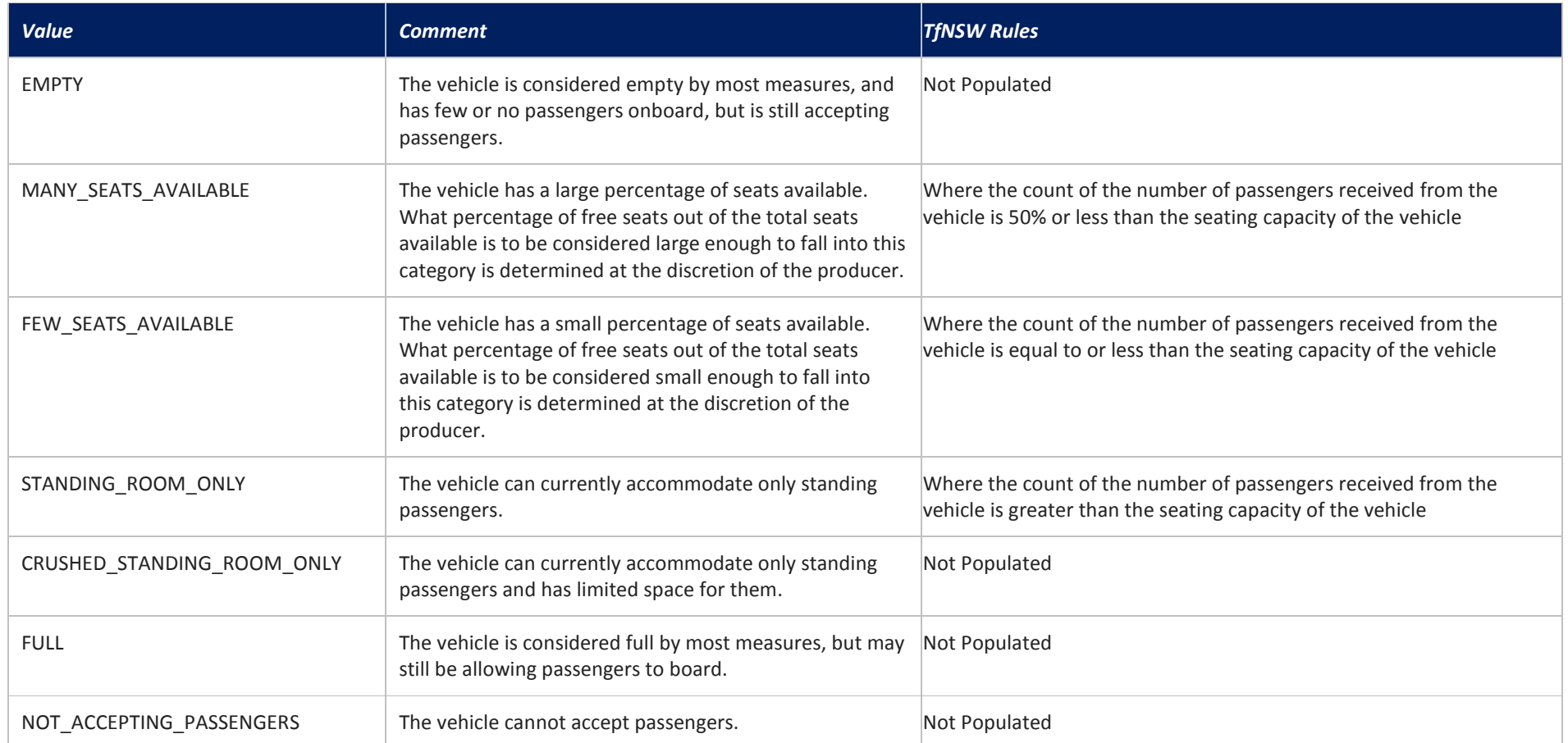

Note: If the vehicle cannot provide the capability to provide Occupancy in Real-time, the Occupancy status must be omitted. Omission of "Occupancy Status" is taken to mean Occupancy\_Status = "UNKNOWN".

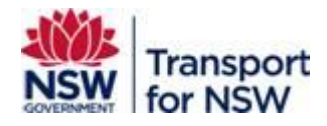

# **5.2.7 CarriageDescriptor**

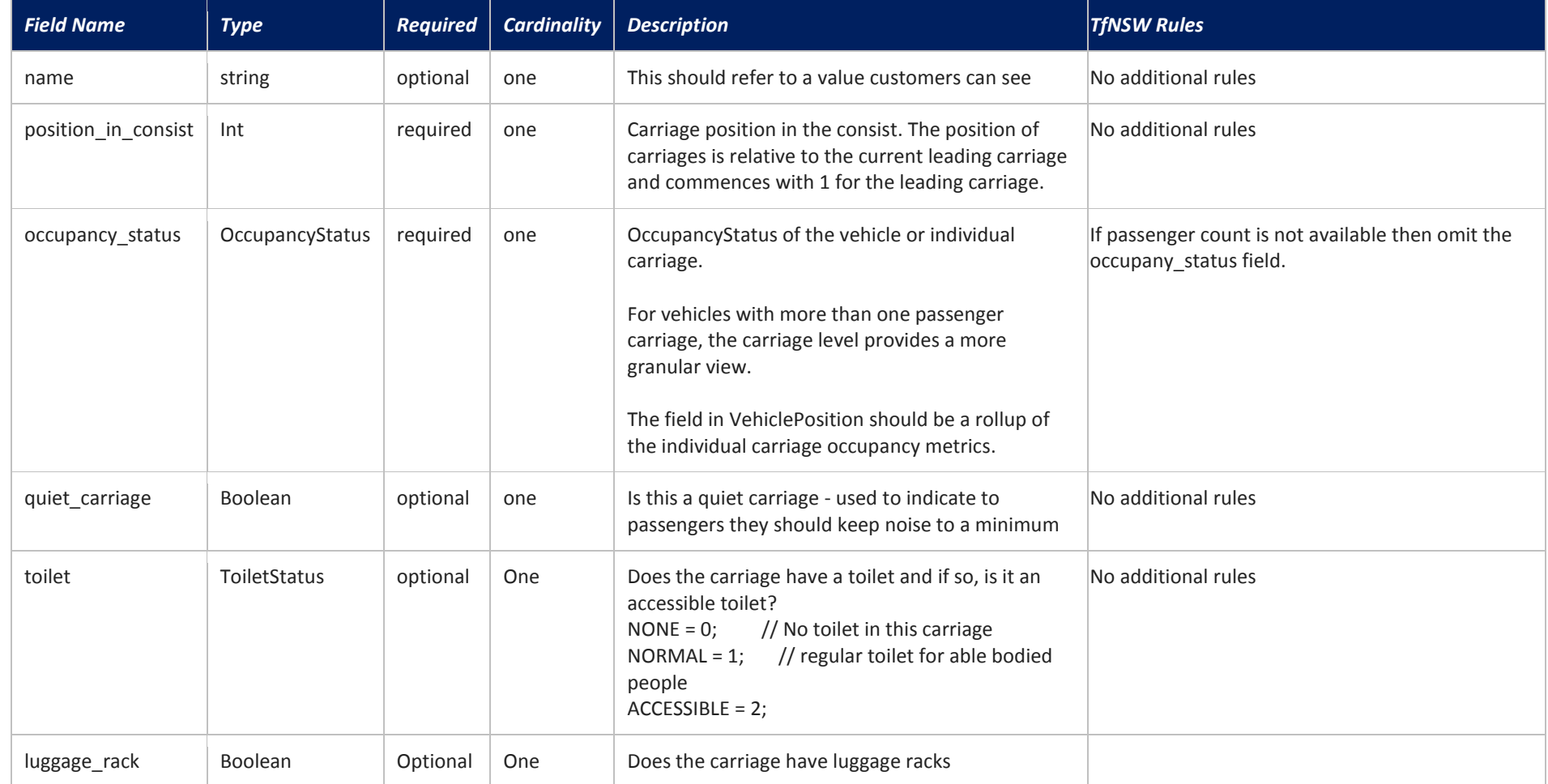

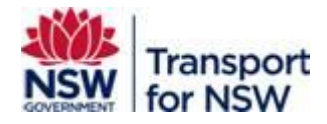

## **5.2.8 Transit\_realtime.tfnsw\_vehicle\_descriptor**

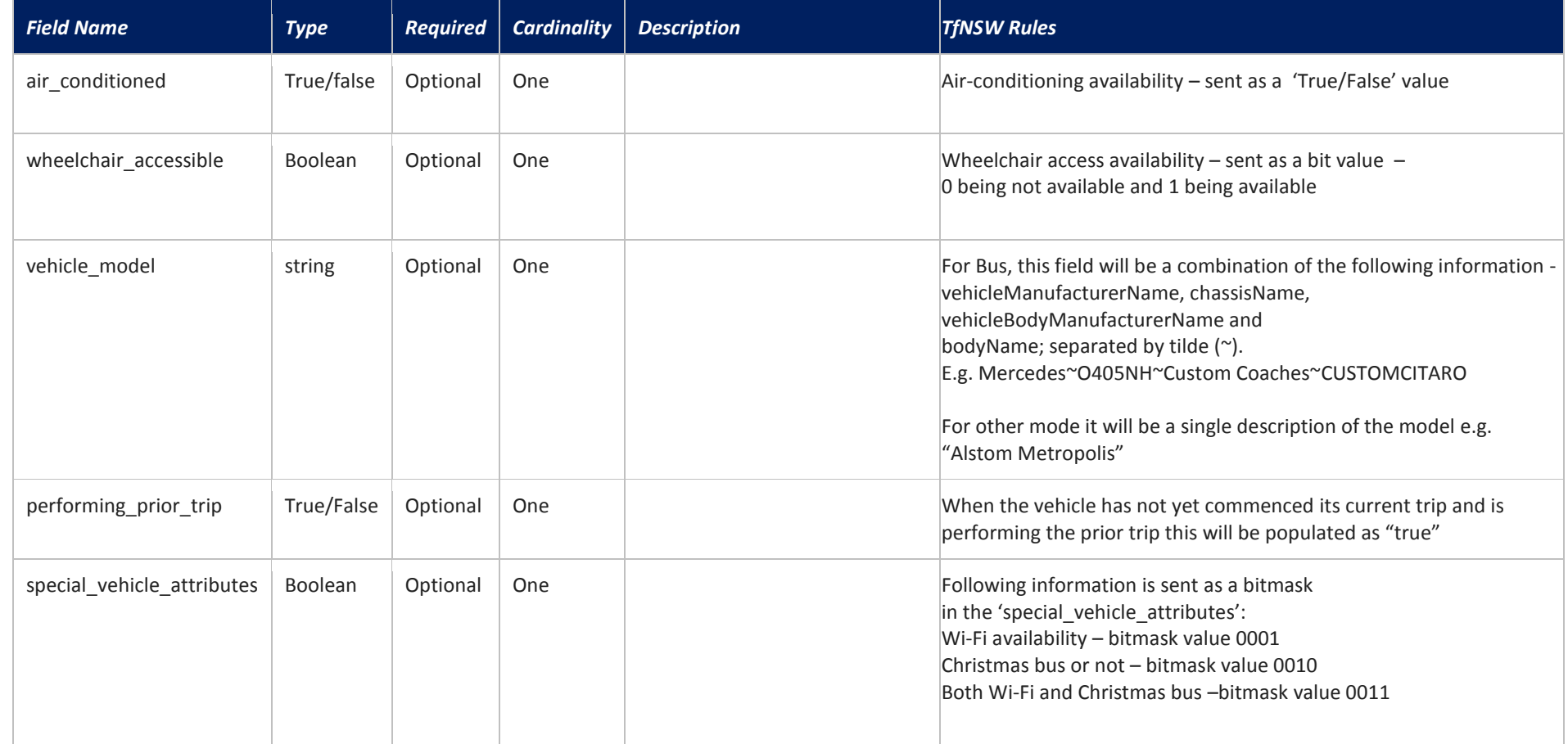

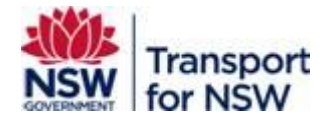

# **5.3 Alert**

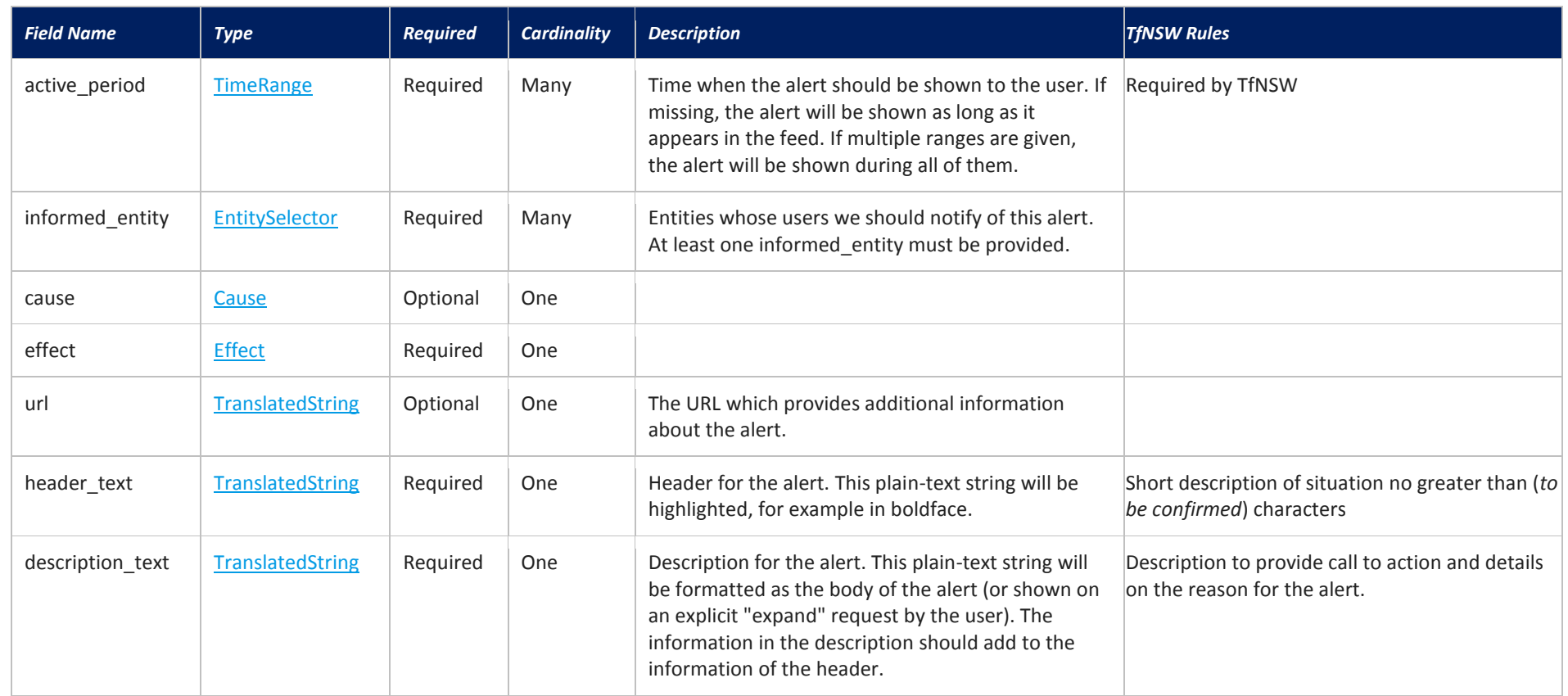
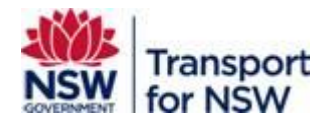

**5.3.1 TimeRange**

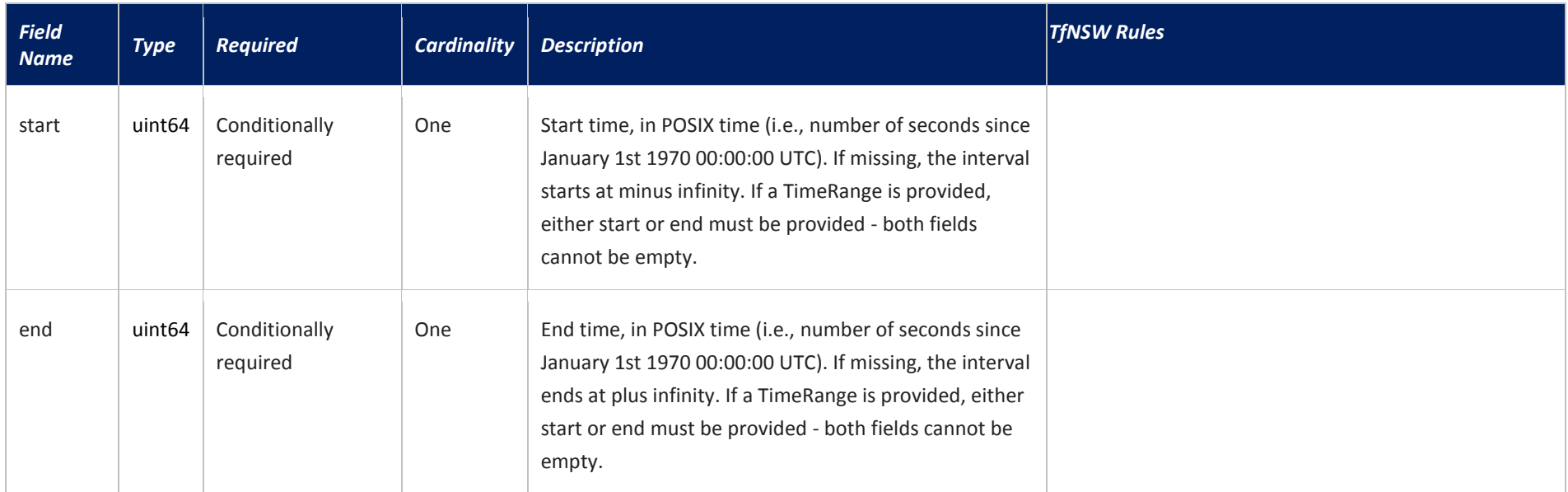

## **5.3.2 EntitySelector**

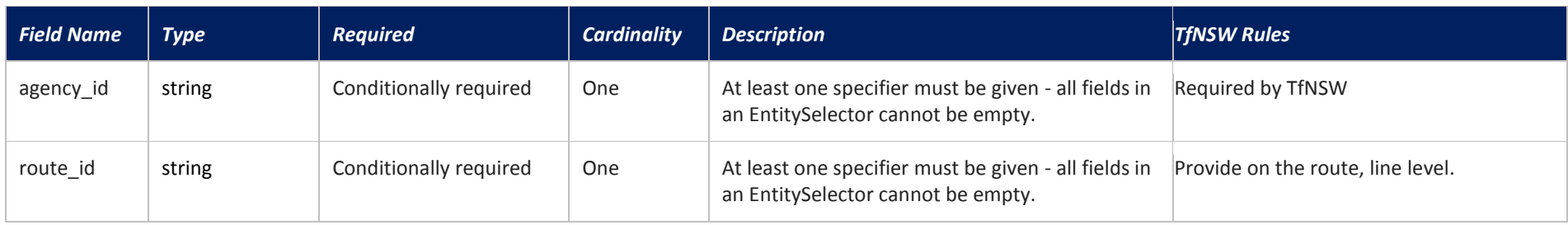

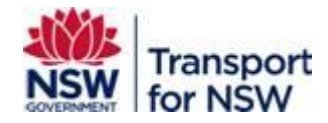

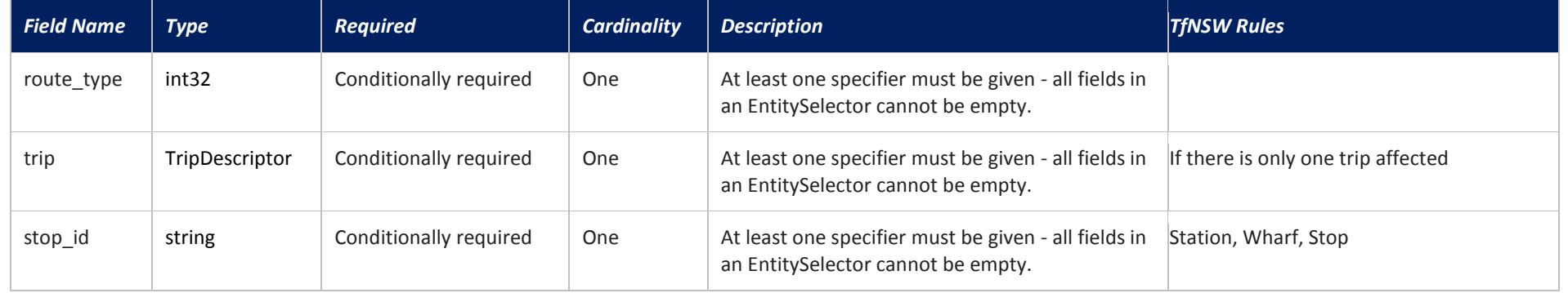

# **5.3.2.1 TripDescriptor**

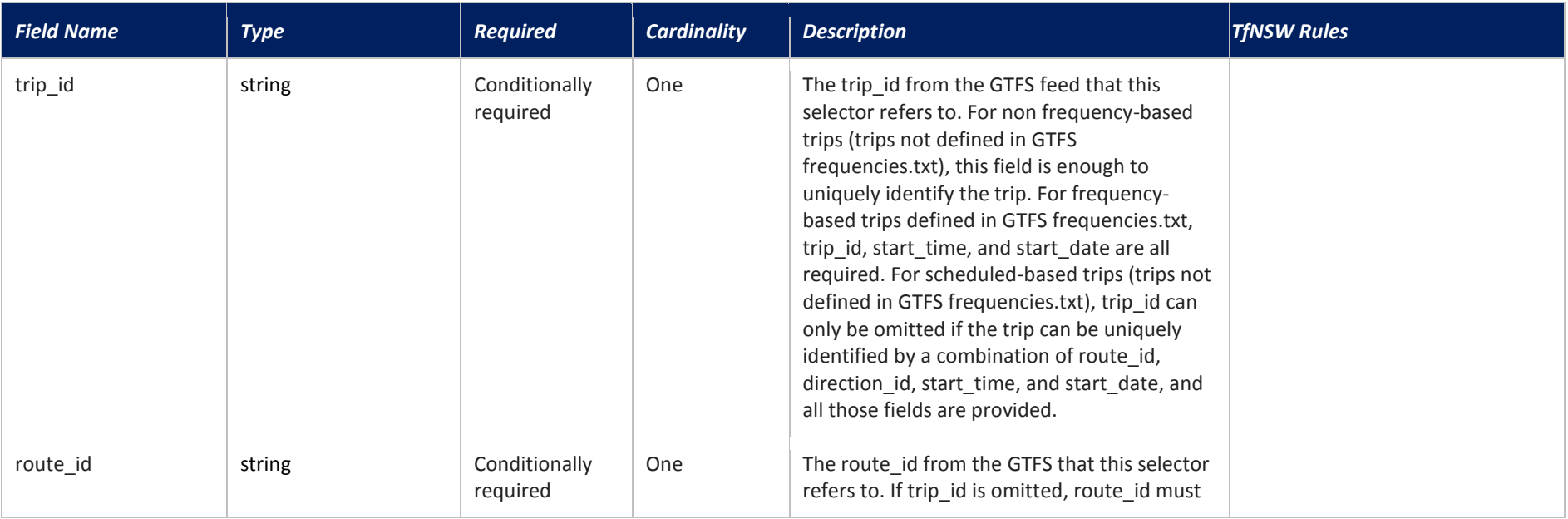

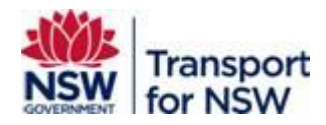

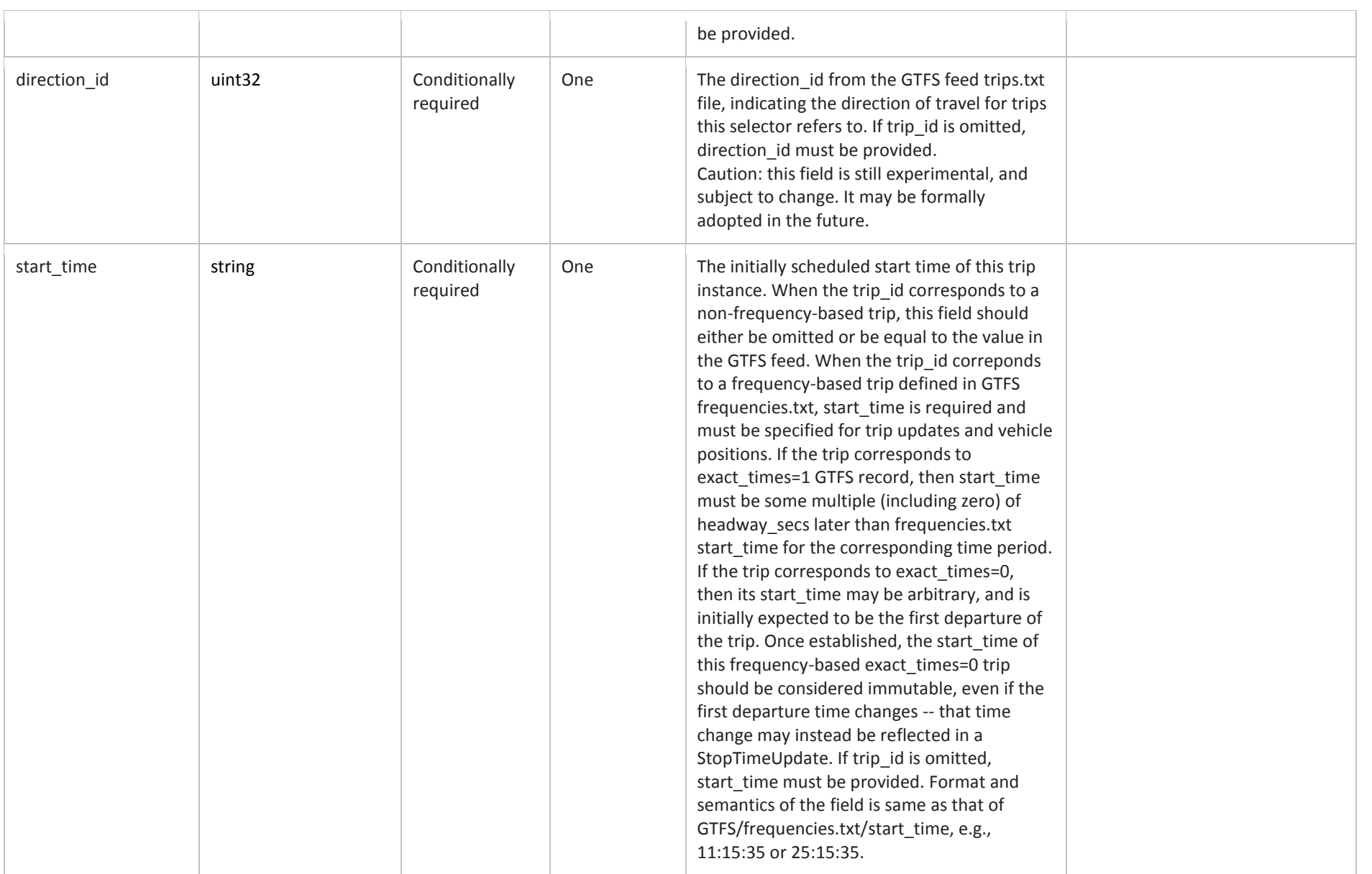

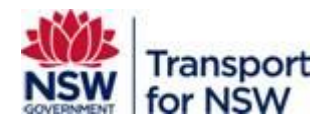

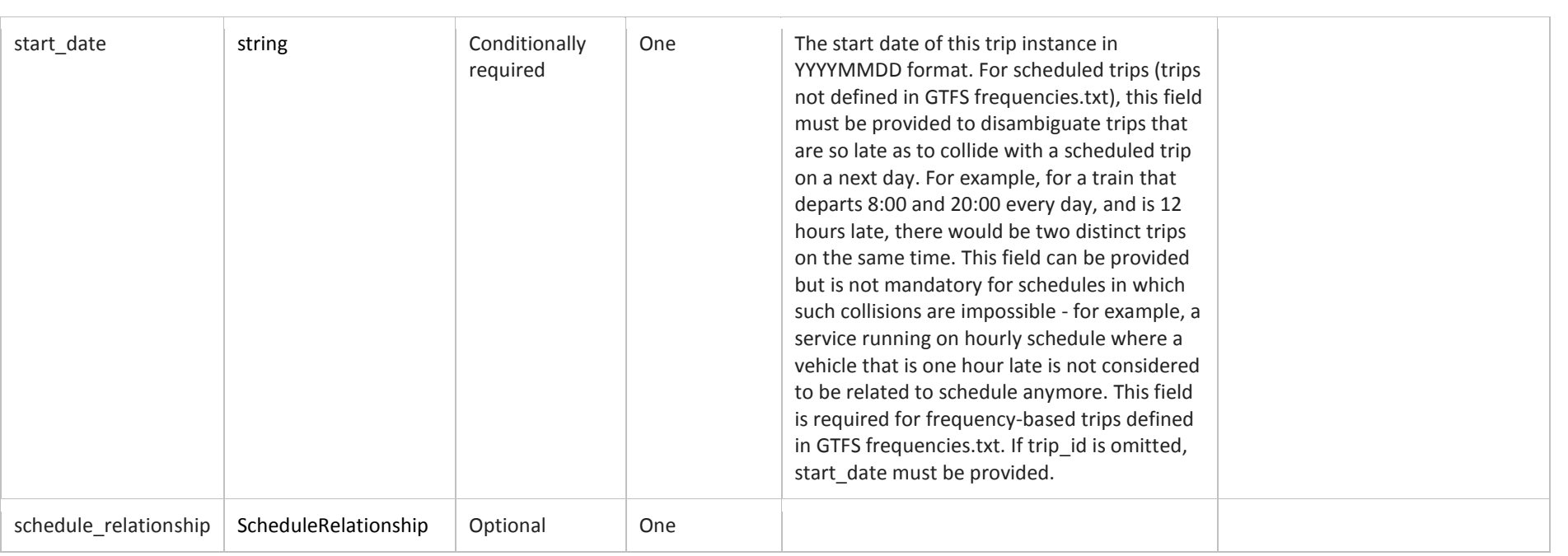

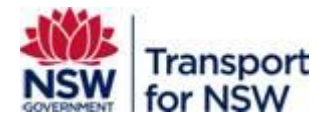

# **5.3.2.1.1 ScheduleRelationship**

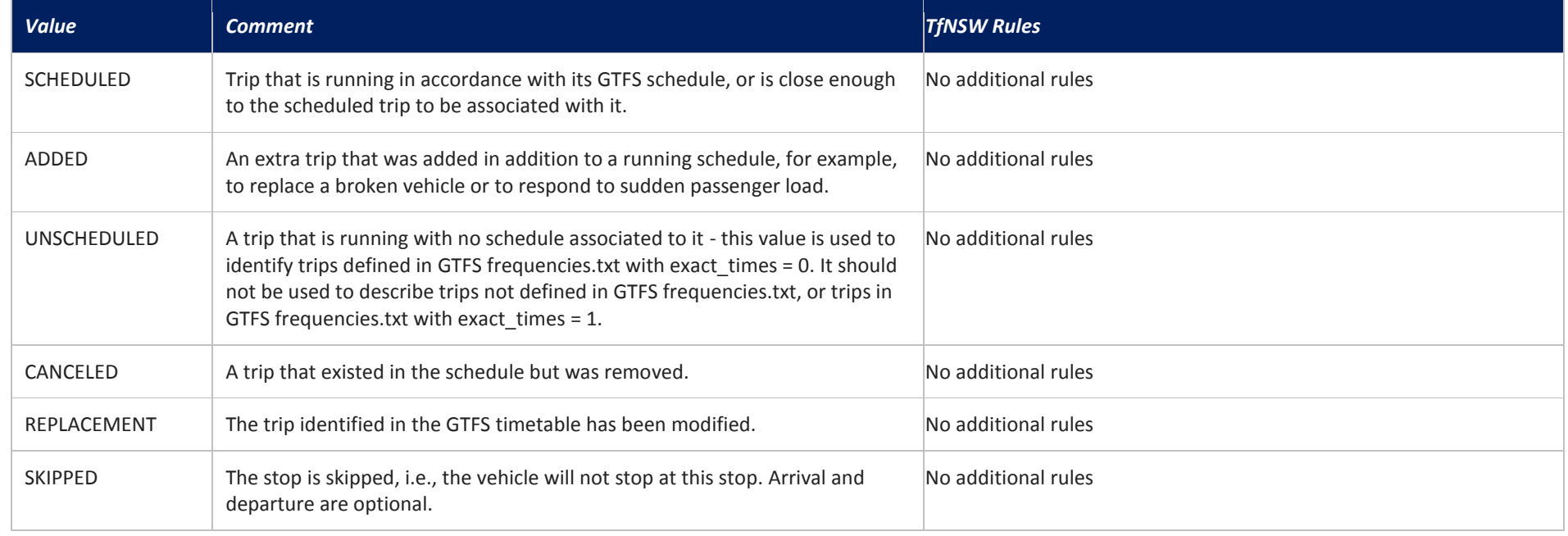

#### **5.3.3 Cause**

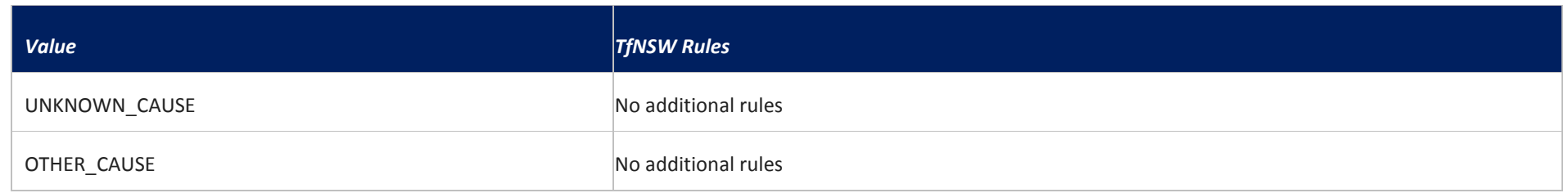

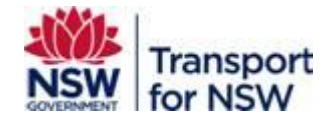

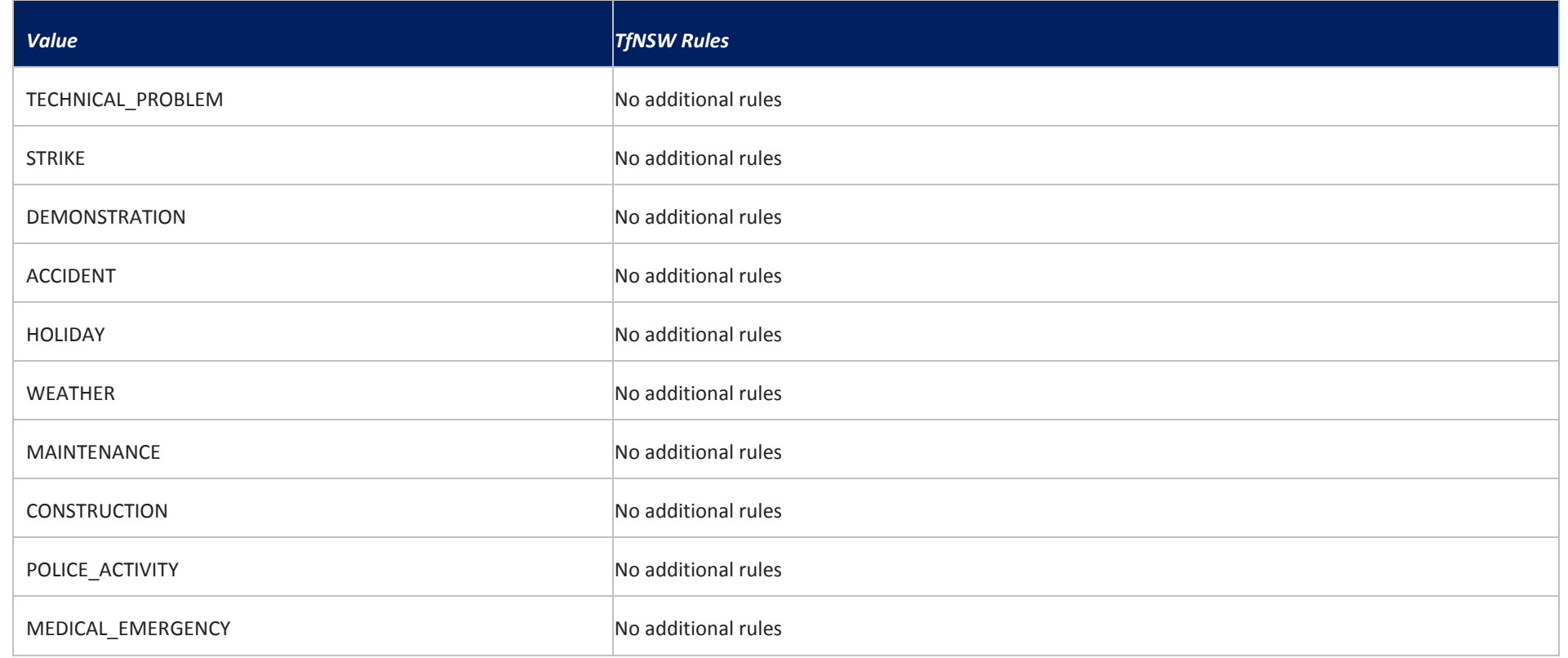

#### **5.3.4 Effect**

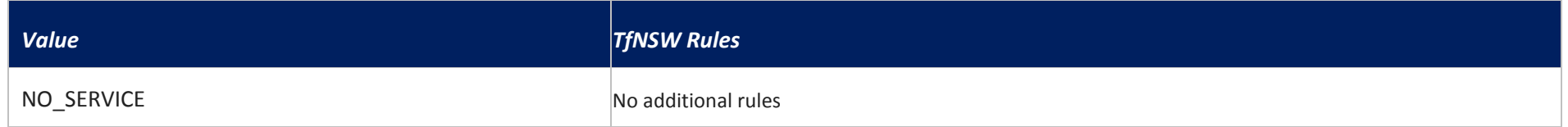

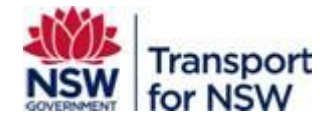

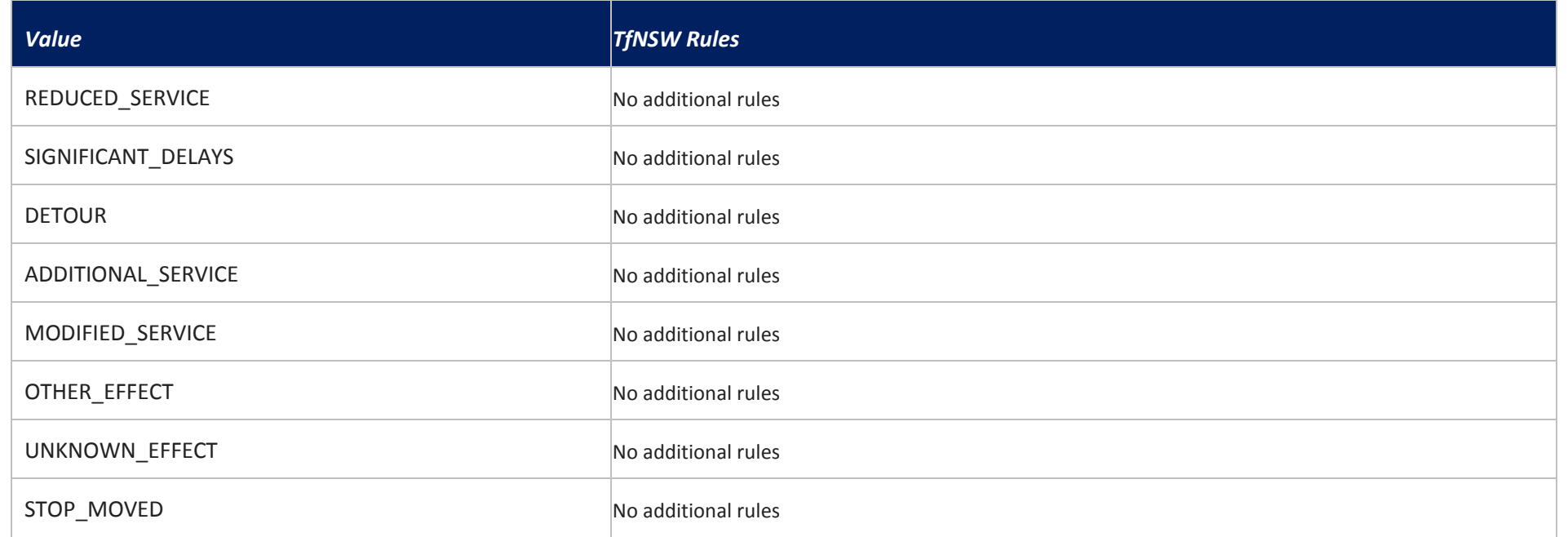

# **5.3.5 TranslatedString**

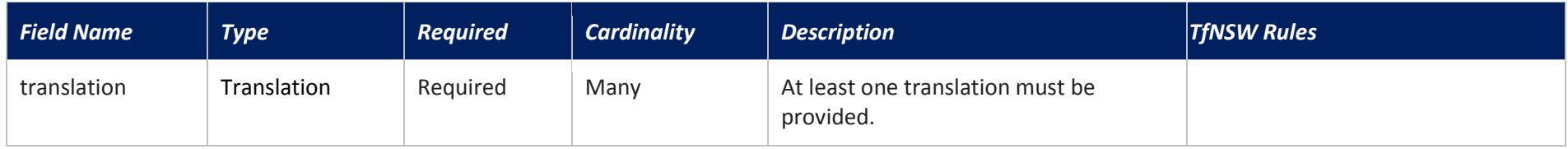

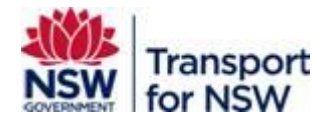

**5.3.6 Translation**

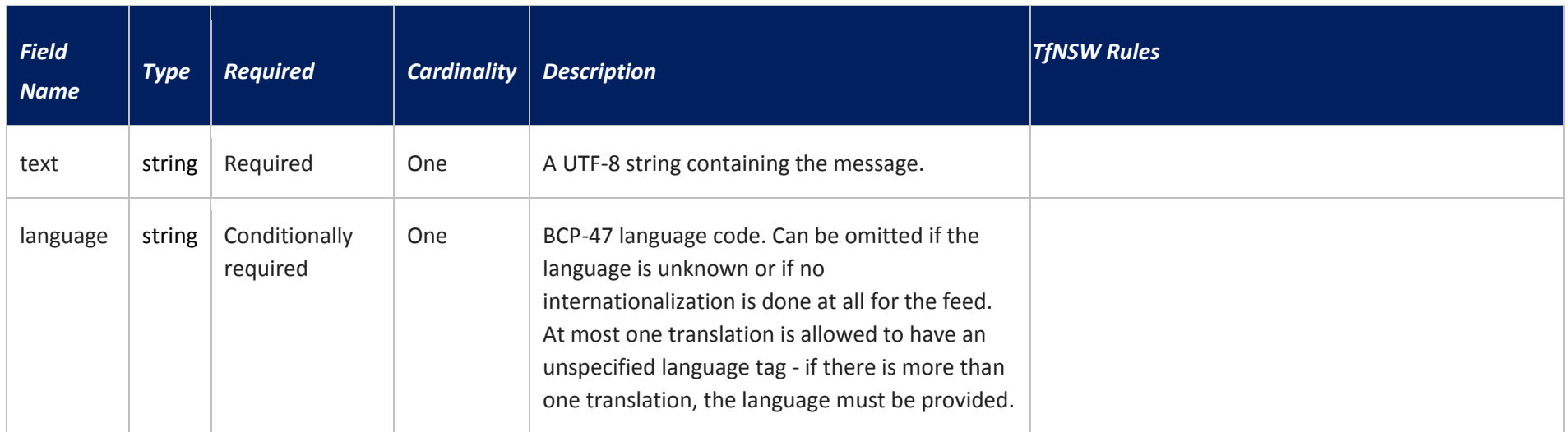

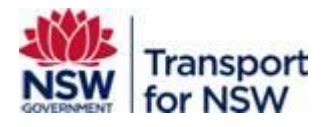

# **6 Glossary**

# **6.1 Glossary of Terms**

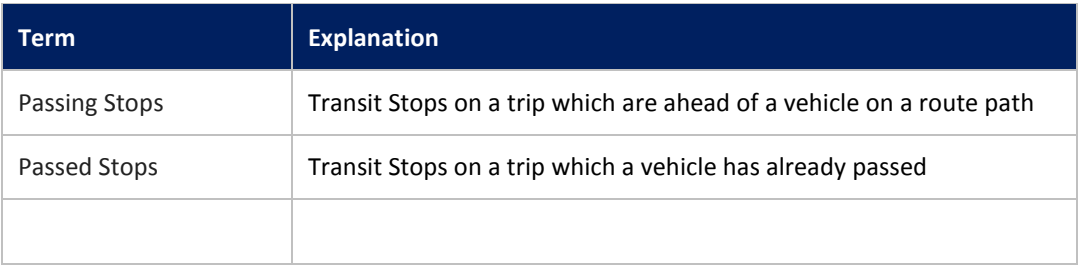

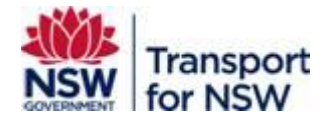

# **7 Appendix**

# **7.1 Approved Agency & Route Values**

## **7.1.1 Agency Names**

NOTE: The Bus Agency IDs are accurate as of 20-October-2017 but are subject to change. The following list is provided as an example of the agencies that exist in the system and is not exhaustive. The Agency Name is defined as part of the Interface Contract between the Agency and TfNSW.

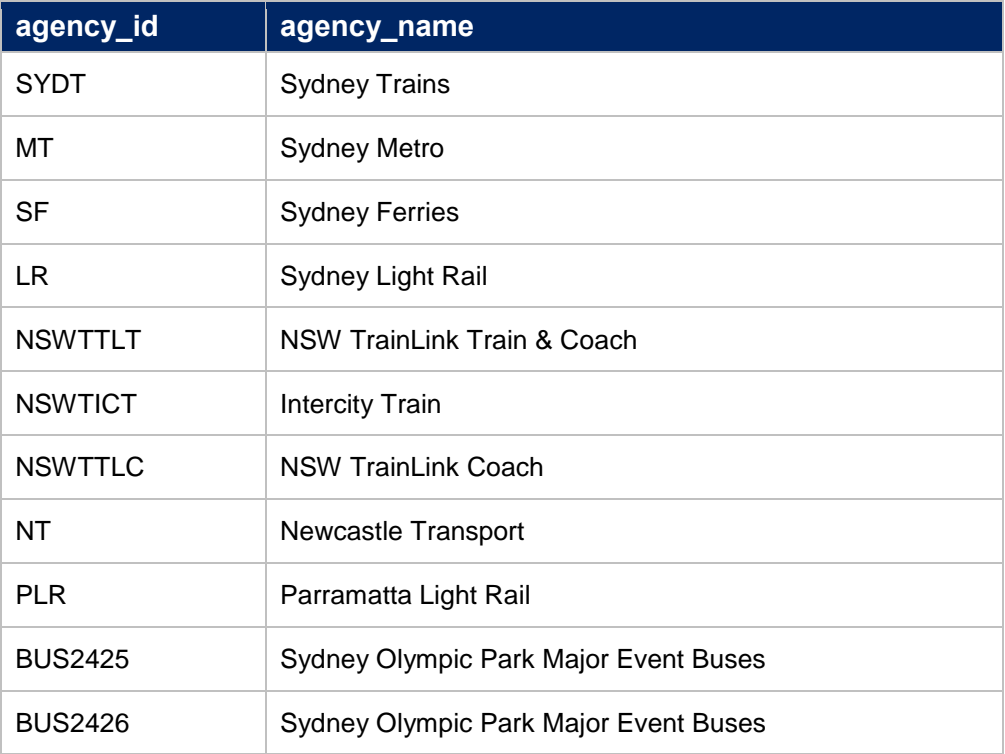

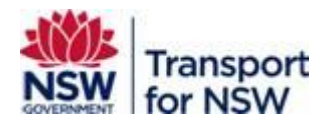

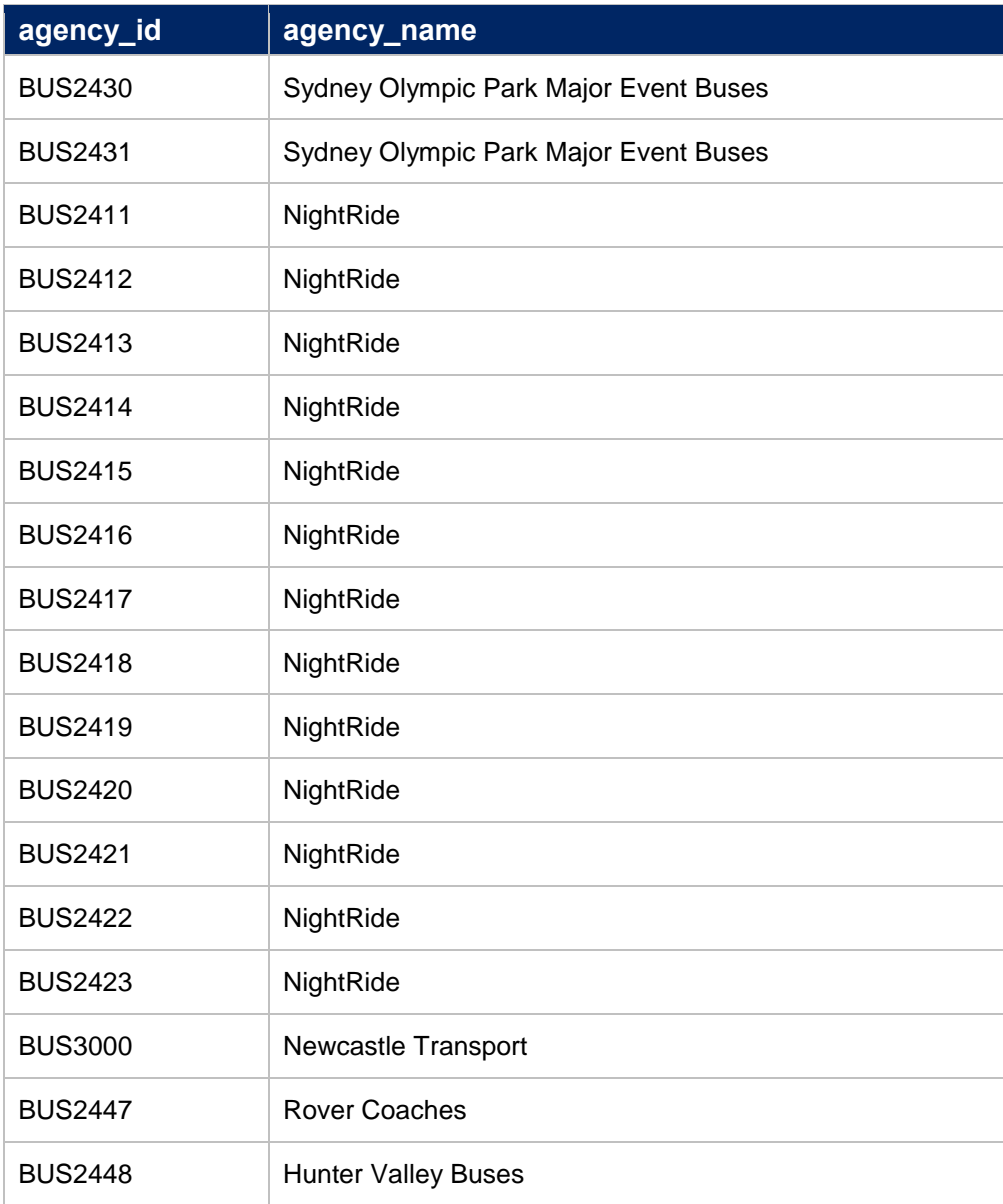

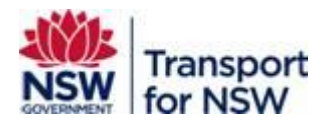

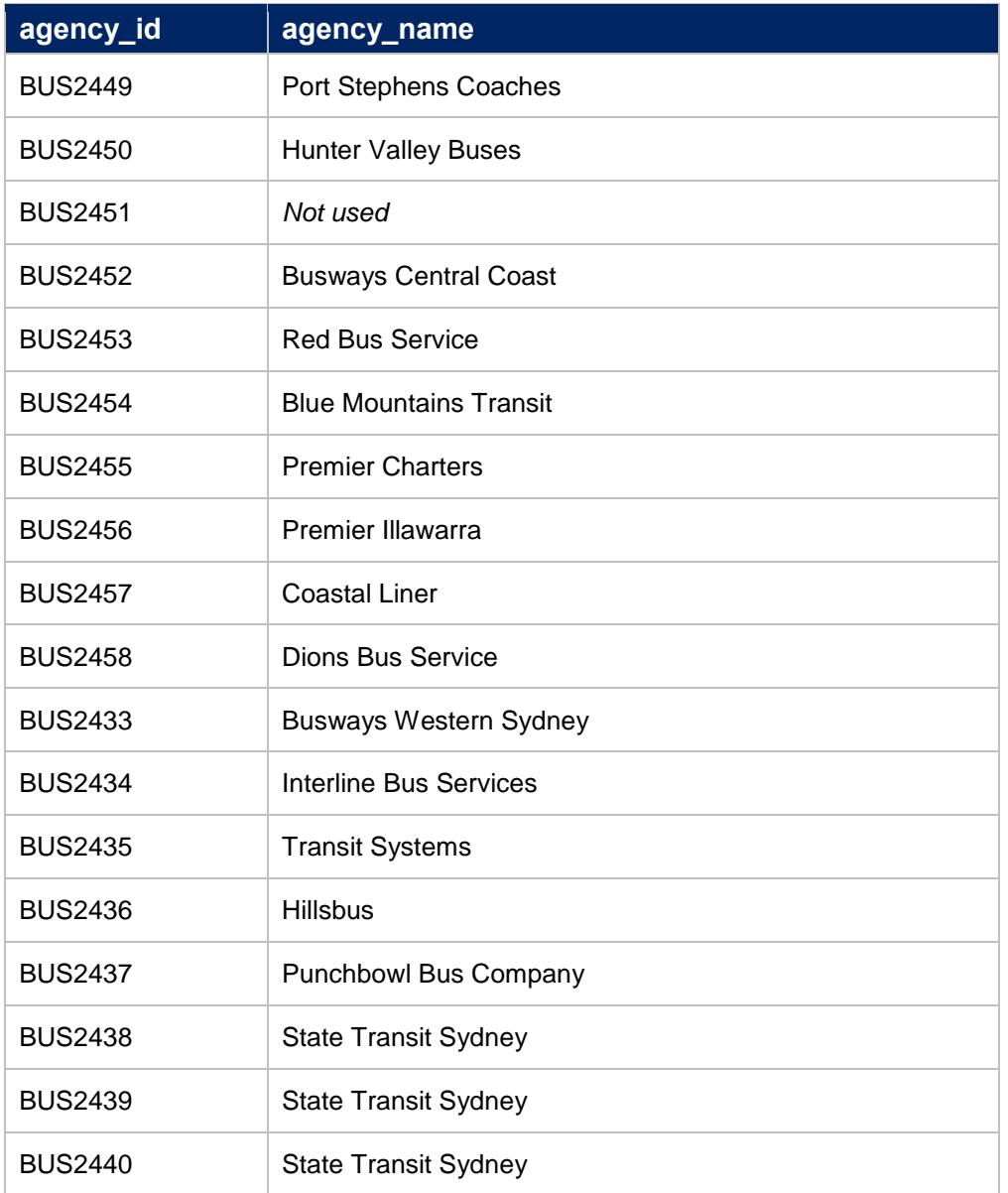

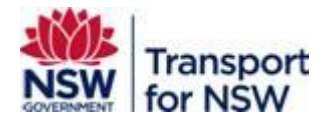

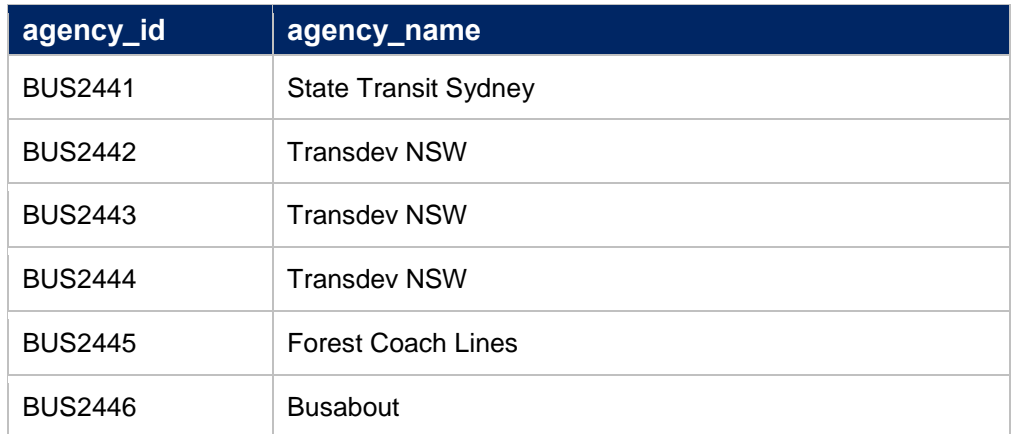

### **7.1.2 Route Short Names**

Example of Short Name. Note, this is not an exhaustive list. The Route Short Name is defined as part of the Interface Contract between the Agency and TfNSW.

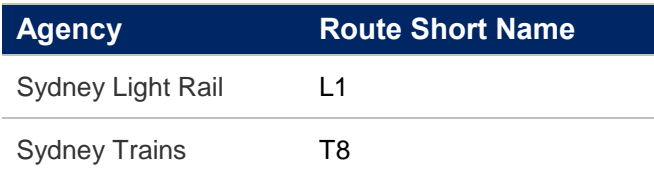

#### **7.1.3 Route Long Names**

Example of Long Name. Note, this is not an exhaustive list. The Route Long Name is defined as part of the Interface Contract between the Agency and TfNSW.

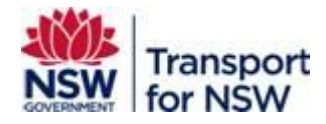

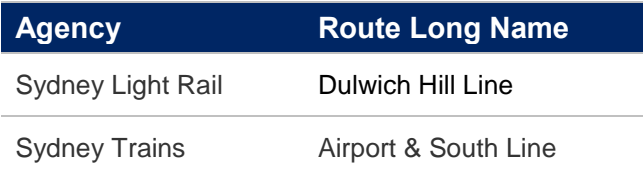

#### **7.1.4 Service Direction Names**

Example of Service Direction Names. Note, this is not an exhaustive list. The Service Direction Name is defined as part of the Interface Contract between the Agency and TfNSW.

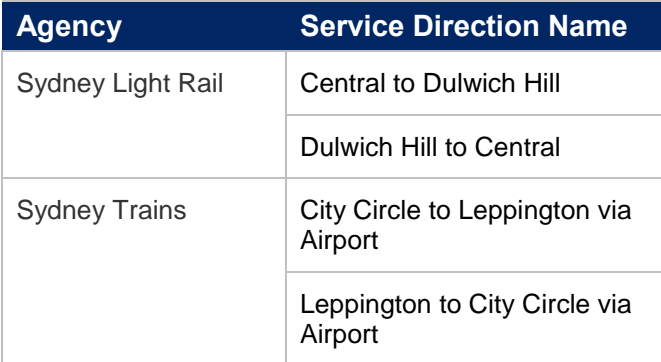

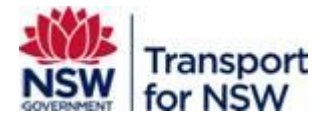

## **7.1.5 Route Types**

Example of Route Types. Note, this is not an exhaustive list. The Route Type is defined as part of the Interface Contract between the Agency and TfNSW.

There may be more than one route type in the GTFS file depending to the service type offered by agency

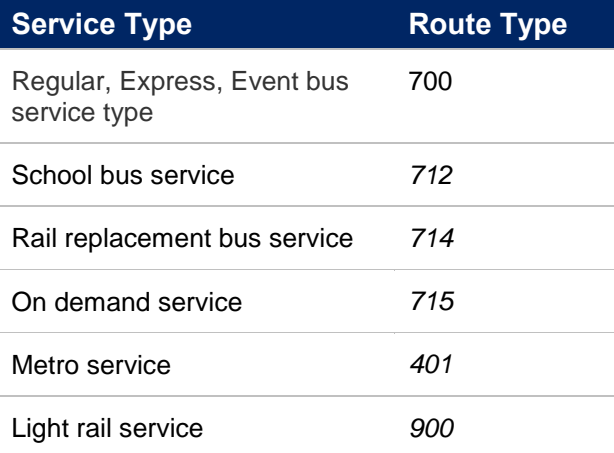

#### **7.1.6 Network Names**

Example of Network Names. Note, this is not an exhaustive list. The Network Name is defined as part of the Interface Contract between the Agency and TfNSW.

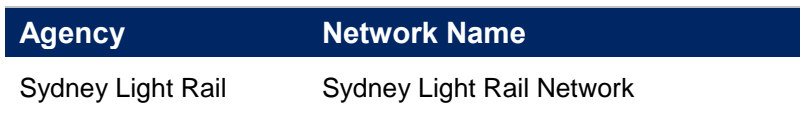

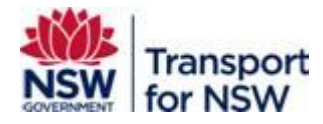

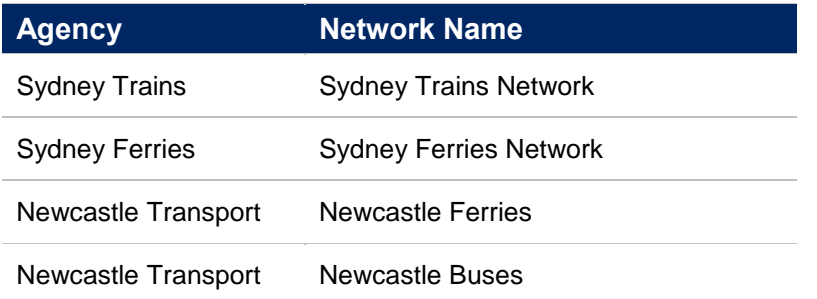

## **7.1.7 Route Information Mappings**

Example of Route mappings. Note, this is not an exhaustive list

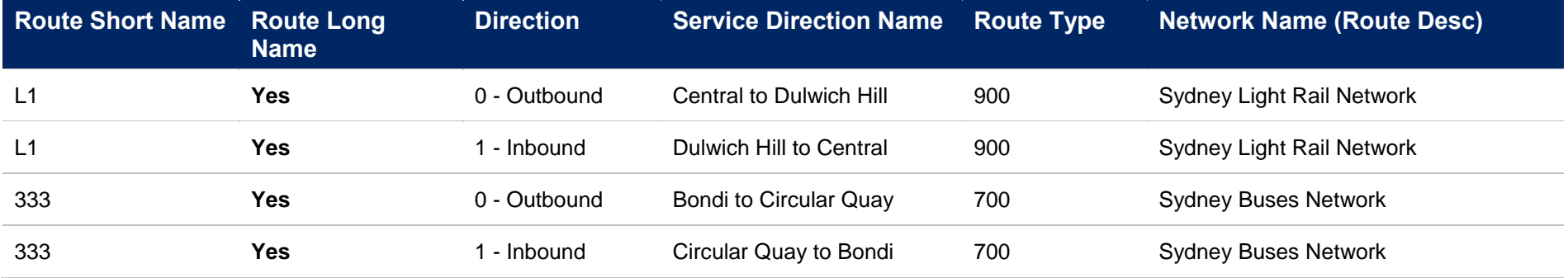

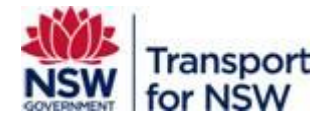

### **7.1.8 Stops**

Example of Stops. Note, this is not an exhaustive list

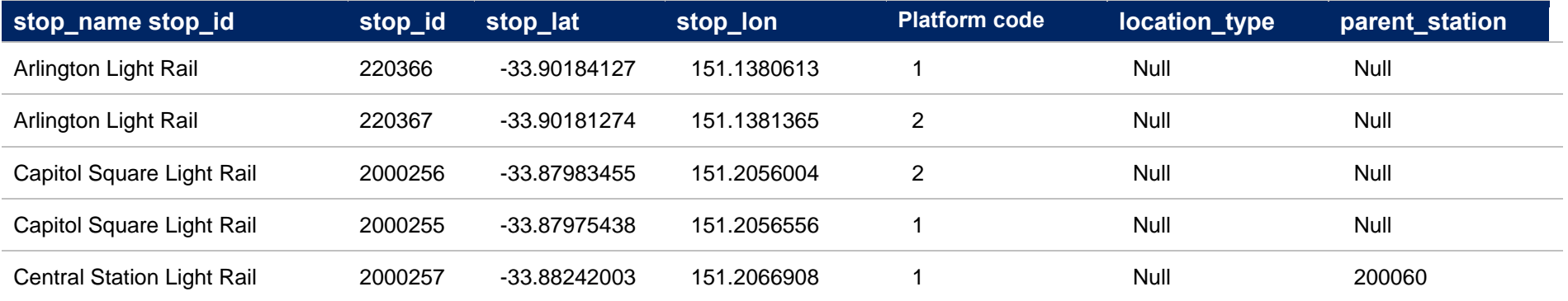

#### **7.1.9 Networks and Line Colours**

Note: Network and Line colours are subject to change

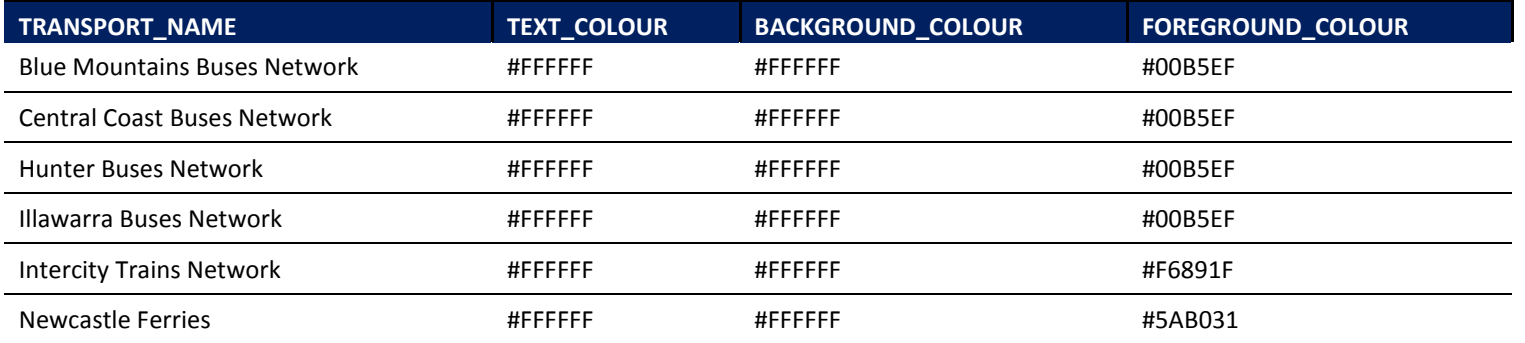

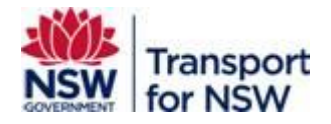

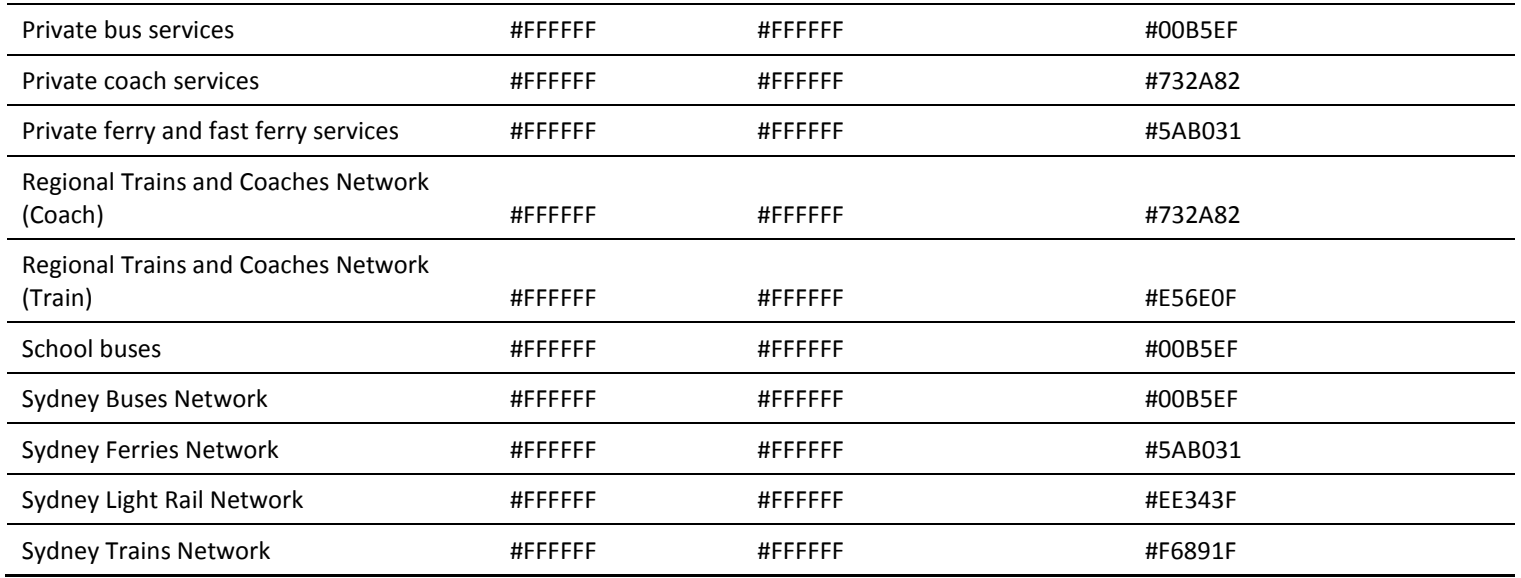

# **7.2 TfNSW GTFS Server details**

**To be confirmed. TfNSW to advise, interface contract**

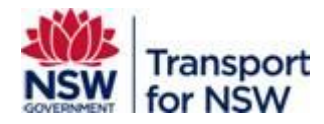

# **7.3 TfNSW Scenarios that TfNSW require in the GTFS feed**

#### **7.3.1 Cancelled trips**

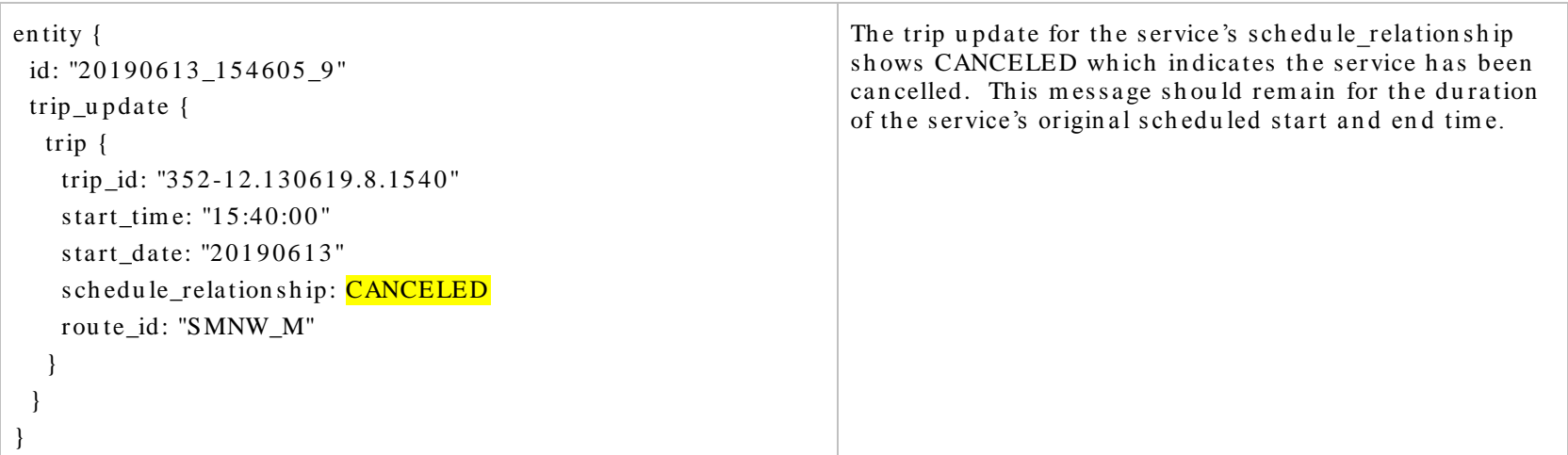

### **7.3.2 Skipped/cancel a stop remove stop from trip**

This should use the scheduled\_relationship value SKIPPED for the particular stop(s) being skipped/removed from the trip

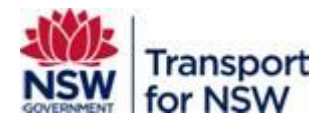

```
en tity {
 id: "20190516_160405_12"
 trip_u p date {
   trip {
   trip_id: "350-10.160519.8.1520"
     ….
    s ch edu le_relation ship: REPLACEMENT
 }
  stop_time_update {
    s top_s equ en ce: 2
    s top_id: "21 13 3 62"
   s ch edu le_relation ship: SKIPPED
    }
       }
}
                                                                    The trip update for the service schedule_relationship is
                                                                    set to REPLACEMENT to indicate the service is being
                                                                    replaced with new data.
                                                                    The schedule relationship of the stop id 2113362 being
                                                                    skipped/ cancelled is shown as SKIPPED. Arrival and
                                                                    departure times are optional in this case.
```
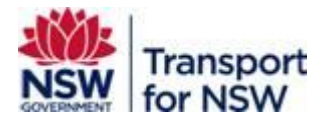

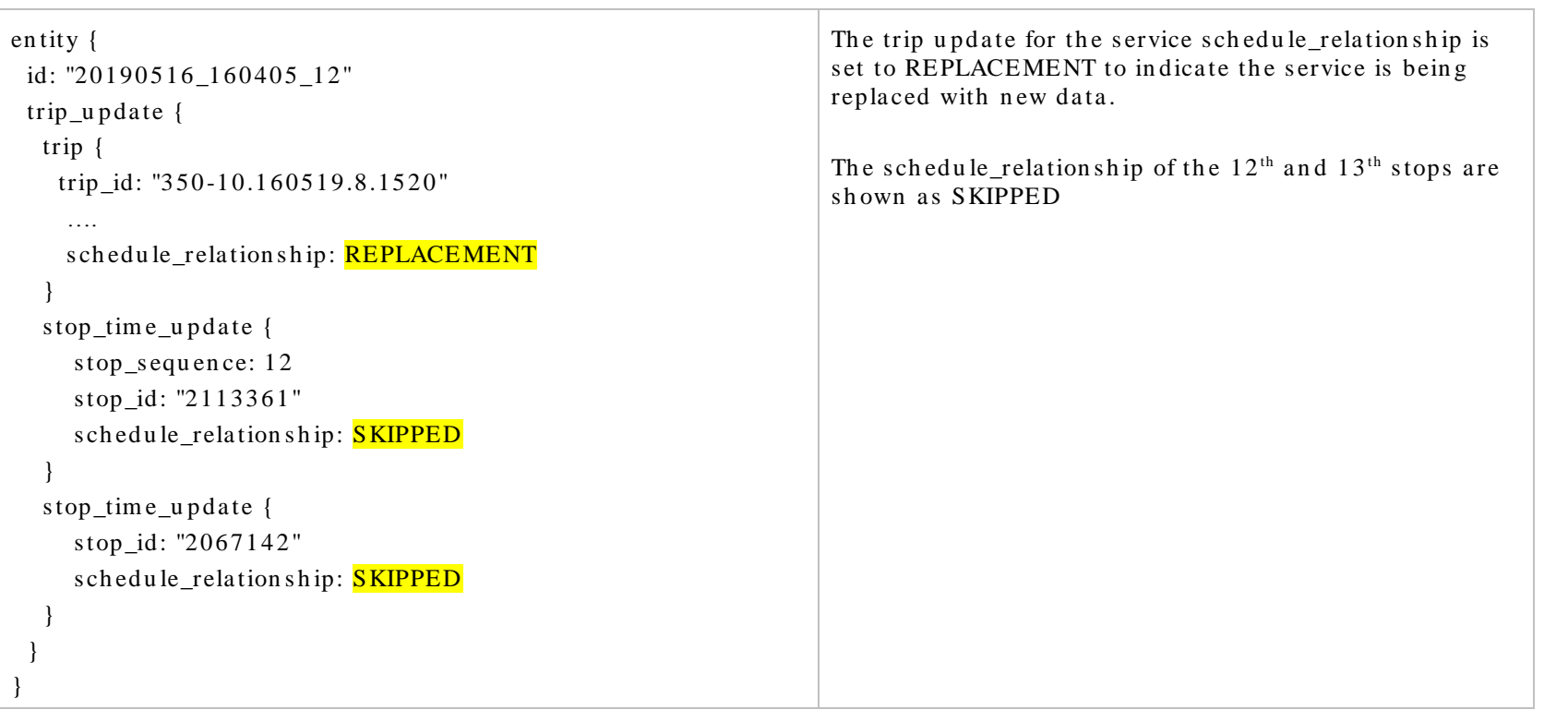

### **7.3.3 Terminate trip short / Change stopping pattern to cancel multiple stops when trains is suspended part way through a trip**

# **7.3.4 Change in platform**

The initial trip update indicates the original TSN where the vehicle will stop

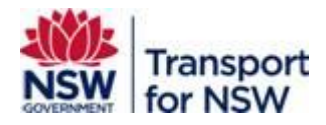

```
en tity {
 id: "20190604_170131_40"
  trip_u p da te {
   trip {
   trip_id: "93-21.270519.7.1705"
   start_time: "17:05:00"
   start_date: "20190604"
   schedule_relation ship: SCHEDULED
    rou te_id: "SMNW_M"
    }
   s top_tim e_u p da te {
    s top_s equ en ce: 6
   arrival {
      dela y: 19 3
     }
    departure {
      dela y: 19 3
     }
    s top_id: "21 26 1 60"
   schedule relation ship: SCHEDULED
 }
}
                                                                     The schedule_relationship value indicates the trip is as 
                                                                     per the original schedule. The stop_id/TSN is 2126160
```
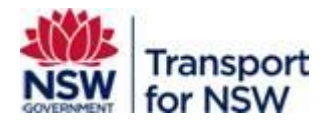

```
en tity {
 id: "20190604_170148_40"
  trip_u p da te {
   trip {
   trip_id: "93-21.270519.7.1705"
   start_time: "17:05:00"
   start_date: "20190604"
   s ch edu le_relation ship: REPLACEMENT
    rou te_id: "SMNW_M"
    }
  stop_time_update {
    s top_s equ en ce: 6
   arrival {
      dela y: 18 5
     }
   departure {
      dela y: 18 5
     }
   stop_id: "2126159"
   schedule relation ship: SCHEDULED
 }
}
                                                                   In the subsequent TripUpdate, a schedule_relationship of 
                                                                   REPLACEMENT is set to indicate there are changes to 
                                                                   the service compared to the original schedule.
                                                                   The stop_id/TSN is changed to 2126159
```
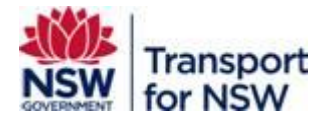

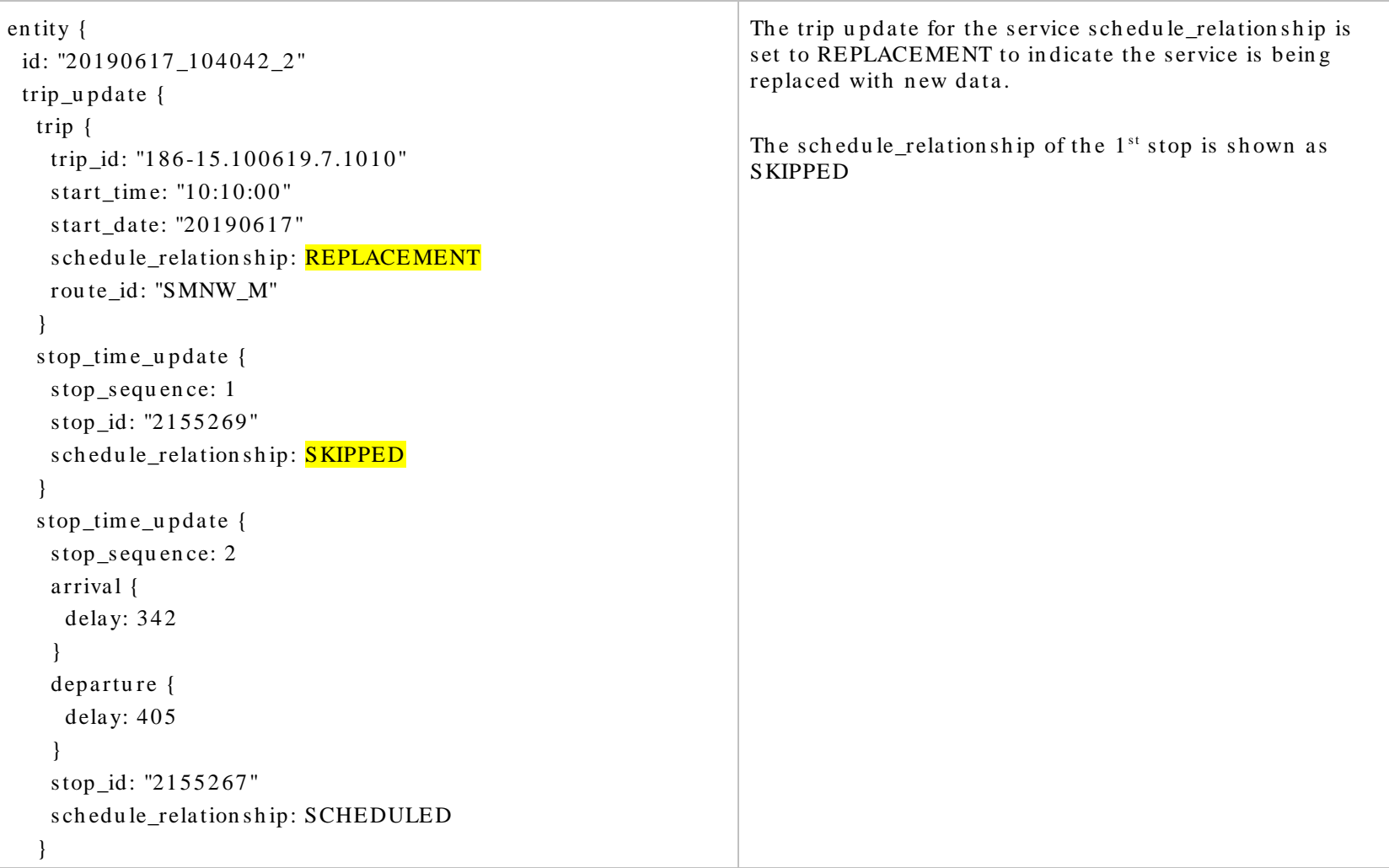

## **7.3.5 Start short – change stopping pattern to start beyond the first stop**

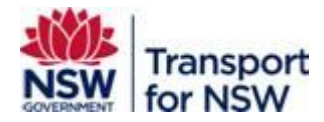

## **7.3.6 Hold/Delay train (add time to trip)**

The delay value must be interpreted together with the scheduled time the vehicle is expected at a TSN.

1. Go through the stop\_times.txt file and find the scheduled arrival and departure times for a trip

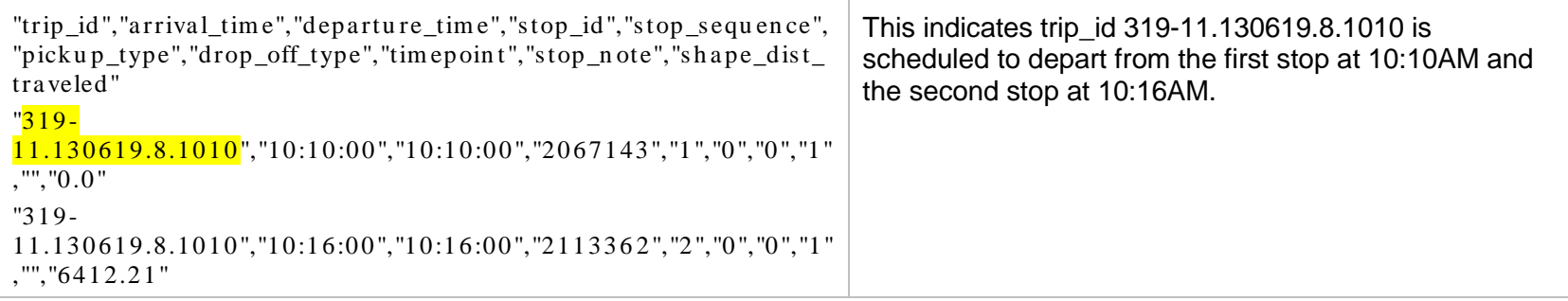

2. In the realtime TripUpdate files, look for the trip\_id 319-11.130619.8.1010

# **Transport** for NSW

```
trip_update {
   trip {
   trip_id: "3 19 -11.1 3 0 61 9.8.10 1 0"
    start time: "10:10:00"
    start date: "20190613"
    s ch edu le_rela tion s h ip: SCHEDULED
    rou te_id: "SMNW_M"
 }
  stop time update {
    stop_sequence: 1
    departure {
     delay: -273time: 1560384326
 }
     s top_id: "20 67 1 43"
    s ch edu le_rela tion s h ip: SCHEDULED
    }
  stop_time_update {
    s top_s equ en ce: 2
     a rriva l {
     delay: -322time: 1560384637
 }
    departure {
     delay: -261time: 1560384698
 }
    stop id: "2113362"
   schedule_relation ship: SCHEDULED
 }
                                                                      The real-time file indicates there are delays to the trip.
                                                                       At the first stop, it departed 273 seconds earlier than 
                                                                       the timetable schedule. This is indicated with a 
                                                                       negative delay, i.e. ahead of schedule.
                                                                       The earlier departure at the previous stop means the 
                                                                       arrival and departure times at subsequent stops also 
                                                                       changes. At the second stop, the vehicle arrived 322 
                                                                      seconds ahead of schedule, indicated with an arrival 
                                                                       delay of -322. It departed 261 seconds ahead of 
                                                                      schedule, indicated with a departure delay of -261.
                                                                       If the vehicle departed after schedule, then the delay 
                                                                       value should be positive to indicate the number of 
                                                                       seconds after the timetable time.
                                                                       If the arrival delay is negative, i.e. ahead of schedule, 
                                                                       AND the departure delay is zero, then it would indicate 
                                                                       the service is stopped at the TSN and going back to the 
                                                                       scheduled departure time.
```
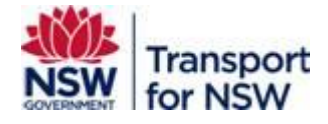

## **7.3.7 Added trip/replacement trip**

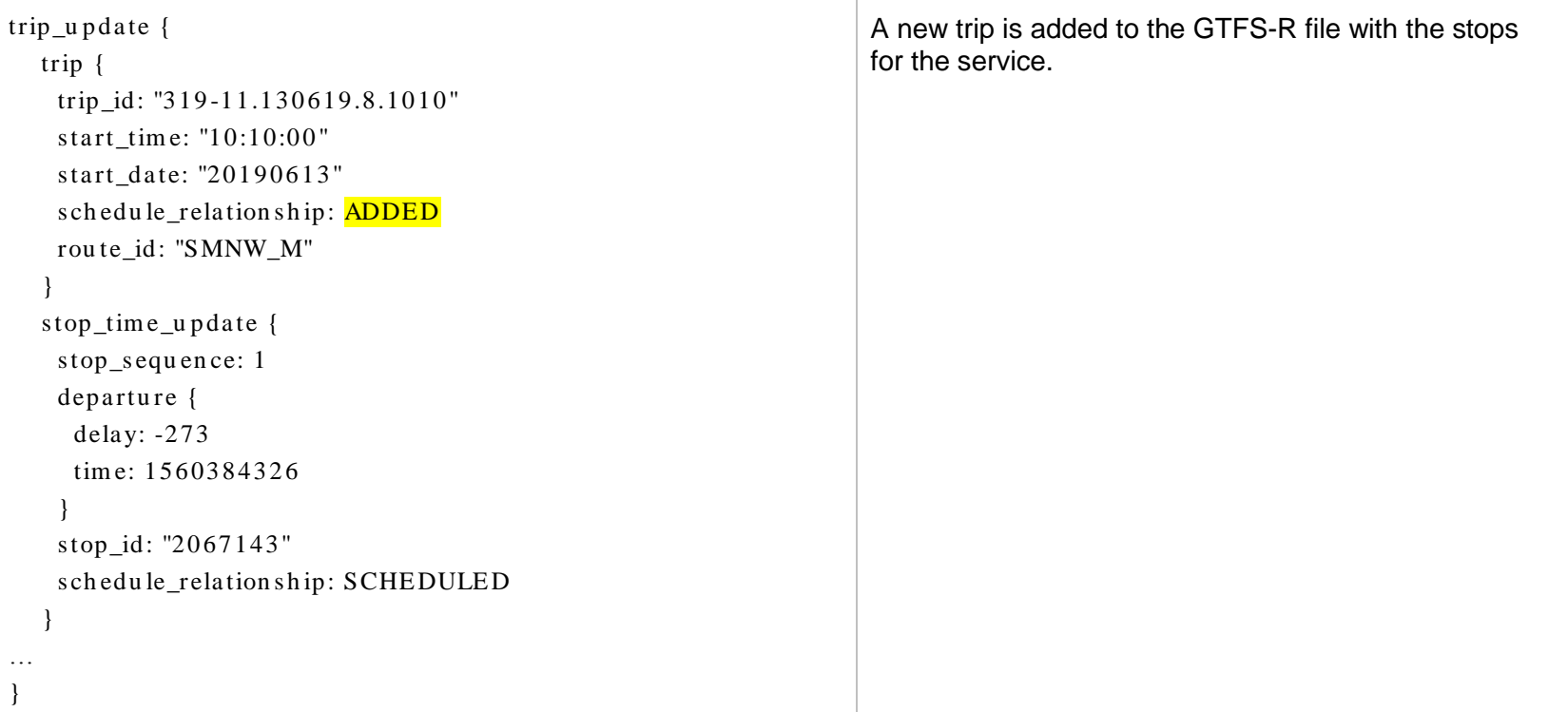